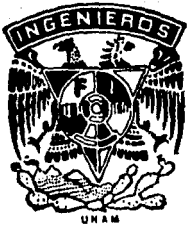

# DIVISION DE ESTUDIOS DE POSGRADO Facultad de Ingeniería

ENFRIAMIENTO DE UNA PLACA PLANA **FN** FLUIOS LAMINAR Y **TURBULENTO** 

ANTONIO JR. VALLEJO GUEVARA

# TESIS

PRENTADA A LA DIVISION DE ESTUDIOS DE POSGRADO DE LA

FACULTAD DE INGENIERIA

 $DE$ LA

UNIVERSIDAD NACIONAL AUTONOMA DE MEXICO

COMO REQUISITO PARA OBTENER EL GRADO DE

MAESTRO EN INGENIERIA (MECANICA)

## CIUDAD UNIVERSITARIA

TESIS CON **FALLA DE ORIGEN** 

79 n

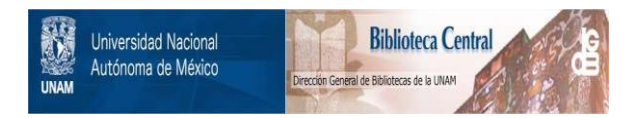

# **UNAM – Dirección General de Bibliotecas Tesis Digitales Restricciones de uso**

# **DERECHOS RESERVADOS © PROHIBIDA SU REPRODUCCIÓN TOTAL O PARCIAL**

Todo el material contenido en esta tesis está protegido por la Ley Federal del Derecho de Autor (LFDA) de los Estados Unidos Mexicanos (México).

El uso de imágenes, fragmentos de videos, y demás material que sea objeto de protección de los derechos de autor, será exclusivamente para fines educativos e informativos y deberá citar la fuente donde la obtuvo mencionando el autor o autores. Cualquier uso distinto como el lucro, reproducción, edición o modificación, será perseguido y sancionado por el respectivo titular de los Derechos de Autor.

# **CONTENIDO.** -

 $\mathcal{L}$ 

access and pres-

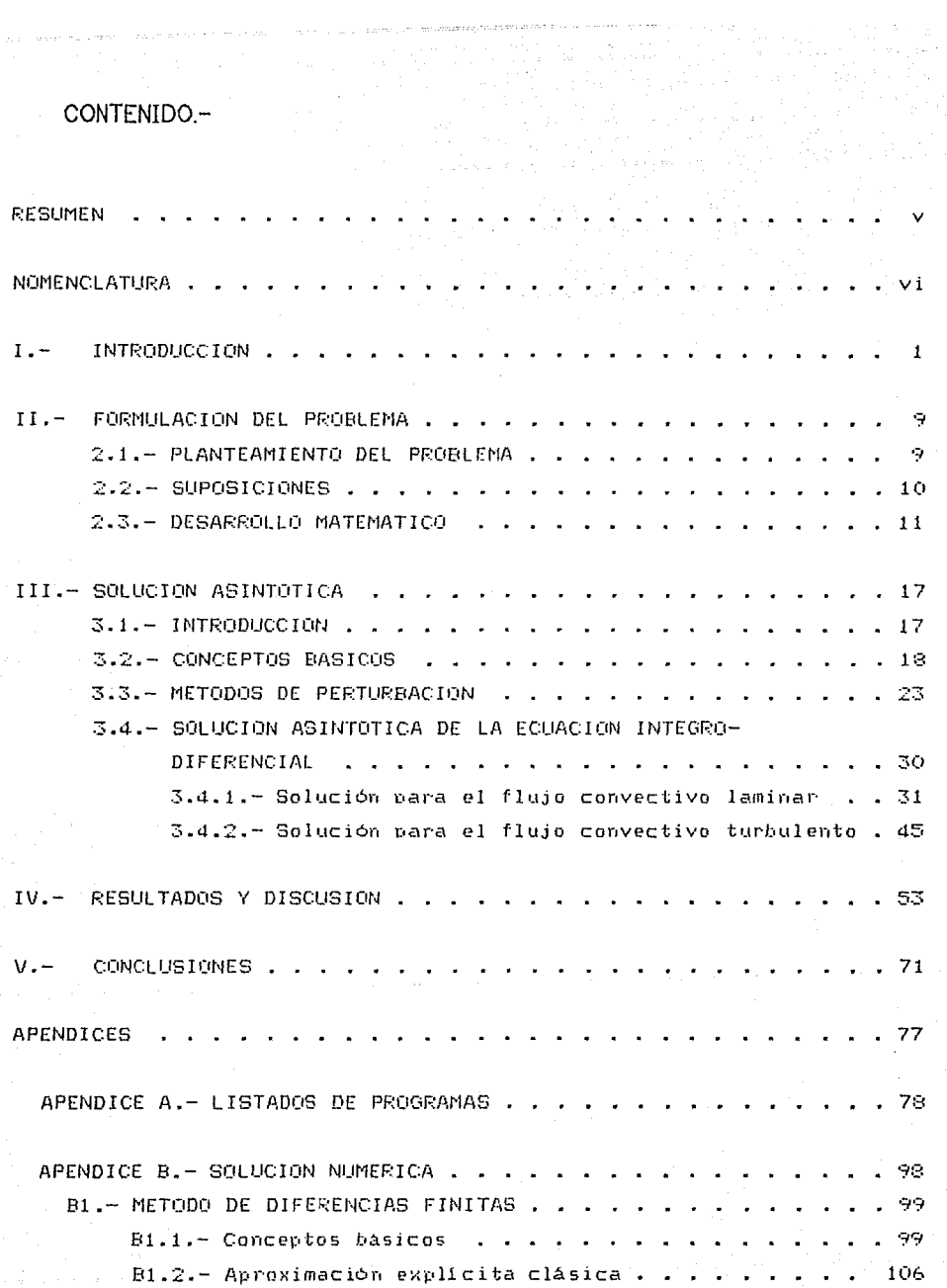

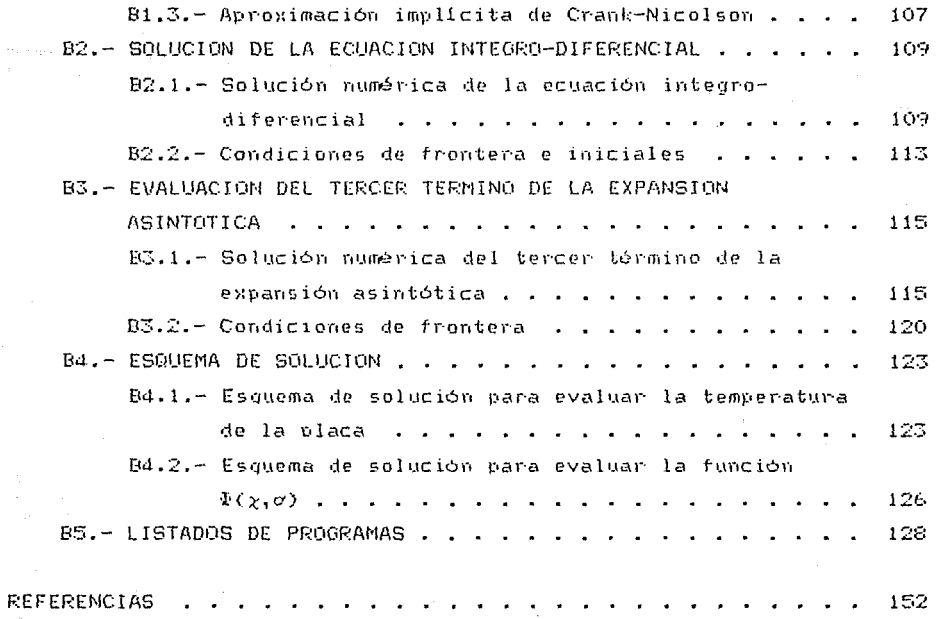

 $\mathbf{i} \mathbf{i}$ 

# CONTENIDO DE FIGURAS Y TABLAS -

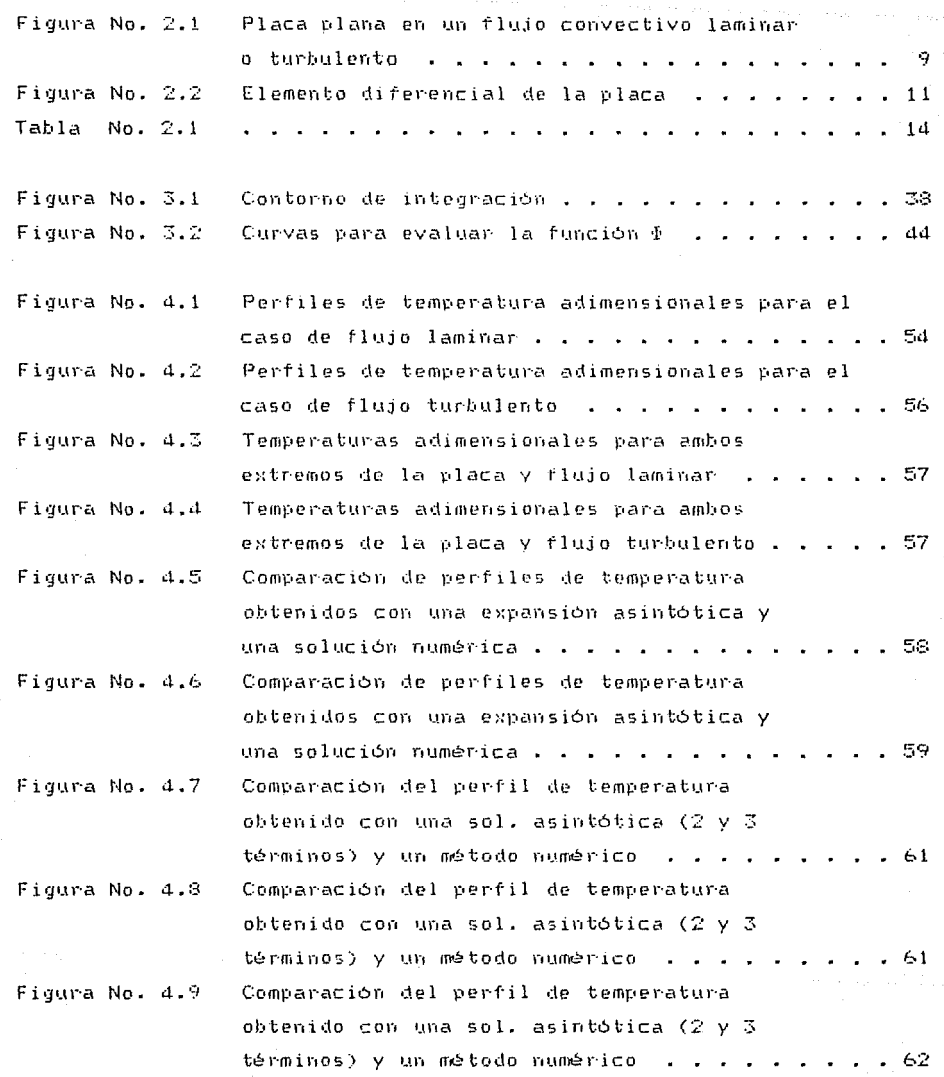

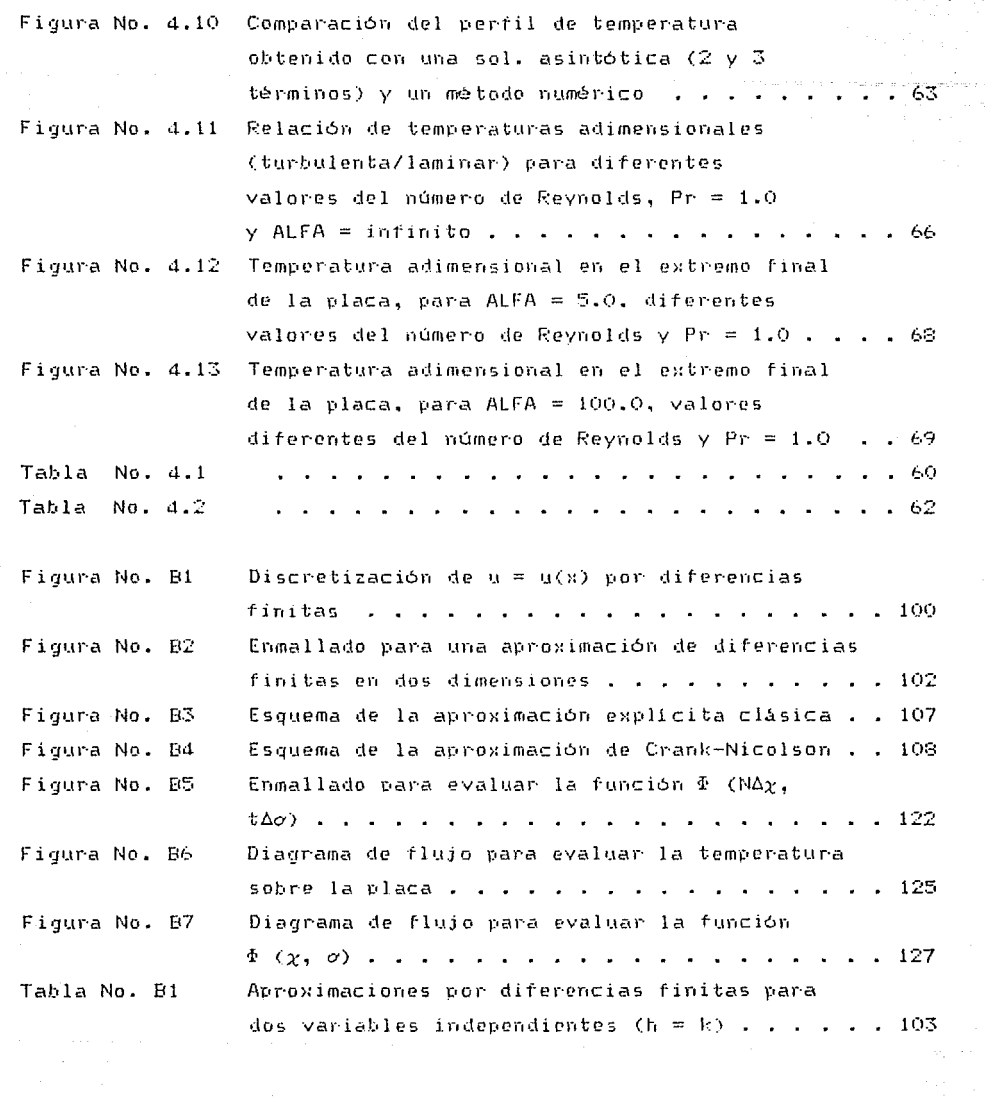

iv

가 있다.<br>이 사이에 대한 원<br>한 성상에 대한 원

tikari (d. 1970)<br>Geografia (d. 1986)<br>Geografia (d. 1986)

#### **RESUMEN**

Este trabajo presenta el análisis para el enfriamiento de  $117.2$ placa plana en un flujo convectivo, tomando en cuenta la conducción de calor longitudinal a traves de la placa. De la aplicación de  $1 - 5$ ecuaciones para un balance de energía se deduce una "simple" ecuación integro-diferencial con un solo parámetro, para determinar  $1$ evolución de la temperatura durante el enfriamiento de la F1 alara. parámetro deducido (a) representa la relación entre la capacidad de la plaça para transportar calor, en la dirección del fluio v  $\lambda$  a capacidad para disipar calor al flujo convectivo. Se emplea un. analisis asintotico basado en la tecnica de Escalas Múltiples **nara** obtener la solución del problema estudiado. Para esto, dos escalas de tiempo aparecen en el límite asintótico (a -- ) w) para una  $v$ laca con buena conductividad térmica. En un tiempo t = 0, la placa, a una temperatura mayor que la del fluido, se coloca en forma paralela a la corriente del flujo convectivo. En este instante, y durante un tiempo pequeño, un transitorio rapido se presenta y por lo tanto es necesario introducir una escala de tiempo válida para, este, periodo. condición Posteriormente, la temperatura llega  $a$ una de pseudo-equilibrio, en el cual la evolución de la temperatura e s lenta.

El problema se resolvió para flujos de capa límite laminar y turbulenta, considerando una solución asintótica de 2 términos  $vara$ obtener los resultados a diferentes valores de  $\alpha$  y tiempo, y comparando también, la capacidad de enfriamiento entre una. Capa límite laminar y turbulenta. La ecuación gobernante para el  $\cos$ laminar también se resolvió mediante un esquema numérico.  $1.05$ resultados obtenidos con ambos métodos concuerdan satisfactoriamente, aún para valores de orden unidad del parámetro  $\alpha$ . También -se deduce la importancia de considerar la forma acoplada de la transferencia de calor por conducción y convección en este tipo de problemas.

ν

LATINOS:

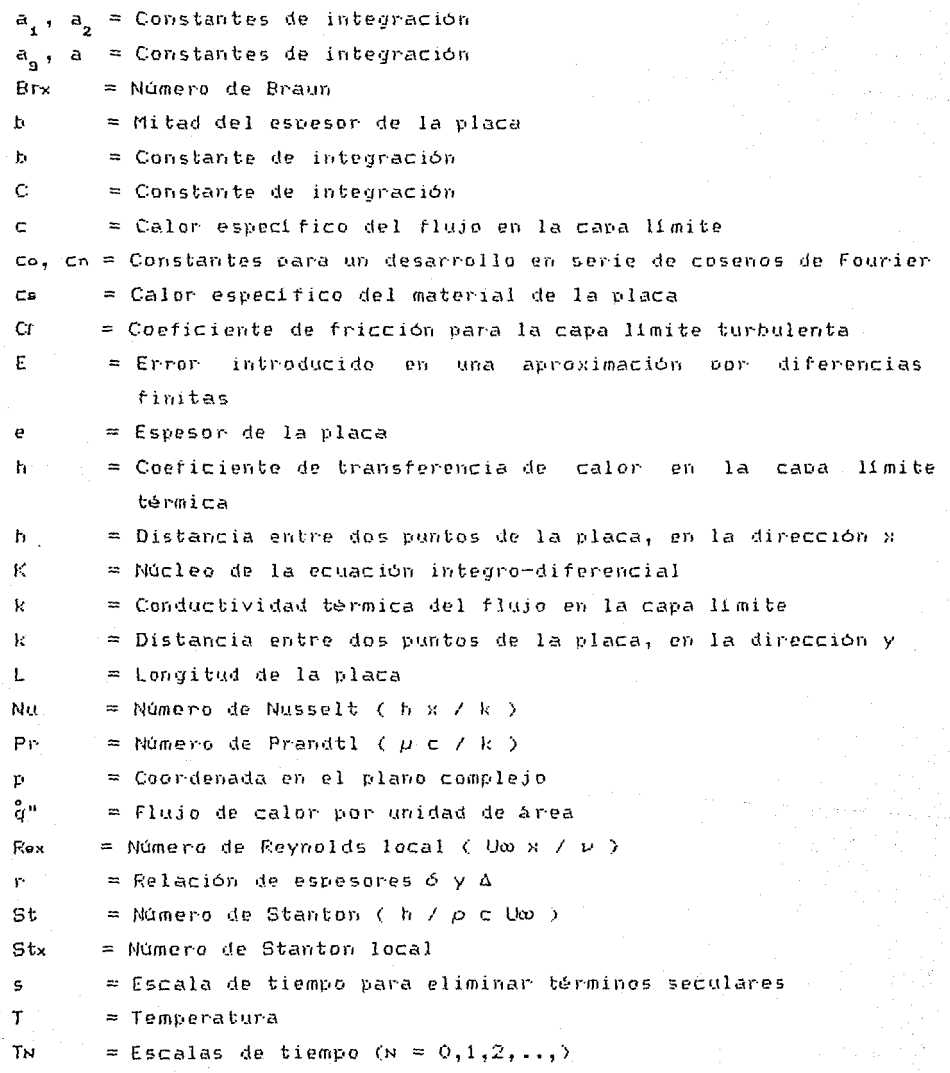

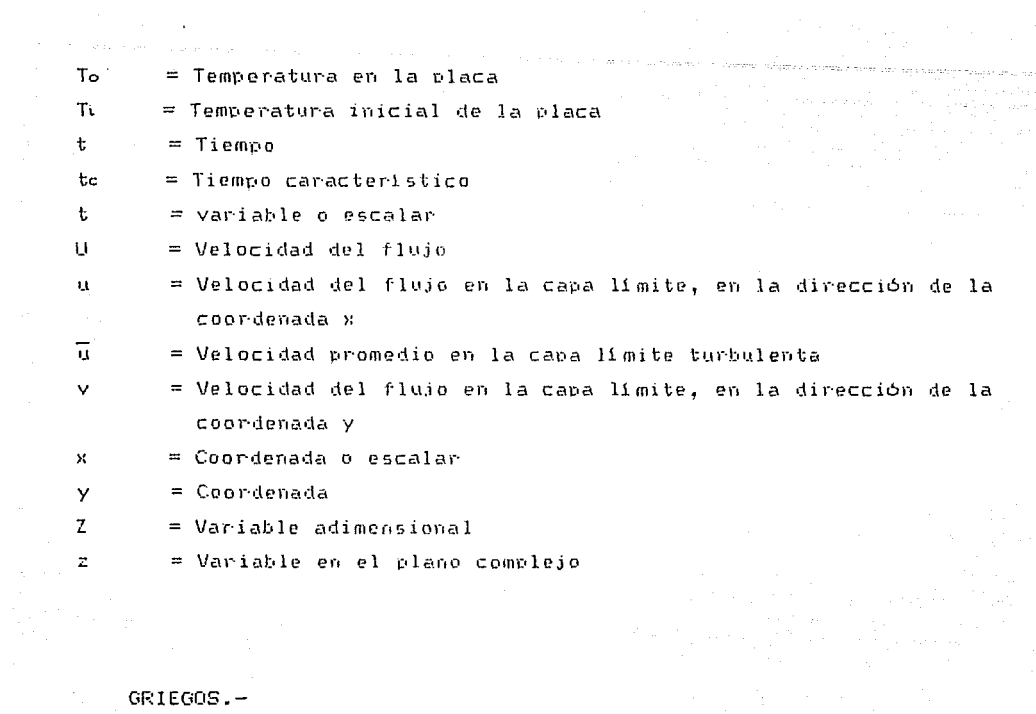

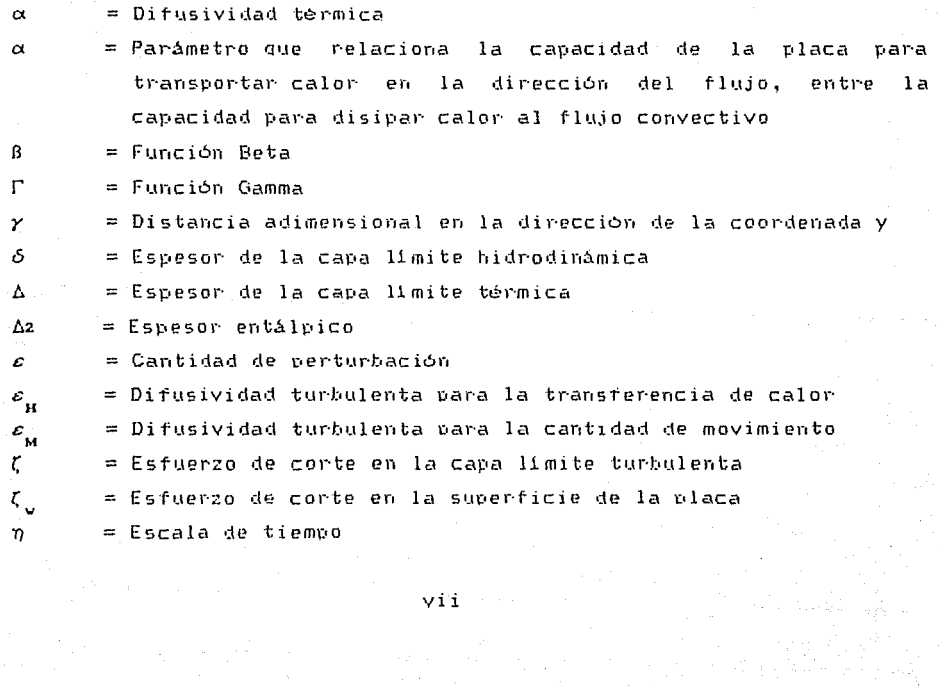

 $\frac{1}{2}$ 

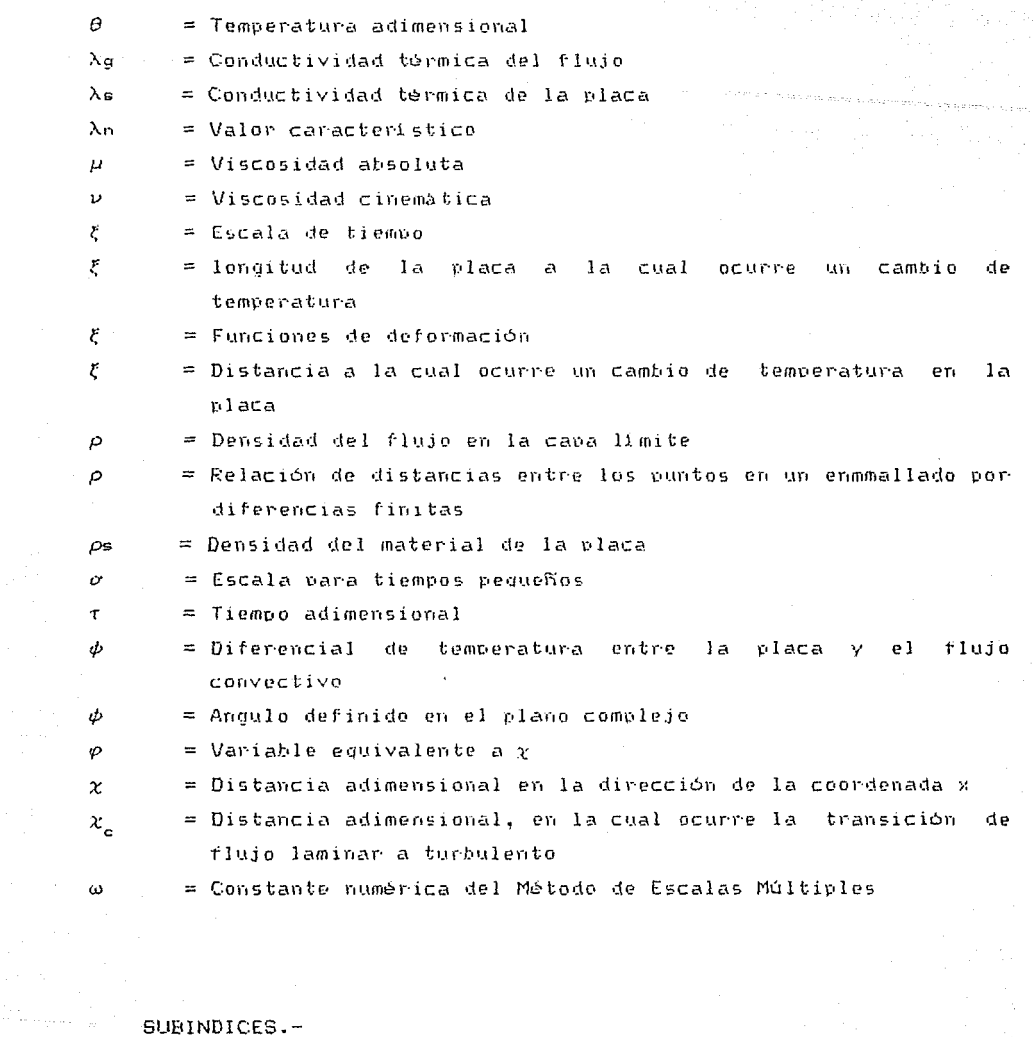

 $\mathbf{L}$ 

 $\mathsf{s}$ 

 $\mathbf{w}$ 

 $\infty$ 

 $\mathbf{r} \in \mathbf{T}$ 

 $=$  Laminar

 $=$  Turbulento

- $=$  Material de la placa
- = Superficie de la placa
- = Corriente libre

 $viii$ 

a dia

# **I** - INTRODUCCION

**Browner** Williams

En los últimos años, las formas acopladas o conjugadas de transferencia de calor (Sistemas de conducción-convección-radiación) han recibido bastante atención, debido a su importancia en diversas aplicaciones del campo ingenieril.

Algunas de estas aplicaciones son: La pared de tubos de una caldera, donde se combinan la convección, conducción y radiación; los intercambiadores de calor, en los que normalmente se combinan la conducción y convección¡ Para el análisis o dise"o de misiles que involucran las formas conjugadas de convección y radiación; En equipos electrónicos ; En procesos de **aeronaves o con1jucci6n,**  tratamientos térmicos de materiales, etc •• Es evidente que en todas estas aplicaciones es de vital importancia considerar las formas acopladas de transferencia de calor, para obtener un análisis más realista y confiable del proceso considerado.

Sin embargo, el planteamiento de problemas que involucran estas formas acopladas de transferencia de calor, conducen a ecuaciones integro-diferenciales muy complejas, tanto singulares como regulares. En la mayoría de los casos, estas expresiones no tienen solución<sub>.</sub> analítica exacta, y por lo tanto, se recurre a métodos numéricos o la soluciones analíticas aproximadas para resolver dichas ecuaciones.

Con base en lo anterior, un problema muy común en transferencia de calor, y del cual se puede partir para analizar o resolver algunos de las aplicaciones descritas anteriormente, es el análisis de la transferencia de calor por conducción y convección de una placa plana finita en un medio convectivo laminar o turbulento. La mayoría de los

 $\sim 1$ 

#### I NTRODUCC ION

**textos resuelven est;e** p~oblcma **sin** conside~ar **la forrna acoplada de la**  conducción y convección, además de plantea~ **sola1nente** estados permanentes, temperaturas **constantes**  y uniformes, generación de energia interna constante, etc., que simplifican bastante el problema. Por lo tanto, el considerar las formas acopladas de transferencia de calor y analizar estados transitorios do una placa plana en un flujo convectivo, implica resolver un problema físico muy cercano a la realidad.

and antition of the contemporal influences on the construction of the mean of the companies are

A continuación se mencionan diversos trabajos que se han desarrollado considerando las formas acopladas de transferencia de **calor para una placa plana.** 

En el trabajo de luikov [lJ, se analizó el problema de una placa **plana (con una longitud e}<cediendo considerablemente** ~l **espesor de la**  placa) mantenida, en su superficie inferior, a una temperatura uniforme y constante y expuesta a un flujo convectivo laminar en su superficie superior. Luikov definió un número de conjugación, llamado númer·o de Braun, par·a deter·minar- si el pr·oblema se consider·a conjugado o no. Para esto, el número de Braun establece una relación de conductividades térmicas de el fluido *y* el sólido, asl mismo, es función del número de Reynolds y del número de P~andtl.

Luikov obtuvo dos soluciones aproximadas; una basada en un análisis diferencial para números de Prandtl bajos y de la cual se dedujo 2 expresiones para números de Braun pequeños y grandes respectivamente; la otra solución se basó en relaciones integrales de la capa limite laminar, suponiendo soluciones aproximadas de la capa limite *y* polinomios para la distribución de temperaturas. El autor concluyó que para números de Braun bajos (  $Br \leq 0.1$  ) el problema **puede no ser considerando conjugado, es decir, se puede despreciar la**  conductividad térmica de la placa.

Sohal y Howell [2] presentaron un análisis para determinar el

22.22

**INTRODUCCION** 

perfil de temperatura de una plaça plana con una generación de energía interna, considerando la conductividad térmica del material. la disipación de calor por convección en la superficie superior y por radiación a los alrededores de la placa. De la formulación de este problema se obtuvieron equaciones integro-diferenciales singulares, tanto para flujo laminar como para turbulento. Ambas ecuaciones se resolvieron aplicando una técnica numérica.

a a march 2011 a bhaile an t-an chaidh an chuid an Chaodh an chuid an chuid a chuid an chuid ann an chuid an ch

Los autores mostraron la importancia de la conductividad térmica del material, para la evaluación de la temperatura de la placa, y los cuales determinaron que se pueden tener errores muy. grandes  $\text{Convoximadamente}$   $62\%$  si no se toma en consideración la forma acoplada de la conducción y convección.

En otro trabajo desarrollado por Karvinen [3] se resolvió el problema de una placa delgada, de longitud finita, con generación interna uniforme de energía térmica y expuesta a un flujo convectivo. En este trabajo se combinó la transferencia de calor por conducción y convección para deducir las ecuaciones integro-diferenciales para flujo laminar y turbulento, tanto para un estado permanente como para un transitorio. Las ecuaciones deducidas se resolvieron aplicando un método iterativo y los resultados se compararon con los obtenidos en forma experimental.

Karvinen también demostró la importancia de considerar en forma acoplada la conducción y convección, para, este, tipo, de, problemas, sobre todo en el extremo inicial de la placa, donde se tienen errores muy grandes si no se considera la conductividad térmica de la placa.

Treviño y Liñan [4] plantearon el problema de una placa plana con un calentamiento externo y expuesta a un flujo convectivo, y fue resuelto tanto para un proceso permanente como para **ATT** transitorio.  $De<sub>1</sub>$ análisis de este problema resultaron ecuaciones integro-diferenciales con un solo parámetro  $(\alpha)$ , que establece una

relación entre la resistencia térmica del fluido y la del material de la placa.

The contacts of the contact of contact of the contact of the contact of the contact of the contact of the second

Este caso se resolvió aplicando técnicas de perturbación, donde  $p$ ara valores grandes del parámetro  $\alpha$  (una placa con buena conductividad) se aplicó una expansión de Perturbación Regular, usando 1/a como el parámetro de perturbación. Para valores pequeños de a se utilizaron técnicas de Perturbación Singular (Igualamiento de Expansiones Asintóticas) para determinar la evolución de la temperatura de la placa.

**En este trabajo, los autores concluyeron que una expansión con 3**  términos dá muy buenos resultados para  $\alpha \geq 5$ ; para el límite singular (a -> 0) demostrar·on la for·mación de 2 capas 11 mi tes en ambos extremos de la placa, debido a la conducción de calor.

Payvar [5] analizó el problema de una placa plana de espesor finito, con transferencia de calor a un flujo incompresible laminar **en la** supe~ficie supe~io1~, *y* **una** te1npe1~atura **constante en la**  superficie inferior. El autor utilizó la aproximación de Lighthill para deducir una ecuación integral en función del (Brx). Para números pequeños de Brx la integral se res<mark>olvió con</mark> un **número de Braun**  método iterativo; para valores intermedios de Br× se utilizó una fór<mark>mula de cu</mark>adratura de Gauss; para valores grandes <sub>-</sub> del número de Brx se aplicó la transformada de Laplace. resultados con los obtenidos por Luikov satisfactorios. El autor comparó los los cuales fueron

**Una vez definida la importancia y aplicaciones de las formas**  conjugadas de transferencia de calor y planteado los trabajos desarrollados, el presente trabajo tiene como objetivo principal resolve~ **el problema del er1frian1iento (o calentamietlto) de una placa**  plana, de longitud finita, expuesta a un flujo convectivo laminar y turbulento, y considerando la forma acoplada de la transferencia de

**INTRODUCCION** 

calor por convección y conducción.

Para esto, al igual que en la referencia [4], de un balance de energía aplicado a la placa, resulta una ecuación integro-diferencial singular con un solo parámetro. Este carámetro (a) relaciona  $1a$ capacidad de la placa para transportar calor en la dirección de l flujo y la capacidad para disipar calor al flujo convectivo.

in but there is a construction to be to be a started where the day of the same constant in more of that a some of

Con base en este parametro, la equación integro-diferencial  $50$ puede resolver para 2 limites: para  $\alpha$  $\longrightarrow$  0  $1a$ ecuación integro-diferencial se reduce considerablemente, y utilizando  $\text{m}$ a variable de semejanza se puede resolver numéricamente. tal como se presenta en la referencia  $[4]$ ; para  $\alpha \gg 1$  $\mathbf{1}$  $1a$ ecuación integro-diferencial no se ha resuelto y no se puede utilizar la misma técnica de Perturbación Regular definida en la referencia [4] para encontrar la solución. Las alternativas que se pueden plantear para resolver este problema son:

a) Empleando métodos numéricos, tales como las técnicas de diferencias finitas y la del elemento finito.

b) Utilizando metodos analíticos aproximados.

métodos numéricos. aún han continuado Los cuando sie i perfeccionando, resultan muv costosos nara. 5 U evaluación (principalmente requieren de una computadora) y se complican cuando la ecuación diferencial presenta alguna singularidad, como es el caso planteado en este trabajo.

Los métodos analíticos aproximados son adecuados cuando no s e pueden obtener soluciones analíticas exactas. debido a que las ecuaciones diferenciales presentan no-linealidades. coeficientes variables, fronteras complejas, etc.. Por otro lado, éstos métodos aún cuando presentan un grado de dificultad matemática mavor que los

métodos numéricos, permiten un entendimiento físico más claro del proceso planteado.

 $\gamma$  , where  $\alpha$  , which is indicated and the construction of the construction of the construction of the construction of the construction of the construction of the construction of the construction of the construction o

Para evaluar la solución del problema descrito arriba, se utiliza Método de Perturbaciones (Expansiones Asintóticas),  $e<sub>1</sub>$  $\vee$  $105$ resultados se comparan con los obtenidos mediante un método numérico.

Como objetivos secundarios, planteados para este trabajo, están los siquientes:

1.- Obtener la solución del problema tanto para una capa limite laminar como para una turbulenta.

2. - Deducir, de los Métodos de Perturbación, la técnica adecuada para resolver la ecuación integro-diferencial singular para el limite asintotics  $\langle \alpha \rangle$  >> 1 ).

3.- Mostrar el efecto de la conductividad térmica del material en  $1a$ evaluación de la temperatura de la placa. Con esto,  $1a$  $50$ infiere importancia de considerar las formas acopladas de transferencia de calor para obtener resultados satisfactorios y más confiables para este tipo de problemas.

4.- Definir el rango de validez de la expansión asintótica deducida para el problema planteado. También, obtener los errores máximos  $a<sub>1</sub>$ comparar los resultados del método analitico aproximado con los obtenidos con una técnica numérica.

5.- Describir, en forma general, el procedimiento para analizar y resolver este tipo de problemas, que se presentan muy frecuentemente en diversas ramas de la ingeniería.

6.- Finalmente, describir algunas recomendaciones y alcance de la técnica utilizada, así como su impacto y tendencia para otras

#### INTRODUCCION

aplicaciones.

Para cumplir con los objetivos anteriores, este trabajo se ha estructurado de la siguiente manera:

<u> 1989 - De Brucell Barbon, Amerikaansk politiker (de broekster (de broekster (de broekster (de broekster (de br</u>

- El primer punto presenta la "Formulación del "Problema", donde 5 e define el modelo matemático del problema considerado, así como simplificaciones también. las suposiciones **IV** planteadas. Posteriormente se muestra el desarrollo matemático para obtener las ecuaciones integro-diferenciales que gobiernan el transitorio analizado y las cuales consideran las formas acopladas de  $\mathbf{a}$ transferencia de calor por conducción y convección.

- El punto siguiente define la "Solución Asintótica" para  $1a5$ ecuaciones integro-diferenciales singulares. Para esto, primero se presenta una breve introducción a los Métodos de Perturbación para definir los conceptos básicos  $\mathbf{v}$ técnicas  $\mathbf{de}$ perturbación. Posteriormente se aplica la técnica de Escalas Múltiples para obtener la solución de las ecuaciones integro-diferenciales, tanto para rlujo incompresible laminar como para turbulento.

- El tercer punto presenta los "Resultados y Discusiones", donde se describen las pruebas que se realizan para validar este trabajo, junto con las gráficas de los resultados obtenidos. Los resultados obtenidos para el caso laminar se comparan con los deducidos con una técnica numérica. En general, se muestran los resultados para diferentes valores de a, números de Reynolds y una comparación entre el flujo turbulento y laminar para un valor de α muy grande.

- El cuarto punto describe  $_{\text{las}}$ "Conclusiones"  $de1$ trabajo desarrollado. En este punto se definen las ventajas y desventajas del método utilizado para resolver el problema planteado, así como también, las recomendaciones y alcance de la técnica para e l desarrollo de otros trabajos. En particular, se describe el impacto y

exp<mark>eriencia obtenida en la solución de este problema, así como su</mark> **importancia** pa~a futu~as **aplicaciones.** 

También se incluyen 2 apéndices que comprenden lo siguiente:

- El primero presenta los listados de los programas utilizados para obtene~ **los** 1~esuJtados **de las pruebas r·eali=adas.** 

- **El 5e91Jndo contier1e una breve introducción a la** técnica cte diferencias finitas y el desarrollo matemático para obtener la solución de la ecuación integro-diterencial, para el caso laminar únicamente. También se incluye el desarrollo para obtener la solución numérica del tercer término de la Expansión Asintótica para el caso laminar·.

- Finalmente, el último punto presenta la lista de "Referencias" consultadas para el desarrollo de este trabajo.

II .- FORMULACION DEL PROBLEMA

### 2.1. - PLANTEAMIENTO DEL PROBLEMA.

El problema planteado en esta sección consiste en evaluar el calor transferido por una placa plana a un flujo convectivo, a través de la capa límite laminar (o turbulenta) que se forma sobre dicha placa, considerando al mismo tiempo el flujo de calor por conducción a través de la misma. Esto implica analizar en forma aconlada  $1a$ transferencia de calor por convección y conducción, para deducir una expresión que permita obtener la temperatura sobre ésta. durante cualquier tiempo del transitorio. La placa se encuentra inicialmente a una temperatura constante y al colocarse en el flujo convectivo s e presenta una variación arbitraria de la temperatura hasta alcanzar la temperatura del medio ambiente.

La figura No. 2.1 muestra el modelo matemático  $de1$ problema planteado en este trabajo.

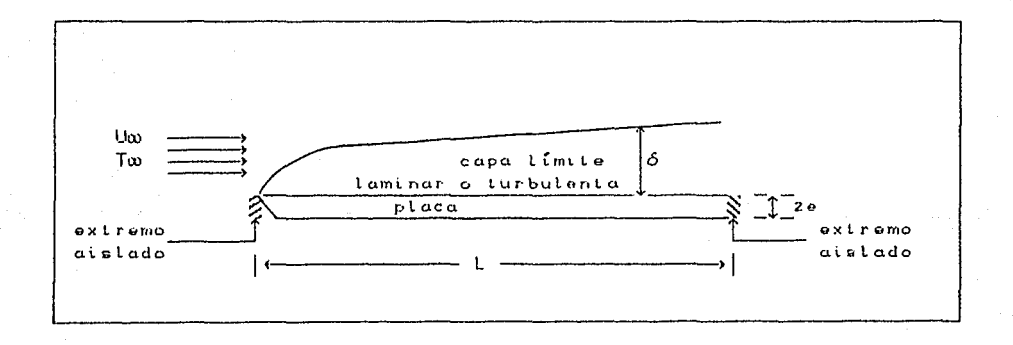

#### Figura No. 2.1

Placa plana en un flujo convectivo laminar o turbulento.

2.2.- SUPOSICIONES.

Las suposiciones consideradas para resolver el transitorio son las siguientes:

1. La velocidad y temperatura del flujo fuera de la capa limite. se mantienen constantes.

2.- No existen gradientes de presión para la capa límite laminar debido a que la velocidad del flujo potencial es constante.

3.- La capa limite laminar termica, que se forma sobre la placa, es más delgada que la capa limite hidrodinamica.

4.- Las propiedades físicas del flujo convectivo permanecen constantes.

5.- Las propiedades del material de la placa se consideran constantes.

2.3. - DESARROLLO MATEMATICO.

En esta sección se deduce la expresión matemática que gobierna el transitorio planteado para el caso laminar y turbulento. Para ello. se desarrollan los pasos definidos a continuación.

Aplicando un balance de energía a un elemento diferencial de  $1a$ placa, tal como se muestra en la figura 2.2, se tiene,

$$
\rho_{\text{BCE}} \frac{\partial T}{\partial t} dx dy = -\lambda \epsilon \frac{\partial T}{\partial x} dy + \lambda \epsilon \left( \frac{\partial T}{\partial x} + \frac{\partial^2 T}{\partial x^2} dx \right) dy - \lambda \epsilon \frac{\partial T}{\partial y} dx +
$$

$$
\lambda s \left[ \frac{\partial T}{\partial y} + \frac{\partial^2 T}{\partial y^2} dy \right] dx
$$
 (2.1)

simplificando la expresión anterior.

$$
\rho_{\text{SCS}} \frac{\partial \tau}{\partial t} = \lambda_{\text{B}} \frac{\partial^2 \tau}{\partial x^2} d\gamma + \lambda_{\text{B}} \frac{\partial^2 \tau}{\partial y^2}
$$
 (2.2)

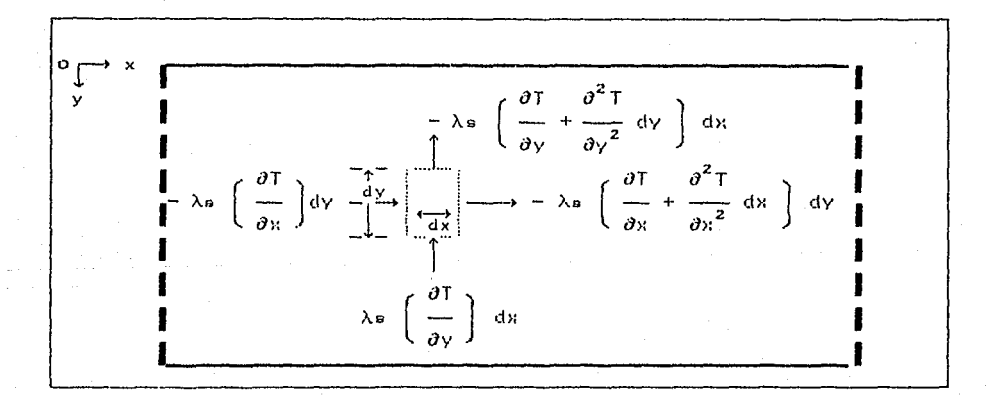

### Figura No. 2.2

Elemento diferencial de la placa.

Las condiciones de frontera e iniciales son,

 $T = T_1$  $(2.3)$ para  $t \leq 0$  $\partial T$  $\rightarrow$  = 0 para  $x = 0$   $y$   $x = 1$  $(2.4)$  $\partial x$  $\partial$  T  $\lambda_6 \frac{\sigma_1}{\sigma_1} = - \frac{a_1}{q_1}$  para  $\gamma = 0$  $(2.5)$  $\partial T$  $\frac{\partial u}{\partial y} = 0$  para  $y = -e$  $(2.6)$ 

donde que corresponde al calor por convección cedido al flujo en la superficie superior.

Definiendo las variables adimensionales siguientes,

$$
\theta = \frac{T - T_{\infty}}{T_1 - T_{\infty}} = \frac{T - T_{\infty}}{\Delta T_1}
$$
\n(2.7)

$$
\gamma = \frac{V}{R}
$$
\n
$$
\gamma = \frac{V}{R}
$$
\n
$$
\gamma = \frac{V}{R}
$$
\n
$$
\gamma = \frac{V}{R}
$$
\n
$$
\gamma = \frac{V}{R}
$$
\n
$$
\gamma = \frac{V}{R}
$$
\n
$$
\gamma = \frac{V}{R}
$$
\n
$$
\gamma = \frac{V}{R}
$$
\n
$$
\gamma = \frac{V}{R}
$$
\n
$$
\gamma = \frac{V}{R}
$$
\n
$$
\gamma = \frac{V}{R}
$$
\n
$$
\gamma = \frac{V}{R}
$$
\n
$$
\gamma = \frac{V}{R}
$$
\n
$$
\gamma = \frac{V}{R}
$$
\n
$$
\gamma = \frac{V}{R}
$$
\n
$$
\gamma = \frac{V}{R}
$$
\n
$$
\gamma = \frac{V}{R}
$$
\n
$$
\gamma = \frac{V}{R}
$$
\n
$$
\gamma = \frac{V}{R}
$$
\n
$$
\gamma = \frac{V}{R}
$$
\n
$$
\gamma = \frac{V}{R}
$$
\n
$$
\gamma = \frac{V}{R}
$$
\n
$$
\gamma = \frac{V}{R}
$$
\n
$$
\gamma = \frac{V}{R}
$$
\n
$$
\gamma = \frac{V}{R}
$$
\n
$$
\gamma = \frac{V}{R}
$$
\n
$$
\gamma = \frac{V}{R}
$$
\n
$$
\gamma = \frac{V}{R}
$$
\n
$$
\gamma = \frac{V}{R}
$$
\n
$$
\gamma = \frac{V}{R}
$$
\n
$$
\gamma = \frac{V}{R}
$$
\n
$$
\gamma = \frac{V}{R}
$$
\n
$$
\gamma = \frac{V}{R}
$$
\n
$$
\gamma = \frac{V}{R}
$$
\n
$$
\gamma = \frac{V}{R}
$$
\n
$$
\gamma = \frac{V}{R}
$$
\n
$$
\gamma = \frac{V}{R}
$$
\n
$$
\gamma = \frac{V}{R}
$$
\n
$$
\gamma = \frac{V}{R}
$$
\n
$$
\gamma = \frac{V}{R}
$$
\n
$$
\gamma = \frac{V}{R}
$$
\n
$$
\gamma = \frac{V}{R}
$$
\n
$$
\gamma = \
$$

$$
\tau = t / t_c \tag{2.10}
$$

 $e$  introduciendo estas variables en  $(2.2)$ ,

$$
\Delta T_1 \frac{\rho e}{\epsilon c} \frac{c_8}{\lambda_8} \frac{\partial \theta}{\partial \tau} = \frac{\Delta T_1}{L^2} \frac{\partial^2 \theta}{\partial \chi^2} + \frac{\Delta T_1}{e^2} \frac{\partial^2 \theta}{\partial \gamma^2}
$$
(2.11)

y reduciendo términos,

$$
\left(\frac{\rho_{\rm B} \cos \epsilon^2}{\text{tc }\lambda_{\rm B}}\right) \frac{\partial \theta}{\partial \tau} = \left(\frac{\epsilon}{L}\right)^2 \frac{\partial^2 \theta}{\partial \chi^2} + \frac{\partial^2 \theta}{\partial \gamma^2}
$$
 (2.12)

El valor del tiempo caracteristico (tc) se define más adelante. En la expresión anterior, la temperatura adimensional de la placa es una función de  $\theta = \theta(\chi, \gamma, r)$ , por lo que es necesario hacer una simplificación para poder deducir una solución analítica del modelo matemático estudiado. Para esto, se supone que la temperatura del plato es una función de la coordenada longitudinal  $\gamma$  y del tiempo  $\tau$ . en una primera aproximación. Las restricciones debidas a esta suposición se indican más adelante.

Considerando lo anterior.

$$
\theta(\chi, \gamma, \tau) = \theta_{\zeta}(\chi, \tau) + \varepsilon \theta_{\zeta}(\chi, \gamma, \tau) + 0(\varepsilon^2)
$$
 (2.13)

donde e es un parámetro pequeño comparado con la unidad, que s e define a continuación. Introduciendo (2.13) en (2.12), se obtiene  $10<sub>o</sub>$ siguiente,

$$
\left(\frac{\rho_{\rm s} \cos \theta^2}{\lambda_{\rm s} \cos \theta}\right) \left[\frac{\partial \theta_{\rm o}}{\partial \tau} + \varepsilon \frac{\partial \theta_{\rm i}}{\partial \tau} \dots\right] = \left(\frac{\rm e}{\rm i}\right)^2 \left[\frac{\partial^2 \theta_{\rm o}}{\partial \chi^2} + \varepsilon \frac{\partial^2 \theta_{\rm i}}{\partial \chi^2} \dots\right] + \frac{\partial^2 \theta_{\rm i}}{\partial \gamma^2} \tag{2.14}
$$

Integrando la equación (2.14) en la forma  $\int [1]$  dy,  $\mathbf{y}$ despreciando términos de orden más alto. se puede obtener еn una primera aproximación

$$
\left(\frac{e}{L}\right)^2 \frac{\partial^2 \theta_o}{\partial \chi^2} - \left(\frac{Nu}{\chi}\right) \left(\frac{\lambda_g}{\lambda_s}\right) \left(\frac{e}{L}\right) = \frac{\rho s \text{ c s} e^2}{\lambda_s \text{ t c}} \frac{\partial \theta_o}{\partial \tau}
$$
(2.15)

En la expresión anterior, se aplican las condiciones de frontera (2.5) y (2.6). El número de Nusselt se define como,

$$
Nu = -\frac{\frac{a_0}{4}}{T_0 - T_{\infty}}
$$
 (2.16)

donde Ag representa la conductividad térmica del fluido. Considerando que los tiempos característicos en el fluido son en general muy pequeños comparados con los tiempos característicos en los sólidos. se puede suponer una aproximación cuasi-estacionario en la fase del fluido. Con esto, la solución de la ecuación de la energía en. e 1 fluido puede obtenerse usando la aproximación asintótica de Lighthill [referencia (6)] para valores grandes del número de Prandtl y por lo tanto, el número de Nusselt se define como,

$$
\mathsf{Nu} = \mathsf{a} \ \mathsf{Pr}^{\mathsf{m}} \ \mathsf{Re}^{\mathsf{h}} \ \chi^{\mathsf{n}} \left[ \ \theta_1 + \int_{\theta_1}^{\theta} \mathsf{K}(\chi, \overline{\chi}) \ \mathsf{d}\theta \right] \tag{2.17}
$$

Esta expresión se presenta en la referencia [8] para un flujo laminar y turbulento, con una temperatura de la superficie de 1a placa variando en forma arbitraria y donde  $\theta$ , representa l a temperatura en el borde de ataque de la placa. El núcleo de l a integral en la ecuación (2.17) se define como

$$
K(\chi, \overline{\chi}) = \left[1 - \left(\frac{\overline{\chi}}{\chi}\right)^n\right]^{-c}
$$
 (2.18)

Las constantes a, B, C, n, m dependen de las caracteristicas de l flujo. La tabla No. 2.1. obtenida de las referencias [8] y  $[3]$ . presenta los valores para flujos de capa límite laminar y turbulenta sobre una superficie lisa,

TABLA No. 2.1.

| CAPA LIMITE | ۰a                                                 |  |      |
|-------------|----------------------------------------------------|--|------|
| LAMINAR     | $[0.992 \mid 3/4 \mid 1/3 \mid 1/3 \mid 1/2$       |  |      |
| TURBULENTA  | $\vert 0.028 \vert 9/10 \vert 1/9 \vert 3/5 \vert$ |  | 0/10 |

#### Introduciendo  $(2.17)$  en  $(2.15)$ , se tiene

 $(2.23)$ 

The Constitution of the Constitution of the Constitution of the Constitution of the Constitution of the Constitution of the Constitution of the Constitution of the Constitution of the Constitution of the Constitution of th

$$
\left(\frac{e}{L}\right)^{2} \frac{\partial^{2} \theta}{\partial \chi^{2}} = \frac{\rho_{6} c_{5} e^{2}}{\lambda_{6} t_{c}} \frac{\partial \theta}{\partial \tau} + \frac{a \Pr^{m} Re^{n} \chi^{n} \lambda_{9} e}{\lambda_{9} L} \left[\int_{\theta_{1}}^{\theta} K(\chi, \overline{\chi}) d\theta + \right. \\
+ \theta_{1} \left. \right]
$$
 (2.19)

En la expresión anterior, el subindice "o" ha sido eliminado por simplicidad. Definiendo,

$$
\eta = \frac{\lambda \epsilon L}{\epsilon P r^m R e^n \lambda q e}
$$
 (2.20)

y sustituyendo en la ecuación (2.19),

$$
\eta \left(\frac{e}{L}\right)^2 \frac{\partial^2 \theta}{\partial x^2} = \eta \frac{\rho s \cos e^2}{\lambda s \cos \theta} \frac{\partial \theta}{\partial r} + \frac{1}{\chi^{1-n}} \left[ \int_{\theta_1}^{\theta} k(\chi, \overline{\chi}) d\theta + \theta_1 \right] \tag{2.21}
$$

Esta equación integro-diferencial permite obtener la evolución de la temperatura de la plaça. Esta ecuación se puede simplificar aún más, al definir el parámetro o como

$$
\alpha = \left(\frac{e}{L}\right) \left(\frac{\lambda s}{\lambda g}\right) \left(a \operatorname{Pr}^{m} \operatorname{Re}^{n}\right)^{-1} \tag{2.22}
$$

Este parámetro representa la relación entre la capacidad de la placa para transportar calor en la dirección del flujo y la capacidad para disipar calor al flujo convectivo. Para α >> 1 la conducción de calor a través de la piaca es muy grande, y por lo tanto, no existen grandes gradientes longitudinales de temperatura. Por otro lado, para a << 1 solo se transfiere calor hacia el flujo convectivo.

 $\blacktriangle$ 

El tiempo característico to se define como

$$
tc = e L \rho_s cs \left( a Pr^{m} Re^{n} \lambda_g \right)
$$

Sustituyendo las ecuaciones  $(2.22)$   $\gamma$   $(2.23)$  en  $(2.21)$ , se deduce la ecuación inteqro-ctifercnciol que gobierna el problema planteado,

$$
\frac{\partial^2 \theta}{\partial x^2} = \frac{\partial \theta}{\partial \tau} + \frac{1}{x^{4-n}} \left\{ \int_0^x \left[ 1 - \left( \frac{x}{\bar{x}} \right)^n \right]^{-c} \frac{d\theta}{d\bar{x}} d\bar{x} + \theta_1 \right\}
$$
(2.24)

Integrando la expresión (2.14) en la forma  $\int_{0}^{1}$ reduce en una primera aproximación a,

$$
\frac{\rho_{\rm s} \cos \theta^2}{\lambda_{\rm s} \cos \theta} \frac{\partial}{\partial r} \int_0^1 \theta_0 \, \mathrm{d}x = \varepsilon \frac{\partial^2}{\partial r^2} \int_0^1 \theta_1 \, \mathrm{d}x \tag{2.25}
$$

De la relación anterior se puede obtener la definición del parámetro *e,* 

$$
\varepsilon = a (e/L) (\lambda_g/\lambda_s) \text{Re}^b \text{Pr}^m \ll 1
$$
 (2.26)

Esta expresión permite deducir la restricción considerada para obtener la expresión (2.13). *De* las ecuaciones (2.22) y (2.26) se tiene aue el valor de a debe ser iaual a,

 $\alpha \gg (\epsilon/L)^2$  (2.27)

**lo cual permite un amplio rango** Da~a **validar la anro:cin1ación de la**  ecuación (2.13). Por lo tanto, si se cumple la restricción (2.27), la temperatura de la placa puede deducirse en función de  $\chi$  y  $\tau$ únicamente. Las condiciones de frontera e iniciales se definen como,

$$
\theta(\chi,0) = 1 \tag{2.28}
$$

$$
\frac{\partial \theta}{\partial \chi} = 0 \quad \text{para } \chi = 0, 1 \tag{2.29}
$$

Con esto, la temperatura de la placa se define como  $\theta = F(\chi, \tau, \alpha)$ . La solución de la ecuación inteqro-ditcrencial (2.24) se deduce en el capitulo siquiente, para el limite asintótico  $\alpha \gg 1$ .

# **III.- SOLUCION ASINTOTICA**

### 3.1.- INTRODUCCION.

En este capítulo se deduce la solución analítica de las ecuaciones integro-diferenciales singulares, obtenidas en el capitulo anterior·.

Para esto, primera se presenta una breve descripción de los Métodos de Perturbación, mencionando conceptos básicos, tipos de expansiones *y* los diferentes métodos que existen. También se describen las razones por las cuales se seleccionó este método.

Finalmente, los últimos puntos de este capitulo incluyen todo el desarrollo matemático para obtener la solución asintótica de las ecuaciones integro-diferenciales singulares, tanto para el caso laminar como para el turbulento.

III.- SOLUCION ASINTOTICA

## 3.1.- INTRODIJCCION.

En este capitulo se deduce la solución anal1tica de las ecuaciones integro-diferenciales singulares, obtenidas en el capítulo anterior.

Para esto, primero se presenta una breve descripción de los Métodos de Perturbación, mencionando conceptos básicos, tipos de expansiones y los diferentes métodos que existen. También se describen las razones por las cuales se seleccionó este método.

Finalmente, los últimos puntos de este capitulo incluyen todo el desarrollo matemático para obtener· la solución asintótica de las ecuaciones integro-diferenciales singulares, tanto para el caso laminar como para el turbulento.

e novembre e anticipa de la construcción de la construcción de la construcción de la construcción de la constr

3.2.- CONCEPTOS BASICOS.

Al igual que otras ramas de la ingeniería, el análisis de  $1<sub>z</sub>$ transferencia de calor ha recibido, en las últimas dos décadas.  $e<sub>1</sub>$ apovo de procedimientos numéricos que involucran las técnicas de diferencias finitas y del elemento finito. Al mismo tiempo. se i han continuado desarrollando los métodos analíticos aproximados para proporcionar soluciones adecuadas a una gran variedad de problemas físicos. Uno de estos métodos es el Método de Perturbaciones (Expansiones Asintóticas).

La necesidad de recurrir a la aproximación analítica se debe a que los problemas físicos de transferencia de calor presentan ciertas características, en sus ecuaciones gobernantes, que impiden obtemer soluciones analíticas exactas. Estas características pueden ser: no-linealidades, coeficientes variables. fronteras complejas. fronteras no-lineales conocidas o desconocidas. etc.. Aún si  $e<sub>1</sub>$ problema tiene una solución explícita, esta puede ser no adecuada para una interpretación física o matemática, o para evaluación numérica.

Las Expansiones Asintóticas se consideran en términos de un parámetro (pequeño o grande), que aparece naturalmente o puede introducirse artificialmente por conveniencia. Estas expansiones s e llaman Perturbaciones por. Parámetros. Alternativamente, las expansiones pueden considerarse en términos de una coordenada (pequeña o grande). Estas se llaman Perturbaciones por Coordenadas.

### Perturbaciones por parámetros.

 $1a$ función  $u(x, \varepsilon)$ Los problemas que involucran pueden representarse por la ecuación diferencial  $L(u, x, \epsilon) = 0$  y la condición de frontera  $B(u, \varepsilon) = 0$ , donde x es un escalar o un vector variable independiente y e es un parámetro. En general, este problema no puede resolverse exactamente. Sin embargo, si existe un  $\varepsilon = \varepsilon$  para el cual el problema se puede resolver, se puede encontrar la solución para  $\varepsilon$  pequeno, en una serie de potencias de *e,* esto es

$$
u(x; \varepsilon) = u_0(x) + \varepsilon u_1(x) + \varepsilon^2 u_2(x) + \dots
$$
 (3.1)

donde u<sub>n</sub> es independiente de *s* y u<sub>o</sub>(x) es la solución del problema paras <mark>= 0. Posteriormente se sustituye la expresión (3.1) en</mark> L(u,x,c) =O y B(u,c) =O, realizando la expansión para *e* y agrupando **los coeficientes para cada potencia de** *&.* 

Con esto se obtiene un sistema infinito de ecuaciones que puede **resolverse r·ccursivamcnte** pa~a obtcnc~ **los coeficientes de la serie**   $(3.1)$ .

#### Perturbaciones par coordenadas.

Si el problema se representa por una ecuación diferencial L(u,x) O, con condiciones de frontera B(u) = O, donde x es un escalar y si u(x) toma una forma conocida u<sub>o</sub> para  $x \longrightarrow x_0$  ( $\frac{1}{2}$  puede ser O o ro), se puede determinar la desviación de u con respecto a u , para no cercano a  $\kappa_{_{\text{O}}}$ , en términos de una serie de potencias de x si  $\kappa_{_{\text{O}}}$  = 0, o x<sup>-1</sup> si x<sub>o</sub> = ∞. En este caso, la cantidad perturbada, x, es una variable del sistema.

## Funciones "Gauge".

**Una vez identificada la cantidad** *de* pertu~bación *e* **par·a un**  problema dado, el siguiente paso consiste **en** .;leter·mina1~ la dependencia de la solución sobre *c.* Para esto, *se* debe conocer el comportamiento de la función f(e) cuando *e* tiende a cero. de f(c) puede ser cualquiera de los siguientes: El limite

 $\lim f(\varepsilon) = 0$ *e* -~ o lim  $f(c) = c$  donde  $0 \leq c \leq \infty$  $\varepsilon \rightarrow 0$  $\lim f(c) = \infty$  $\varepsilon \rightarrow 0$ 

En el primer y tercer caso, la razón a la cual  $f(z) \rightarrow 0$  y  $f(z) \rightarrow \infty$ se desarrolla al comparar  $f(z)$  con funciones conocidas, llamadas gauge. Las más simples y usuales son,

$$
\dots, z^{-n}, z^{-2}, z^{-1}, 1, z, z^2, \dots, z^n, \dots
$$
  

$$
\log z^{-1}, e^{-z^{-1}}, \text{sen } z, \cos z, \text{etc.}.
$$

Esta comparación se facilita con el uso de los símbolos de orden, O y o, tal como se muestra a continuación;

$$
f(c) = 0 \text{ [g(c)] para } c \to 0 \text{ si } \lim_{c \to \infty} \left[ \frac{f(c)}{g(c)} \right] < \infty
$$
  

$$
f(c) = 0 \text{ [g(c)] para } c \to 0 \text{ si } \lim_{c \to \infty} \left[ \frac{f(c)}{g(c)} \right] = 0
$$

Para ilustrar lo anterior, se muestra el siguiente ejemplo. Se desea obtener la función "gauge" para f( $\varepsilon$ ) = sen  $\varepsilon$  cuando  $\varepsilon$ ο. Aplicando una serie de Taylor a la función,

 $r^3$   $r^5$   $r^7$ sen  $\varepsilon = \varepsilon$  - $3! - 5!$ 7!

$$
\frac{\text{sem } \varepsilon}{\log \varepsilon} = 1 - \frac{\varepsilon^2}{3!} + \frac{\varepsilon^4}{5!} - \frac{\varepsilon^6}{7!} + \dots
$$

y aplicando el límite para  $\varepsilon \to 0$ , se tiene

$$
\lim_{\varepsilon \to 0} \frac{\sin \varepsilon}{\varepsilon} = 1
$$

ó

donde se observa que el comportamiento limitante de Sen e es el mismo que para c, el cual en este caso es la función "gauge" apropiada. De esto se deduce que,

Sen  $\varepsilon = 0$  ( $\varepsilon$ ) para  $\varepsilon \rightarrow 0$ 

SOLUCION ASINTOTICA

Otros ejemplos, para  $\varepsilon \to 0$ , son Sen  $e^2 = 0$   $(e^2)$  $Cos z = 0$  (1)  $1 - \cos \varepsilon = 0 \; (\varepsilon^2)$  $J_0(\varepsilon) = 0$  (1) Tanh  $\varepsilon = 0$  (c)  $J_0(\varepsilon) - 1 = 0 (\varepsilon^2)$ Coth  $\varepsilon = 0$   $\langle \varepsilon^{-1} \rangle$ Cot  $\varepsilon = 0$   $(\varepsilon^{-1})$ 

Expansiones asintóticas.

Una función no necesariamente se debe representar por una serie de potencias, sino que también puede ser expresada como una función de  $\varepsilon$ . Para esto, primero se define una secuencia de funciones  $g(x)$ , llamada secuencia asintótica, tal que

$$
g_{\kappa}(z) = \sigma \left[ g_{\kappa-1}(z) \right] \tag{3.2}
$$

En términos de estas secuencias asintóticas, se puede deducir una expansión asintótica para  $f(c)$ ; o sea

$$
f(\varepsilon) = \sum_{n=0}^{\infty} a_n \, g_n(\varepsilon) \tag{3.3}
$$

una forma especial de (3.3) es

$$
f(z) = \sum_{n=0}^{10} \text{an } z^n
$$
 (3.4)

donde la secuencia asintótica es  $\varepsilon^{r_1}$  y an es independiente de  $\varepsilon$ .

#### Perturbaciones Regulares y Singulares.

Una vez identificada la cantidad de perturbación y seleccionado la forma de la expansión asintótica, es necesario evaluar los coeficientes "an" de la ecuación (3.4). Para esto, se debe sustituir la equación (3.4) en las equaciones gobernantes del problema.

Después de la sustitución, el siguiente paso consiste en agrupar los términos que tienen las mismas potencias de s. Igualando los

### SOLUCION ASINTOTICA

coeficientes para cada potencia de *e* a cero, se obtiene un sistema de ecuaciones que puede ser resuelto recursivamente para deducir<sup>1</sup>os coeficientes an. Con la evaluación de "an", la expansión (3.4) está completamente determinada. El último paso consiste en examinar la validez de la expansión asintótica en todo el dominio de la variable independiente. Si es válida en todo el dominio, la expansión es clasificada como expansión de perturbación regular. De otro modo, si ésta pierde validez en una cierta reqión, la expansión es clasificada como expansión de perturbación singular.

SOLUCION ASINTOTICA

3.3.- METODOS DE PERTURBACION.

Las expansiones asintóticas, tal como se mencionó anteriormente. son de dos tipos: enpansianes de Perturbaciones **expansiones de Pertubaciones Singulares.**  Requiares y

**Para las pPimeras, las soluciones q11e se obtienen son vAlidas en**  todo el dominio de la variable jndependiente. En las segundas, las expansiones que se aplican tienen soluciones que pierden validez en regiones llamadas capas limites o regiones de no-uniformidad.

Algunas de las no-uniformidades más comunes son: El dominio infinito, un parámetro pequeño multiplicando las derivadas de orden más alto y presencia de singularidades.

En el caso de dominio infinito, las no-uniformidades se manifiestan con la presencia de los términos **llamados seculares,**  tales como  $x^n$ Cos(x) y  $x^n$ Sen(x). Estos hacen que fn(x) / fn-1(x) no esté limitado cuando  $N \longrightarrow \infty$ .

En el caso de que un pequeno parámetro multiplique a la derivada de orden más alto, ocasiona que la expansión asintótica no pueda satisfacer todas problema. las condiciones de frontera *e* **iniciales** del

Para el último caso, las singularidades que no son parte de Ja  $s$ olución exacta aparecen en alqún punto de la expansión, y generalmente se vuelven más pronunciadas en los términos sucesivos.

Para evitar estas no-uniformidades en las expansiones asintóticas, se han desarrollado diversos métodos. Algunos de estos métodos son:

Método de deformación de coordenadas

Método de expansiones asintóticas acopladas

- Método de escalas múltiples

Método de Deformación de Coordenadas ( Técnica de Lighthill ). Cuando el proceso de perturbación conduce a una expansión singular, el resultado está muy limitado, a menos de que pueda modificarse para generar una solución uniforme. Una de las técnicas para lograr esto, es el método de deformación de coordenadas técnica de Lighthill.

La idea básica de esta técnica es la de expander tanto la variable dependiente como la variable independiente, que presenta  $1a$ no-uniformidad, en potencias del parámetro de perturbación s y con los coeficientes expresados como funciones de una nueva variable independiente. Por ejemplo, si la función  $f(x_1, x_2, \ldots, x_m; \phi)$  presenta una no-uniformidad, es necesario expander no solamente la variable dependiente f, sino también la variable independiente, por decir x,, en potencias de  $\varepsilon$ . Esto conduce a.

$$
f = \sum_{n=0}^{N-1} \varepsilon^{n} f_{n}(s, x_{2}, x_{3}, \dots, x_{n}) + O(\varepsilon^{N})
$$
 (3.5)

$$
y_{1} = g + \sum_{n=0}^{N} \varepsilon^{n} \xi_{n} (s_{1}x_{2}, x_{3}, \dots, x_{m}) + O(\varepsilon^{N+1})
$$
 (3.6)

Las funciones  $\xi_n$  se conocen como funciones de deformación, y son evaluadas de tal forma que la expansión de f sea válida uniformemente. En otras palabras fn / fn-1 < ∞ para todos los valores de x,, o equivalentemente que las aproximaciones sucesivas no sean más singulares que las primeras.

#### Método de Expansiones Asintóticas Acopladas.

Este método se aplica para resolver aquellos problemas donde la cantidad de perturbación s aparece en frente de la derivada de orden más alto. Las soluciones de tales ecuaciones generalmente presentan

regiones de rápidas variaciones cuando  $\varepsilon \longrightarrow 0$ , ocasionando que no se puedan cumplir todas las condiciones de frontera. Cuando el espesor de estas regiones se aproxima a O cuando  $\varepsilon \longrightarrow 0$ , se les llama capas limites.

Una técnica para eliminar este problema consiste en determinar una expansión fuera de la capa límite (llamada expansión exterior) usando las variables originales, y posteriormente determinar la expansión, dentro de la capa límite (llamada expansión interna). que describe los cambios de forma usando escalas amplificadas. Las expansiones exteriores pierden validez en las regiones internas, y las expansiones internas afuera de la capa límite. El siguiente paso consiste en el igualamiento de las expansiones para obtener una solución válida en todo el dominio de la variable independiente.

Para el igualamiento de las expansiones, Van-Dyke, referencia [15], definió un método que consiste en lo siguiente:

Dada la ecuación diferencial:

 $zf''(x) + f'(x) + \beta f(x) = 0$ 

1.- Se aplica una expansión de perturbación regular;

$$
f(x) = \sum_{n=0}^{\infty} \varepsilon^{n} f_{n}
$$

para obtener una expansión externa, f(x).

2.- Se introduce una transformación de la forma;

$$
\xi = \frac{x}{\varepsilon}
$$

y se sustituye en la ecuación original para deducir una expansión interna,  $g(\xi)$ .

 $(3.8)$ 

 $(3.7)$
**3.- Para el igu.alarnienf;o de 1..:.1.s r::q:.ansioncs** pr·lm1~r·o **se cambia l.a**   $variable$  *x* en la solución externa por:

 $x = \xi \; \varepsilon$ 

y se introduce en la solución exterior,  $f(\zeta; \varepsilon)$ .

4.- Se aplica una enpansión a f((; *e)* para un valor pequefto de *e,*  para obtener asi  $(f)^i$ .

5.- La variable ( se sustituye por *n!c* en la solución interna. **Postel-·iormerrte** *se* **¿¡.plica una e::pansión para r.tn valor- pequerio ele** *e* **y**  se obtiene (q)<sup>o</sup>.

**6.- Finalmente se igualan las ecuaciones obtenidas, o sea,** 

 $(f)^1 = (g)^0$ 

para deducir las constantes que aparecen en las soluciones enteriores e inter-iores.

Método de Escalas Múltiples.

La teoria de escalas múltiples se emplea cuando los métodos de perturbación or-dinarios no proporcionan una solución uniformemente exacta para f(x), para valores pequeños y grandes de x. Existen diversas variantes par-a este método, que se describen mediante *el*  siguiente ejemplo.

Dada la ecuación de un oscilador lineal amortiguado,

f,, + f **-2** *e* **f** (3.'::i)

Aplicando la expansión asintótica (S.8) en (3.9) *y* separando los **términos para las mismas potencias de** ~. **se tiene** 

 $f_{\alpha}$ <sup>''</sup> + f<sub>o</sub> = 0 (3.10) or o o o o o o o o o o o o o o o  $(3.10)$ 

$$
f_{1}^{33} + f_{1} = -2 f_{0}^{3}
$$
 (3.11)

$$
f_2'''' + f_2 = -2 f_1''
$$
 (3.12)

Resolviendo este sistema de ecuaciones en forma recursiva, s e obtiene.

$$
f_{\alpha} = a \cos(x + b) \tag{3.13}
$$

$$
f_{\text{r}} = -a \times \text{Cos}(x + b) \tag{3.14}
$$

$$
f_{2} = \frac{1}{2} a x^{2} \cos(x + b) + \frac{1}{2} a x \sin(x + b)
$$
 (3.15)

donde a y b son constantes.

La solución, según la expansión asintótica (3.8) es

$$
f = a \cos(x + b) - c \ a \times \cos(x + b) + \frac{1}{2} a \ c^{2} \left[ x^{2} \cos(x + b) + \frac{1}{2} a \cos(x + b) \right]
$$
  
 
$$
\times \text{Sen}(x + b) \left[ x^{3} \right]
$$
 (3.16)

Es obvio que esta solución es una pobre aproximación a f(x) quando x es del  $0(e^{-1})$ . Esto se deduce al comparar la ecuación (3.16) con la solución exacta,

$$
f = a Exp(-\epsilon x) Cos\left[\sqrt{1-\epsilon^2} x + b\right]
$$
 (3.17)

La ecuación (3.16) puede obtenerse a partir de (3.17) para un valor pequeño de  $\varepsilon$ , manteniendo fijo el valor de x. Para esto, e 1 exponencial y el coseno se representan como,

$$
Exp(-\varepsilon x) = 1 - \varepsilon x + (1/2) \varepsilon^2 x^2 + \dots
$$
 (3.18)

$$
\cos\left[\sqrt{1-c^2} x + b\right] = \cos(x + b) + (1/2)c^2 \times \sin(x + b) + ... (3.19)
$$

 $(3.23)$ 

En estas series se puede observar que cuando x es tan grande como  $\varepsilon^{-1}$ , la expansión truncada excede el límite de exactitud. Para determinar una expansión asintótica válida para tiempos -tan -grandes como  $a^{-1}$ , es necesario introducir una nueva variable T1 =  $\epsilon x = 0(1)$ . Similarmente, la expansión truncada (3.19) no es adecuada cuando x es tan grande como  $\varepsilon^{-2}$ . Esto implica introducir otra variable T2 =  $\varepsilon^2$ x =  $0(1)$ .

Con estas nuevas variables, se tiene;

 $Exp(-\varepsilon x) = Exp(-T_1)$  $(3.20)$ Cos  $\left\{\sqrt{1 - \varepsilon^2} + b\right\} = \text{Cos}(n - \frac{1}{2}/2 + b) +$ 

 $(1/8)z<sup>4</sup>$  x Sen(x - Tz/2 + b) + .. (3.21)

La expansión (3.21) es válida para x =  $0(c^{-2})$ . Sin embargo, esta expansión es inválida cuando  $x = 0(e^{-4})$ , debido a que el segundo término deja de ser pequeño comparado con el primero. Para evitar esto, se introduce otra variable para tiempos tan grandes como  $\varepsilon^{-1}$ . es decir,  $T_4 = \varepsilon^4 = 0(1)$ .

Lo anterior sugiere que f(x; c) dependa explícitamente de x,  $EX.$  $\varepsilon^2$ x..... así como de x misma. Por lo tanto, para obtener una expansión truncada que sea válida para todo x arriba de  $\varepsilon^{-N}$ , donde  $\mathbf{M}$ es un entero positivo, debemos evaluar la dependencia de f sobre las m+1 escalas de tiempo diferentes, To, T1,...TN, o sea

$$
T_n = \varepsilon^n \tag{3.22}
$$

La escala de tiempo li es más lenta que To, mientras que Tz e s más lenta que T1. En general Tn es más lenta que Tn-1. En base a esto, se tiene

$$
f(x; \varepsilon) = \tilde{f}(T_0, T_1, \dots, T_N; \varepsilon)
$$
  
= 
$$
\sum_{n=0}^{N-1} \varepsilon^n f_n(T_0, T_1, \dots, T_N) + O(\varepsilon T_N)
$$

• **wm::** - **891 H&QM Las expresiones (3.22) y (3.23) constituyen la versión de el**  método de **escalas** múl I; i.p les **denominada <sup>11</sup> versión** de variables-múltiples".

Otra versión del método de escalas múltiples fue introducida por Cole y Kervorkian. Para esto, de la solución exacta (3.17) se observa que x aparece en las combinaciones  $\varepsilon$ x o  $\sqrt{1 - \varepsilon^2}$  x. Por lo tanto, para determinar una expansión válida para tiempos grandes, se introducen **las 2 escalas de tiempo;** 

$$
\xi = \varepsilon x \tag{3.24}
$$

$$
\eta = \sqrt{1 - \varepsilon^2} \times \frac{1}{2} \left[ 1 - (1/2)\varepsilon^2 - (1/3)\varepsilon^4 + \dots \right] \times \tag{3.25}
$$

Asi mismo, Cole y Kevorkian, referencia (12], consideran que

$$
f(x; \varepsilon) = \tilde{f}(\xi, \eta; \varepsilon) = \sum_{n=0}^{N-1} \varepsilon^n f_n(\xi; \eta) + O(\varepsilon^N)
$$
 (3.26)

donde:

$$
\xi = \varepsilon \mathbb{E} \quad \gamma \quad \eta = \left( 1 + \varepsilon^2 \omega_2 + \varepsilon^3 \omega_3 + \dots + \varepsilon^N \omega_N \right) \mathbb{E} \tag{3.27}
$$

En este caso,  $\xi$  es más lenta que  $\eta$ . Por otro lado, las constantes  $\omega_{\sigma}$ ,  $\omega_{\sigma}$ , ..., $\omega_{\rm N}$  deben ser evaluadas con el fin de eliminar términos seculares que aparecen en la solución. los

**2.'=J** 

3.4.- SOLUCION ASINTOTICA DE LA ECUACION INTEGRO-DIFERENCIAL.

En esta sección se obtiene la solución de la ecuación inteqrodiferencial singular, deducida en el capítulo anterior, tanto para el caso laminar como para el turbulento.

**La solución de estas ecuaciones se evalúa para el limite**  asintótico a;> 1, *y* por lo tanto, el parámetro de perturbación se define como,

 $\epsilon = 1$  / at

Con este parámetro, las ecuaciones para el caso laminar <sup>y</sup> turbulento son,

$$
-\varepsilon \frac{\partial \theta}{\partial \tau} + \frac{\partial^2 \theta}{\partial \chi^2} = \varepsilon \left\{ \frac{\theta_1}{\sqrt{\chi}} + \frac{1}{\sqrt{\chi}} \int_0^{\chi} \left[ 1 - \left( \frac{\bar{\chi}}{\chi} \right)^{3/4} \right]^{-1/3} \frac{d\bar{\theta}}{d\bar{\chi}} d\bar{\chi} \right\} (3.28)
$$

 $\frac{\partial \theta}{\partial t} + \frac{\partial^2 \theta}{\partial t^2}$ 

Analizando estas expresiones se puede observar que si se utilizan **expansiones de perturbacióll** ~egular, **éstas generan** se~ies **inválidas**  para los términos de primer orden, y por lo tanto, se obtienen soluciones no-uniformes.

Por otro lado, el parámetro de perturbación está multiplicando la derivada de orden más alto, para la variable del tiempo, lo que ocasiona que no se cumplan todas las condiciones de frontera.

Estas observaciones implican que para obtener una solución uniforme, es recomendable utilizar el método de Escalas MQltiples para resolver las ecuaciones (3.28) *y* (3.29). Para esto, es necesario deducir las escalas de tiempo según el método recomendado por Cole y Kevorkian. Para esto, partiendo *de* la enpansión *de* perturbación

~.so

**r·eg•.llaP,** 

$$
\theta = \theta o(\tau) + \sum_{n=1}^{\infty} \frac{1}{\alpha^n} \theta_n(\chi, \tau)
$$
 (3.30)

se deduce que ésta es inválida en los términos de orden 1/a para el tiempo adimensional, debido a un transitorio rápido de la temperatura al inicio del enfriamlento de la placa. Después de esto, la temperatura llega a una condición de pseudo-equilibrio necesario para una evolución lenta de la temperatura del plato.

Para este transitorio rápido es necesario introducir una escala válida para tiempos pequenos, *o* sea

$$
\sigma = \alpha \tau \tag{3.31}
$$

en la cual  $\tau = 0(1/a)$ .

Por otro lado, para ellminar los términos seculares de la expansión, es necesario introducir obra escala de tiempo, igual a

$$
s = \tau (1 + \omega_1 / \alpha^1 + \omega_2 / \alpha^2 + \dots)
$$
 (3.32)

donde las constantes  $\omega_i$  serán determinadas con el fin de cancelar los términos seculares.

A continuación se pr-esenta el desarrollo matemático para obtener la solución de las ecuaciones (3.28) y (3.29), aplicando las escalas de tiempo definidas en (3.31) y (3.32).

3.4.1.- Solución para el flujo convectiva laminar.-

A continuación se presenta el desar-rollo matemático para evaluar la solución de la ecuación integro-diferencial para el caso laminar.

La expresión para este caso es

Separando los términos para las mismas potencias de  $\varepsilon$ , se genera el siguiente sistema de ecuaciones :

$$
-\frac{\partial \theta_0}{\partial \sigma} + \frac{\partial^2 \theta_0}{\partial \chi^2} = 0
$$
 (3.37.1)

$$
-\frac{\partial \theta}{\partial \alpha} + \frac{\partial^2 \theta}{\partial \chi^2} = \frac{\partial \theta}{\partial s} + \frac{\theta_{01}}{\sqrt{\chi}} + \frac{1}{\sqrt{\chi}} \int_0^{\chi} \frac{d\theta}{d\bar{\chi}} d\bar{\chi}
$$
 (3.37.2)

$$
-\frac{\partial \theta_2}{\partial \alpha} + \frac{\partial^2 \theta_2}{\partial \chi^2} = \omega_1 \frac{\partial \theta_0}{\partial s} + \frac{\partial \theta_1}{\partial s} + \frac{\theta_{11}}{\sqrt{\chi}} + \frac{1}{\sqrt{\chi}} \int_0^{\chi} \frac{d\theta_1}{d\bar{\chi}} d\bar{\chi}
$$
 (3.37.3)

$$
-\frac{\partial \theta_3}{\partial \sigma} + \frac{\partial^2 \theta_3}{\partial \chi^2} = \omega_2 \frac{\partial \theta_0}{\partial s} + \omega_1 \frac{\partial \theta_1}{\partial s} + \frac{\partial \theta_2}{\partial s} + \frac{\theta_{21}}{\sqrt{\chi}} + \frac{1}{\sqrt{\chi}} \int_0^{\chi} \frac{d\theta_2}{d\bar{\chi}} d\bar{\chi}
$$
 (3.37.4)

cumplie siguientes ecuaciones anteriores deben con las. las condiciones de frontera e iniciales:

$$
\frac{\partial \theta}{\partial \chi} = 0, \quad \text{para } \chi = 0, 1 \text{ y n} \ge 0 \tag{3.38}
$$

$$
\theta_0(x, 0, 0) = 1 \tag{3.39}
$$

 $\theta_{n}(\chi, 0, 0) = 0$  para  $n \ge 1$  $(3.40)$ 

Integrando la ecuación (3.37.1) con respecto a  $\chi$ , entre 0 y 1,

$$
\int_0^1 \vartheta \left( \frac{\partial \theta_0}{\partial \chi} \right) - \frac{\vartheta}{\vartheta \sigma} \int_0^1 \theta_0 \, \mathrm{d}\chi = 0 \tag{3.41}
$$

y aplicando la condición de frontera (3.38), se obtiene

$$
-\frac{\partial}{\partial \sigma}\int_0^1 \theta_0 \, d\chi = 0
$$

 $\overline{a}$ 

como primera aproximación, que de donde se deduce,

$$
-\frac{\partial\theta}{\partial r}+\alpha\frac{\partial^2\theta}{\partial x^2}=\frac{\theta I}{\sqrt{\chi}}+\frac{1}{\sqrt{\chi}}\int_0^{\chi}\left(1-\left(\frac{\overline{\chi}}{\chi}\right)^{3/4}\right)^{-1/3}\frac{d\theta}{d\overline{\chi}}d\overline{\chi} \qquad (3.33)
$$

and the contract of the contract of the contract of the

**Contractor of the Contractor of American Contractor** 

 $(3.31) - y$  $(3.32)$ Aplicando las escalas  $de$ tiempo en  $(3.33)$ , se tiene

$$
-\left[\frac{\partial\theta}{\partial\sigma}\frac{\partial\sigma}{\partial\tau}+\frac{\partial\theta}{\partial s}\frac{\partial s}{\partial\tau}\right]+\alpha\frac{\partial^2\theta}{\partial\chi^2}=\frac{\theta l}{\gamma\chi}+\frac{1}{\gamma\chi}\int_0^\chi K\frac{d\theta}{d\chi}d\overline{\chi}
$$
(3.34a)

6

$$
- c^{-1} \frac{\partial \theta}{\partial \sigma} - \left( 1 + c^1 \omega_1 + \ldots \right) \frac{\partial \theta}{\partial s} + c^{-1} \frac{\partial^2 \theta}{\partial x^2} = \frac{\theta 1}{\sqrt{x}} + \frac{1}{\sqrt{x}} \int_0^{\chi} \frac{d\theta}{d\bar{x}} d\bar{x} \quad (3.34b)
$$

con:

$$
K = \left[1 - \left(\frac{\overline{x}}{x}\right)^{3/4}\right]^{-1/3} \qquad \gamma = \alpha = 1 / \varepsilon
$$

Aplicando la expansión asintótica ;

$$
\theta(\chi,\tau,\varepsilon) = \sum_{n=0}^{\infty} \varepsilon^n \theta_n(\chi,\sigma,\mathfrak{s})
$$
 (3.35)

en la ecuación (3.34), se tiene

$$
\varepsilon^{-1} \left[ \frac{\partial \theta_{0}}{\partial \sigma} + \varepsilon \frac{\partial \theta_{1}}{\partial \sigma} + \varepsilon^{2} \frac{\partial \theta_{2}}{\partial \sigma} + \varepsilon^{3} \frac{\partial \theta_{3}}{\partial \sigma} + \cdots \right] - \left[ 1 + \varepsilon \omega_{1} + \varepsilon^{2} \omega_{2} + \cdots \right] \ast
$$
\n
$$
\left[ \frac{\partial \theta_{0}}{\partial s} + \varepsilon \frac{\partial \theta_{1}}{\partial s} + \varepsilon^{2} \frac{\partial \theta_{2}}{\partial s} + \cdots \right] + \varepsilon^{-1} \left[ \frac{\partial^{2} \theta_{0}}{\partial \chi^{2}} + \varepsilon \frac{\partial^{2} \theta_{1}}{\partial \chi^{2}} + \varepsilon^{2} \frac{\partial^{2} \theta_{2}}{\partial \chi^{2}} + \varepsilon^{3} \frac{\partial^{3} \theta_{3}}{\partial \chi^{2}} + \varepsilon^{3} \frac{\partial^{4} \theta_{1}}{\partial \chi^{2}} \right]
$$
\n
$$
\frac{\partial^{2} \theta_{3}}{\partial \chi^{2}} + \cdots \right] = \frac{1}{\sqrt{\chi}} \left[ \theta_{01} + \varepsilon \theta_{11} + \varepsilon^{2} \theta_{21} + \cdots \right] + \frac{1}{\sqrt{\chi}} \int_{0}^{\chi} K \ast
$$
\n
$$
\left[ \frac{d\theta_{0}}{d\bar{\chi}} + \varepsilon \frac{d\theta_{1}}{d\bar{\chi}} + \varepsilon^{2} \frac{d\theta_{2}}{d\bar{\chi}} + \cdots \right] d\bar{\chi}
$$
\n(3.36)

$$
\theta_0 \neq f(\sigma, \chi)
$$

Integrando la ecuación (3.3/.2) con respecto *ax.* entre U y 1, <sup>y</sup> aplicando de nuevo la condición de frontera (3.38), se obtiene:

$$
-\frac{\partial}{\partial \sigma} \int_0^1 \theta_i \, \mathrm{d}\chi = \frac{\partial \theta_0}{\partial s} + 2 \theta_0 \tag{3.42}
$$

Para evitar que aparezcan términos seculares en la ecuación anterior, se debe cumplir lo siguiente;

$$
\frac{\partial \theta_0}{\partial s} + 2 \theta_{01} = 0 \tag{3.43}
$$

la solución de esta ecuación diferencial, con la condición inicial (3.39) y con  $\theta_0 = \theta_{01}$ , es

$$
\theta_{0} = \text{Exp}(-25) \tag{3.44}
$$

Sustituyendo la ecuación (3.44) en (3.37.2), se obtiene,

$$
-\frac{\partial \theta}{\partial \sigma} + \frac{\partial^2 \theta}{\partial \chi^2} = -2 \operatorname{Exp}(-2s) + \frac{\operatorname{Exp}(-2s)}{\sqrt{\chi}} = \theta_0 \left( -2 + \frac{1}{\sqrt{\chi}} \right) \quad (3.45)
$$

la solución de esta ecuación diferencial es de la forma,

$$
\theta_{i} = \theta_{0} \left[ -x^{2} + (4/3) x^{3/2} + q(\chi, \sigma) \right]
$$
 (3.46)

Para obtener la expresión de la función  $g(\chi,\sigma)$ , se sustituye la ecuación (3.46) en (3.45), de donde se obtiene,

$$
\frac{\partial q}{\partial \sigma} + \frac{\partial^2 q}{\partial \chi^2} = 0 \tag{3.47}
$$

Para la expresión (3.47), las nuevas condiciones de frontera e iniciales son :

$$
g(0,\chi) = -\left(-\chi^2 + (4/3)\chi^{3/2}\right) \tag{3.48.1}
$$

(3.57)

$$
\frac{\partial g}{\partial x} = 0 \qquad \text{para } \chi = 0, 1 \qquad (3.48.2)
$$

La enpresión (3.47) se resuelve con el método de separación *de*  variables. Para esto, la función  $g(\chi, \sigma)$  se representa como ;

the contract of the contract of the contract of the contract of the contract of the contract of the contract o

$$
g = X(\chi)T(\sigma) \tag{3.49}
$$

*y* sustituyendo en (3.47),

$$
T X^{*} = X T^{*} = 0
$$
 (3.50)

separando variables se tiene

$$
\frac{\chi^{*}}{\chi} = \frac{T^{*}}{T} = -\lambda^{2}
$$
\n(3.51)  
\n
$$
\chi^{*} + \lambda^{2} \chi = 0
$$
\n(3.52)  
\n
$$
T^{*} + \lambda^{2} T = 0
$$
\n(3.53)

la solución de la ecuación diferencial (3.52) ea

 $X = a_1$  Cos  $(\lambda \chi)$  + az Sen  $(\lambda \chi)$  (3.54)

las constantes a1 *y* a2 se deducen al aplicar· la condición de frontera (3.48.2). Para esto, se tiene,

$$
\frac{\partial X}{\partial \chi} = -\lambda \text{ at Sen } (\lambda \chi) + \lambda \text{ az Cos } (\lambda \chi) = 0
$$
 (3.55)

donde para  $\chi = 0$ , az = 0  $y$  para  $x = 1$ ;

$$
0 = -\lambda \text{ as } \text{Sen}(\lambda)
$$
 (3.56)

para evitar la solución trivial, con a1 = 0, se requiere que Sen( $\lambda$ )=0, lo cual se cumple para  $\lambda = nn$ , con n = 0,1,2,3.....

La solución que ae obtiene es:

 $X(x) = a \text{Cos } (\lambda n x)$ 

SOLLICION ASINTOTICA ------------=-----------·"'<,, La solución de la ecuación (3.55) es  $T(\alpha) = \alpha s E_{RP}(-\lambda^2 \alpha)$  $(3.58)$ 

y la solución, tipo producto, que se deduce con (3.57) y (3.58) es :

$$
g(\chi,\sigma) = \sum_{n=0}^{\infty} cn \ E \text{sp}(-\lambda n^2 \sigma) \ \text{Cos} \ (\lambda n \chi) \tag{3.59}
$$

 $\cos \lambda n = n\pi$ 

Para obtener el valor de la constante en, se aplica la condición inicial (3.48.1),

$$
g(\chi,0) = \sum_{n=0}^{\infty} cn \cos (\lambda_n \chi) = \chi^2 - (4/3) \chi^{3/2}
$$
 (3.60)

donde en se evalúa considerando un desarrollo en serie de cosenos de Fourier. Para esto, se tiene

$$
\chi^2 - (4/3) \chi^{3/2} = c_0 + \sum_{n=1}^{10} \text{cn} \cos (\lambda n \chi) \tag{3.61}
$$

el valor de **se obtiene con la eHpresíón** 

$$
c_o = \int_0^1 (x^2 - (4/3) x^{3/2}) dx = -\frac{1}{5}
$$
 (3.62)

*<sup>y</sup>*el valor de en, se obtiene con;

$$
cn = 2 \int_0^1 \left[ x^2 - (4/3) x^{3/2} \right] \cos (n\pi x) dx
$$
 (3.63)

separando términos,

$$
cn = 2 \int_0^4 x^2 \cos (n\pi x) dx - \frac{8}{3} \int_0^4 x^{3/2} \cos (n\pi x) dx
$$
 (3.64)

*<sup>y</sup>*resolviendo la primera Integral por integración por partes, se tiene

$$
cn = 4 \frac{\cos \lambda n}{\lambda n^2} - \frac{8}{3} \int_0^1 \chi^{3/2} \cos (n\pi \chi) \ dx
$$
 (3.65)

.<br>Antonio de la componenta del professor de la contrata del trans

Para evaluar la integral de la ecuación anterior, se aplican primero las funciones exponenciales para el coseño;

$$
c_n = 4 \frac{\cos \lambda_n}{\lambda_n^2} - \frac{8}{3} \int_0^1 \chi^{3/2} \left[ \frac{\text{Exp}(\lambda_n \chi i) + \text{Exp}(-\lambda_n \chi i)}{2} \right] \, \mathrm{d}\chi \tag{3.66}
$$

separando términos e integrando por partes las integrales que resultan, se tiene;

$$
cn = 4 \frac{\cos \lambda n}{\lambda n^2} - \frac{8}{3} \left\{ \frac{1}{2} \left[ \frac{\text{Exp}(\lambda n \mathbf{i})}{\lambda n \mathbf{i}} - \frac{3}{2 \lambda n \mathbf{i}} \int_0^1 \chi^{1/2} \exp(\lambda n \chi \mathbf{i}) \right] + \right\}
$$

$$
\frac{1}{2} \left[ -\frac{\operatorname{Exp}(-\lambda n i)}{\lambda n i} + \frac{3}{2\lambda n i} \int_0^1 \chi^{1/2} \operatorname{Exp}(-\lambda n \chi i) \, d\chi \right] \right] \tag{3.67}
$$

integrando por partes nuevamente, y simplificando términos, s e obtiene.

$$
cn = 4 \frac{C_{0.5} \lambda r}{\lambda n^{2}} - \frac{8}{3} \left\{ \frac{3 C_{0.5} \lambda r}{2 \lambda n^{2}} - \frac{3}{8 \lambda n^{2}} \left[ \int_{0}^{1} x^{-1/2} E_{X} p(\lambda n x i) dx + \int_{0}^{1} x^{-1/2} E_{X} p(-\lambda n x i) dx \right] \right\}
$$
(3.68)

Para evaluar las integrales de la expresión anterior, primero se plano aplica un cambio de variables para pasar la integral  $-31$ complejo.

 $\varphi = \lambda n \chi$ , con  $x \rightarrow \infty$ 

y sustituyendo en la expresión anterior, se obtiene;

$$
cn = 4 \frac{\cos \lambda n}{\lambda n^2} - \frac{8}{3} \left\{ \frac{3 \cos \lambda n}{2 \lambda n^2} - \frac{3}{8 \lambda n^{5/2}} \left[ \int_0^w \frac{\exp(\varphi i)}{\sqrt{\varphi}} d\varphi + \int_0^w \frac{\exp(-\varphi i)}{\sqrt{\varphi}} d\varphi \right] \right\}
$$
(3.69)

Para resolver las integrales anteriores, se tiene,

$$
\int_{0}^{\infty} \frac{\operatorname{Exp}(\varphi i)}{\sqrt{\varphi}} d\varphi + \int_{0}^{\infty} \frac{\operatorname{Exp}(-\varphi i)}{\sqrt{\varphi}} d\varphi = 2 \int_{0}^{\infty} \frac{\cos \varphi}{\sqrt{\varphi}} d\varphi
$$
 (3.70)

esta integral se resuelve empleando el Método de los Residuos. referencias [17] y [18], para eliminar la singularidad en  $\varphi = 0$ . Por lo tanto, descomponiendo la integral anterior, según el contorno definido en la figura 3.1, en

$$
\oint_{c} \frac{e^{iz}}{\sqrt{z}} dz = \int_{ab} \frac{e^{iz}}{\sqrt{z}} dz + \int_{bc} \frac{e^{iz}}{\sqrt{z}} dz + \int_{cd} \frac{e^{iz}}{\sqrt{z}} dz + \int_{cd} \frac{e^{iz}}{\sqrt{z}} dz
$$
\n
$$
\int_{da} \frac{e^{iz}}{\sqrt{z}} dz = 0 \qquad (3.71)
$$

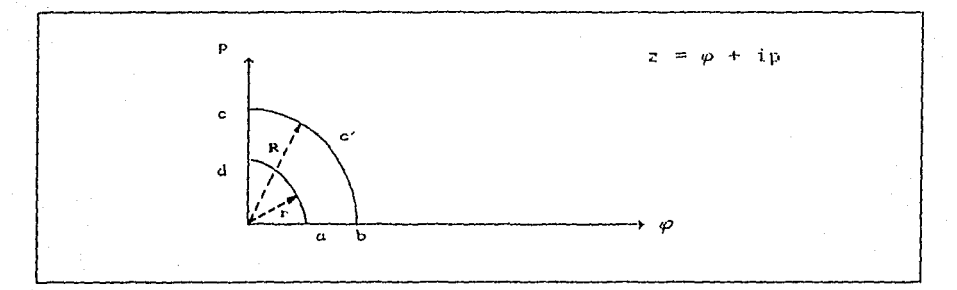

Figura No. 3.1 Contorno de integración.

los límites para estas integrales se definen de la siguiente manera: sobre ab,  $z = \varphi$  con  $\varphi = r \vee \varphi = R$ ; sobre bc,  $z = \text{Re}^{i\phi}$  con  $\phi = 0 \vee \phi =$  $\pi/2$ ; sobre cd.  $z = p e^{\pi/2}$  con  $p = R$  y  $p = r$ ; sobre da,  $z = r e^{i\phi}$  con  $\phi = \pi/2$  y  $\phi = 0$ . Sustituyendo estos límites en (3.71), y separando términos.

attentive other transfer and cattering to be complete the company

$$
\int_{r}^{R} \frac{\cos(\varphi) + i \sin(\varphi)}{\sqrt{\varphi}} d\varphi = - \int_{0}^{\pi/2} \exp(iRe^{i\phi}) i \left( Re^{i\phi} \right)^{1/2} d\phi +
$$

$$
\int_{0}^{\pi/2} \exp(\mathrm{i} r e^{i\phi}) \, i \left( r e^{i\phi} \right)^{1/2} \mathrm{d}\phi + \int_{r}^{R} \exp(\mathrm{i} p e^{i\pi/2}) \, p^{-1/2} \, e^{i\pi/4} \, \mathrm{d} p \quad (3.72)
$$

Las dos primeras integrales del lado derecho de (3.72) tienden a cero cuando R  $\rightarrow$   $\infty$  y r  $\rightarrow$  0. Con esto, se tiene

$$
\int_{r}^{R} \frac{\cos(\varphi) + i \sin(\varphi)}{\sqrt{\varphi}} d\varphi = e^{iR/4} \int_{0}^{\infty} \exp(i p e^{iR/2}) p^{-1/2} dp =
$$
  

$$
e^{iR/4} \int_{0}^{\infty} e^{-p} p^{-1/2} dp
$$
 (3.73)

Aplicando la función Gamma a la integral del lado derecho de la expresión (3.73),

$$
\int_{r}^{R} \frac{\cos(\varphi) + i \operatorname{Sen}(\varphi)}{\sqrt{\varphi}} d\varphi = e^{iR/4} \Gamma(1/2) =
$$
\n
$$
\sqrt{\pi} \left[ \cos(\pi/4) + i \operatorname{Sen}(\pi/4) \right] \qquad (3.74)
$$

igualando la parte real y parte imaginaria de esta expresión, se deduce

$$
\int_{0}^{\infty} \frac{\cos \varphi}{\sqrt{\varphi}} d\varphi = \sqrt{\pi} \cos(\pi/4)
$$
 (3.75)

Sustituyendo el valor de la integral en la ecuación (3.69), se tiene

$$
c_n = 4 \frac{\cos \lambda_n}{\lambda_n^2} - \frac{8}{3} \left\{ \frac{3 \cos \lambda_n}{2 \lambda_n^2} - \frac{6}{8 \lambda_n^{5/2}} \left[ \sqrt{n} \cos(\pi/4) \right] \right\} (3.76)
$$

El valor final de la constante en es;

$$
c_n = \frac{\sqrt{2 \pi}}{\lambda_n^{5/2}}
$$
 (3.77)

Sustituyendo las ecuaciones (3.62) y (3.77) en (3.59), se obtiene el valor de la función  $g(\chi, \sigma)$ ,

$$
g(\chi,\sigma) = -\frac{1}{5} + \sum_{n=1}^{\infty} \left[ \frac{\sqrt{2 \pi}}{\lambda n^{5/2}} \right] \operatorname{Exp}(-\lambda n^2 \sigma) \operatorname{Cos}(\lambda n \chi) \tag{3.78}
$$

con este valor en la expresión (3.46), se obtiene el valor de  $\theta$ ;

$$
\theta_4 = \theta_0 \left\{ -x^2 + \frac{4}{3} x^{9/2} - \frac{1}{5} + \sqrt{2\pi} \sum_{n=1}^{\infty} \left[ \frac{\text{Exp}(-\lambda n^2 \sigma) \text{Cos}(\lambda n \chi)}{\lambda n^{5/2}} \right] \right\} (3.79)
$$

El valor de  $\theta_{11}$  se obtiene con la expresión anterior para  $\chi = 0$ , **o seai** 

$$
\theta_{11} = \theta_0 \left\{ -\frac{1}{5} + \sqrt{2\pi} \sum_{n=1}^{\infty} \left[ \frac{\text{Exp}(-\lambda n^2 \sigma)}{\lambda n^{5/2}} \right] \right\}
$$
 (3.30)

El siguiente paso consiste en evaluar la constante  $\omega$  de la expresión (3.32). Para esto, primero se introducen las ecuaciones (3.44), (3.79), y (3.80) en 3.37.3,

$$
-\frac{\partial \theta_2}{\partial \sigma} + \frac{\partial^2 \theta_2}{\partial \chi^2} = \omega_1 \left( -2 e^{-2\pi} \right) - 2 e^{-2\pi} \left[ -\chi^2 + \frac{4}{3} \chi^{3/2} - \frac{1}{5} + \sqrt{2\pi} \right]
$$
  

$$
\sum_{n=1}^{\infty} \frac{\operatorname{Exp}(-\lambda n^2 \sigma) \left( \operatorname{Cos} \lambda nx \right)}{\lambda n^{5/2}} \right] + \frac{e^{-2\pi}}{\sqrt{\chi}} \left[ -\frac{1}{5} + \sqrt{2\pi} \sum_{n=1}^{\infty} \frac{\operatorname{Exp}(-\lambda n^2 \sigma)}{\lambda n^{5/2}} \right] +
$$
  

$$
\frac{1}{\sqrt{\chi}} \int_0^{\chi} K(\overline{\chi}, \chi) \theta_0 \left[ -2 \overline{\chi} + 2 \overline{\chi} \frac{1/2}{2} - \sqrt{2\pi} \sum_{n=1}^{\infty} \frac{\operatorname{Exp}(-\lambda n^2 \sigma) \lambda n \operatorname{Sen} \lambda n \overline{\chi}}{\lambda n^{5/2}} \right] d\overline{\chi}
$$
(3.31)

simplificando la ecuación anterior;

$$
-\frac{\partial \theta_{2}}{\partial \sigma} + \frac{\partial^{2} \theta_{2}}{\partial \chi^{2}} = -2 e^{-2a} \left\{ \omega_{1} - \chi^{2} + \frac{4}{3} \chi^{3/2} - \frac{1}{5} + \sqrt{2n} \sum_{n=1}^{\infty} \text{Exp}(-\lambda n^{2} \sigma) \right\}
$$
  

$$
\frac{\text{Cos }\lambda_{n\chi}}{\lambda_{n}^{5/2}} - \frac{1}{2 \sqrt{\chi}} \left[ -\frac{1}{5} + \sqrt{2n} \sum_{n=1}^{\infty} \frac{\text{Exp}(-\lambda_{n}^{2} \sigma)}{\lambda_{n}^{5/2}} \right] + \frac{\theta_{0}}{\sqrt{\chi}} \int_{0}^{\chi} \text{K}(\bar{\chi}, \chi) \star
$$
  

$$
\left[ -2 \bar{\chi} + 2 \bar{\chi}^{1/2} - \sqrt{2n} \sum_{n=1}^{\infty} \frac{\text{Exp}(-\lambda_{n}^{2} \sigma) \text{Sen }\lambda_{n\chi}}{\lambda_{n}^{5/2}} \right] d\bar{\chi}
$$
(3.82)

Resolviendo primero las siguientes integrales,

$$
\frac{\theta_{o}}{\sqrt{\chi}} \int_{0}^{\chi} K(\overline{\chi}, \chi) \left( -2 \overline{\chi} + 2 \overline{\chi}^{1/2} \right) d\overline{\chi} =
$$
\n
$$
\frac{\theta_{o}}{\sqrt{\chi}} \int_{0}^{\chi} \left[ 1 - \left( \frac{\overline{\chi}}{\chi} \right)^{3/4} \right]^{-1/3} \left( -2 \overline{\chi} + 2 \overline{\chi}^{1/2} \right) d\overline{\chi}
$$
\n(3.83)

De la definición de la función Beta incompleta,

$$
\beta_{\chi}(\mathbf{p}, q) = \int_{0}^{\chi} t^{p-1} (1 - t)^{q-1} dt
$$
 (3.84)

Para aplicar la función Beta, primero se realiza  $e<sub>1</sub>$ siguiente cambio de variable,

$$
t = \left(\frac{x}{x}\right)^{3/4}
$$
  
\n
$$
d\overline{x} = \left(d/3\right) x t^{1/3} dt
$$
\n(3.85)

con el cual, las integrales en (3.83) cambian a

$$
\frac{3 \theta_{0}}{3 \sqrt{\chi}} \left\{-\chi^{2} \int_{0}^{1} (1-t)^{-1/3} t^{5/3} dt + \chi^{3/2} \int_{0}^{1} (1-t)^{-1/3} t dt \right\} (3.86)
$$

Aplicando la función Beta, se tiene

$$
\frac{8}{3} \theta_0 \left\{ x \beta(2,2/3) - x^{3/2} \beta(8/3,2/3) \right\}
$$
 (3.87)

sustituyendo este valor en (3.82), se obtiene

$$
-\frac{\partial \theta_2}{\partial \sigma} + \frac{\partial^2 \theta_2}{\partial \chi^2} = -2e^{-2s} \left\{ \omega_1 - \chi^2 + \frac{4}{3} \chi^{3/2} - \frac{1}{5} + \frac{1}{10\sqrt{\chi}} - \frac{4}{3} \left[ \chi \beta(2,2/3) - \chi^{3/2} \beta(8/3,2/3) \right] \right\} - 2e^{-2s} \left\{ \sqrt{2\pi} \sum_{n=1}^{\infty} \exp(-\lambda n^2 \sigma) \cdot \left[ \frac{\cos \lambda nx}{\lambda n^{3/2}} - \frac{1}{3} \right] \right\}
$$

$$
\frac{1}{2\sqrt{\chi} \lambda n^{5/2}} \left] + \frac{1}{2\sqrt{\chi}} \int_{0}^{\chi} K(\chi, \overline{\chi}) \left[ \sqrt{2\pi} \sum_{n=1}^{\infty} \frac{E x p(-\lambda n^2 \sigma) \sin \lambda n \overline{\chi}}{\lambda n^{3/2}} \right] d\overline{\chi} \right] (3.88)
$$

Integrando la ecuación anterior con respecto a  $\chi$ , entre O y 1,  $\mathbf{v}$ aplicando la condición de frontera (3.38) para ambos extremos de  $1a$ placa,

$$
-\frac{\partial}{\partial \sigma} \int_{0}^{1} \theta_{z} \, dz = -2e^{-2\pi} \left\{ \omega_{1} - \frac{1}{3} + \frac{8}{15} - \frac{1}{5} + \frac{1}{5} - \frac{4}{3} \left( -\frac{2}{5} \beta(8/3, 2/3) + \frac{1}{2} \beta(2, 2/3) \right) \right\} - 2e^{-2\pi} \sqrt{2\pi} \sum_{n=1}^{\infty} \text{Exp}(-\lambda n^{2} \sigma) \left\{ \int_{0}^{1} \left[ \frac{\cos \lambda nx}{\lambda n^{5/2}} - \frac{1}{2\sqrt{x} \lambda n^{5/2}} \right] dx + \int_{0}^{1} \left[ \frac{1}{2\sqrt{x}} \int_{0}^{x} \left[ \frac{\kappa(x, \bar{x})}{\lambda n^{3/2}} \frac{\sin \lambda n \bar{x}}{\lambda n^{3/2}} \, d\bar{x} \right] dx \right] \right\} (3.89)
$$

De la ecuación anterior se deduce que para evitar aparezcan que términos seculares, la constante o debe ser igual a:

$$
\omega_1 = -\frac{8}{15} \beta(8/3, 2/3) + \frac{2}{3} \beta(2, 2/3) - \frac{1}{5} \approx 0.009893
$$
 (3.90)

Con este valor se obtiene la solución de  $E_{\rm{L}}$ ecuación integro-diferencial (3.33), considerando 2 términos en  $1a$ expansion asintótica. Esta es,

$$
\theta(\chi,\sigma,\mathsf{s};\alpha) = e^{-2\mathsf{s}} + \frac{e^{-2\mathsf{s}}}{\alpha} \left\{ -\chi^2 + \frac{4}{3} \chi^{3/2} - \frac{1}{5} + \sqrt{2\pi} \right\}
$$

$$
\sum_{n=1}^{\infty} \frac{\exp(-\lambda n^2 \sigma)}{\lambda n^{5/2}} \cos(\lambda n \chi)
$$
 (3.91)

donde:

 $\sigma = \tau \alpha$ 

$$
s = \tau \left( 1 + \frac{1}{\alpha} \left( 0.009893 \right) \right)
$$

Para evaluar un tercer término de la expansión asintótica, primero se sustituyen las ecs. (3.44), (3.79), (3.80) y (3.90) en la expresión (3.37.3), o sea

$$
-\frac{\partial \theta_{2}}{\partial \sigma} + \frac{\partial^{2} \theta_{2}}{\partial \chi^{2}} = -2e^{-2\theta} \left\{ 0.009893 - \chi^{2} + \frac{4}{3} \chi^{3/2} - \frac{1}{5} + \frac{1}{10\sqrt{\chi}} + \frac{1}{\sqrt{\chi}} \right\}
$$
  

$$
\int_{0}^{\chi} \left[ 1 - \left( \frac{\overline{\chi}}{\chi} \right)^{3/4} \right]^{-1/3} \left( \overline{\chi} - \overline{\chi}^{1/2} \right) d\overline{\chi} \right\} - 2e^{-2\theta} \sqrt{2\pi} \sum_{n=1}^{\infty} \frac{\exp(-\lambda n^{2}\sigma)}{\lambda n^{5/2}} \right)
$$
  

$$
\left\{ \cos(\lambda n\chi) - \frac{1}{2\sqrt{\chi}} + \frac{\lambda n}{2\sqrt{\chi}} \int_{0}^{\chi} \left[ 1 - \left( \frac{\overline{\chi}}{\chi} \right)^{3/4} \right]^{-1/3} \text{Sen}(\lambda n\overline{\chi}) d\overline{\chi} \right\} (3.92)
$$

Debido a la complejidad algebraica de esta expresión, no 58 obtiene su solución analítica. Por lo tanto, se aplica una técnica numérica para deducir una solución de la forma,

$$
\theta_{2} = e^{-2s} \Phi(\chi, \sigma) \tag{3.93}
$$

El desarrollo matemático para obtener la solución numérica se muestra en el apéndice "B" de este trabajo y de la cual se deduce una serie de curvas para obtener el valor de  $\Phi$ , en función de  $\sigma$  $\mathbf{y}$  $\chi$ . Estas curvas se muestran en la figura No. 3.2.

아버지는 생각 소리 어떻게 하는 것이다.

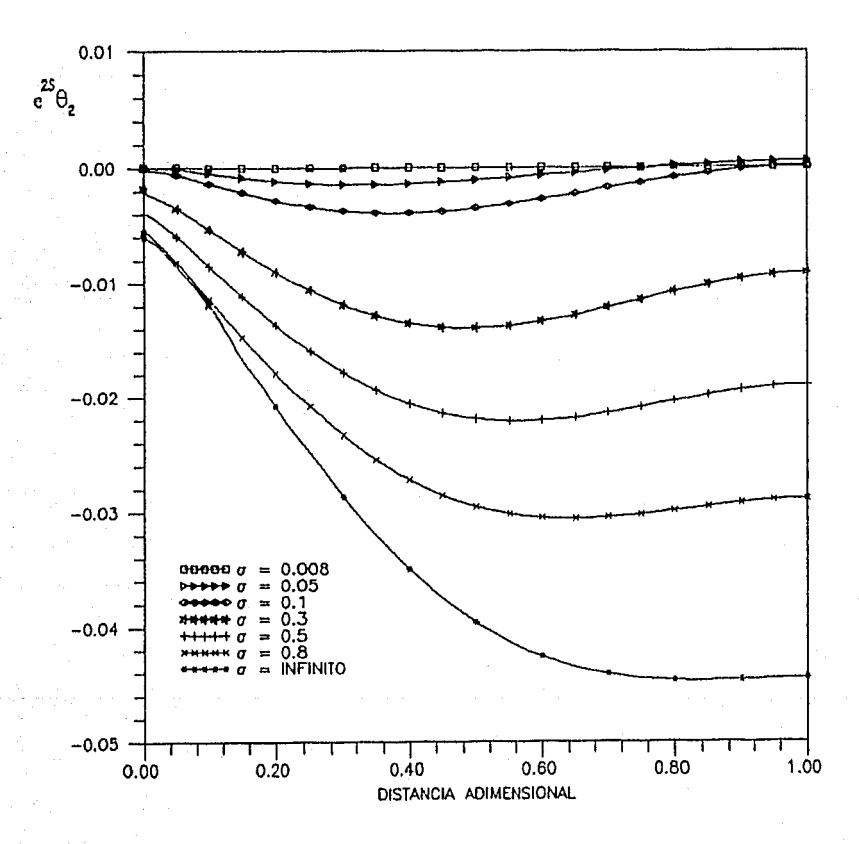

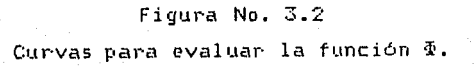

La solución final, considerando 3 términos de la expansión asintótica, es

$$
\theta(\chi,\sigma,\epsilon;\alpha) = e^{-2s} + \frac{e^{-2s}}{\alpha} \left\{ -\chi^2 + \frac{4}{3}\chi^{3/2} - \frac{1}{5} + \sqrt{2\pi} \right\}
$$
  

$$
\sum_{n=1}^{\infty} \frac{\operatorname{Exp}(-\lambda n^2 \sigma)}{\lambda n^{5/2}} \operatorname{Cos}(\lambda n\chi) + \frac{\operatorname{Exp}(\chi,\sigma)}{\alpha} \right\}
$$
(3.94)

3.4.2. Solución para el flujo convectivo turbulento.-

A continuación se presenta el desarrollo matemático para evaluar la s'olución de la ecuación integro-diferencial para el  $case$ turbulento.

La ecuación integro-diferencial singular, obtenida en el capítulo anterior es.

$$
-\frac{\partial \theta}{\partial \tau} + \alpha \frac{\partial^2 \theta}{\partial \chi^2} = \frac{\theta 1}{\chi^{1/5}} + \frac{1}{\chi^{1/5}} \int_0^{\chi} \left[ 1 - \left( \frac{\overline{\chi}}{\chi} \right)^{9/10} \right]^{-1/9} \frac{d\theta}{d\chi} d\overline{\chi}
$$
(3.95)

Para resolver esta equación, también se emplean las escalas múltiples para tiempos pequeños, definidas por las expresiones (3.31) y (3.32). Sustituyendo estas expresiones en la equación (3.95) y aplicando la expansión asintótica (3.35), se obtiene,

$$
-\left[\frac{\partial\theta}{\partial\sigma}\frac{\partial\sigma}{\partial r} + \frac{\partial\theta}{\partial s}\frac{\partial s}{\partial r}\right] + \alpha \frac{\partial^2\theta}{\partial\chi^2} = \frac{\theta_1}{\chi^{1/5}} + \frac{1}{\chi^{1/5}} \int_0^{\chi} K \frac{d\theta}{d\bar{\chi}} d\bar{\chi}
$$
(3.96.1)  

$$
\varepsilon^{-1} \frac{\partial\theta}{\partial\sigma} - \left(1 + \varepsilon^4 \omega_1 + \ldots\right) \frac{\partial\theta}{\partial s} + \varepsilon^{-1} \frac{\partial^2\theta}{\partial\chi^2} = \frac{\theta_1}{\chi^{1/5}} + \frac{1}{\chi^{1/5}} \int_0^{\chi} K \frac{d\theta}{d\bar{\chi}} d\bar{\chi}
$$
(3.96.2)

Ó

\_\_\_\_\_\_

 $con:$ 

$$
K = \left[1 - \left(\frac{\overline{x}}{x}\right)^{9 \times 10}\right]^{-1 \times 9} \quad \gamma \quad c = 1/\alpha
$$

separando los términos para las mismas potencias de  $\varepsilon$ , se obtiene  $^{\circ}$  e 1 siguiente sistema de ecuaciones;

$$
-\frac{\partial \theta_0}{\partial \sigma} + \frac{\partial^2 \theta_0}{\partial \chi^2} = 0
$$
 (3.97.1)

$$
-\frac{\partial \theta}{\partial \alpha} + \frac{\partial^2 \theta}{\partial \chi^2} = \frac{\partial \theta}{\partial s} + \frac{\theta_{\text{ol}}}{\chi^{1/5}} + \frac{1}{\chi^{1/5}} \int_0^\chi \frac{d\theta_{\text{ol}}}{d\overline{\chi}} d\overline{\chi}
$$
(3.97.2)

$$
-\frac{\partial \theta_2}{\partial \sigma} + \frac{\partial^2 \theta_2}{\partial \chi^2} = \omega_1 \frac{\partial \theta_0}{\partial s} + \frac{\partial \theta_1}{\partial s} + \frac{\theta_1}{\chi^{1/5}} + \frac{1}{\chi^{1/5}} \int_0^{\chi} \frac{d\theta_1}{d\overline{\chi}} d\overline{\chi}
$$
 (3.97.3)

$$
-\frac{\partial \theta_3}{\partial \sigma} + \frac{\partial^2 \theta_3}{\partial \chi^2} = \omega \frac{\partial \theta_0}{\partial s} + \omega \frac{\partial \theta_1}{\partial s} + \frac{\partial \theta_2}{\partial s} + \frac{\theta_{21}}{\chi^{1/3}} + \frac{1}{\chi^{1/5}} \int_0^{\chi} \frac{d\theta_2}{d\overline{\chi}} d\overline{\chi} (3.97.4)
$$

Las condiciones de frontera e iniciales para este sistema de ecuaciones son,

$$
\theta_0 = 1
$$
\n
$$
\theta_n = 0 \quad \text{para } n \ge 1
$$
\n
$$
\left\{\n \begin{array}{l}\n \tau = 0 \\
\tau = 0\n \end{array}\n \right.
$$
\n(3.98)

$$
\frac{\partial \theta}{\partial \chi} = 0 \quad \text{para} \quad n \ge 0 \quad ; \quad \chi = 0 \quad \text{y} \quad 1 \tag{3.99}
$$

Integrando la ecuación (3.97.1) con respecto a  $\chi$  entre 0 y 1, s e tiene:

$$
-\frac{\partial}{\partial \sigma} \int_{0}^{1} \theta_{0} dx + \frac{\partial \theta_{0}}{\partial x} \Big|_{0}^{1} = 0
$$
 (3.100)

aplicando la condición de frontera (3.99) se deduce que  $\theta$ o  $\neq$ . f( $\sigma$ , $\chi$ ).

Con la consideración anterior, la ecuación (3.97.2) se reduce a:

$$
-\frac{\partial \theta_1}{\partial \sigma} + \frac{\partial^2 \theta_1}{\partial \chi^2} = \frac{\partial \theta_0}{\partial s} + \frac{\theta_{0l}}{\chi^{1/5}}
$$
(3.101)

Integrando con respecto a  $\chi$ , entre 0  $\gamma$  1,  $\gamma$  aplicando nuevamente  $(3.99)$ , se tiene

$$
-\frac{\partial}{\partial \sigma} \int_{0}^{1} \theta_{1} dx = \frac{\partial \theta_{0}}{\partial s} + \frac{5}{4} \theta_{01}
$$
 (3.102)

para evitar que aparezcan términos seculares en esta expresión, 5e debe cumplir lo siguiente,

$$
\frac{\partial \theta}{\partial s} + \frac{5}{4} \theta_{ol} = 0 \tag{3.103}
$$

considerando como primera aproximación que  $\theta_0 = \theta_{\text{ot}} - \gamma$  aplicando  $1a$ condición inicial (3.98), se obtiene la solución de (3.103),

$$
\theta_{o} = e^{-5s/4}
$$
 (3.104)

Sustituyendo (3.104) en la equación (3.97.2),

$$
-\frac{\partial \theta}{\partial \alpha} + \frac{\partial^2 \theta}{\partial x^2} = -\frac{5}{4} e^{-5\theta/4} + \frac{e^{-5\theta/4}}{x^{1/5}} = \theta_0 \left[ -\frac{5}{4} + \frac{1}{x^{1/5}} \right] \qquad (3.105)
$$

Para resolver esta ecuación se aplica el mismo procedimiento que para el caso laminar, o sea

$$
\theta_{1} = \theta_{0} \left[ -\frac{5}{8} \chi^{2} + \frac{25}{36} \chi^{P/5} + g(\chi, \sigma) \right]
$$
 (3.106)

y sustituyendo (3.106) en la ecuación (3.105), se tiene

$$
-\frac{\partial q}{\partial \sigma} + \frac{\partial^2 q}{\partial \chi^2} = 0
$$
 (3.107)

esta expresión debe satisfacer las siguientes condiciones iniciales y de frontera.

$$
g(0,\chi) = -\left[-\frac{5}{8}\chi^2 + \frac{25}{36}\chi^{9/5}\right]
$$
\n(3.108)  
\n
$$
\frac{\partial g}{\partial \chi} = 0 \quad \text{para } \chi = 0 \text{ y 1}
$$
\n(3.109)

variables resultan  $_{\text{las}}$ Utilizando el método de separación de ecuaciones.

$$
\chi \mathbf{1} + \chi^2 \chi = 0 \tag{3.110}
$$

$$
T^{\dagger} + \lambda^2 T = 0 \tag{3.111}
$$

La solución tipo producto de las ecuaciones (3.110) y (3.111) es,

$$
g(\chi,\sigma) = \sum_{n=0}^{\infty} c_n \operatorname{Exp}(-\lambda n^2 \sigma) \operatorname{Cos}(\lambda n \chi)
$$
 (3.112)

con  $\lambda n = n \pi$ 

Aplicando la condición inicial (3.108) se tiene

$$
\frac{5}{-x^2} - \frac{25}{-x^{2/5}} = \sum_{n=0}^{\infty} \text{cn} \cos(\lambda_n x)
$$
 (3.113)

donde on se evalúa considerando un desarrollo en serie de cosenos de Fourier. Para esto, se tiene

$$
\frac{5}{8} \chi^2 - \frac{25}{36} \chi^{9/5} = \text{co} + \sum_{n=1}^{\infty} \text{Cn } \text{Cos}(\lambda n \chi)
$$
 (3.114)

El valor de co se deduce de la siguiente expresión,

$$
2\sigma = \int_0^1 \left[ \frac{5}{8} \chi^2 - \frac{25}{36} \chi^{9/5} \right] dx = -\frac{5}{126}
$$
 (3.115)

 $\ldots$ 

El valor de cn se obtiene de la expresión,

$$
C_n = 2 \int_0^1 \left[ \frac{5}{8} \frac{25}{36} \frac{2^{5}}{36} \right] \cos (n\pi x) dx = \frac{1}{\lambda_0^2} \pi
$$

$$
\left[\int_{0}^{1} x^{-1/5} \exp(\lambda n x i) dx + \int_{0}^{1} x^{-1/5} \exp(-\lambda n x i) dx \right]
$$
 (3.116)

Para resolver las integrales de la ecuación anterior, se considera primero la siguiente transformación¡

 $\varphi = \lambda_0 \chi$  con  $\chi \longrightarrow \omega$ 

<sup>y</sup>sustituyendo en la ecuaclón (3.116) se tiene

$$
cn = \frac{1}{\lambda n^{4/5}} \left[ \int_0^{\infty} \frac{e^{\varphi t}}{\varphi^{4/5}} d\varphi + \int_0^{\infty} \frac{e^{-\varphi t}}{\varphi^{4/5}} d\varphi \right] =
$$
  
+ 
$$
\frac{1}{\lambda n^{4/5}} \left[ 2 \int_0^{\infty} \frac{\cos \varphi}{\varphi^{4/5}} d\varphi \right]
$$
(3.117)

Para resolver la integral de la ec. (3.117) se utilizará *el*  método de los Residuos para eliminar<sup>1</sup> la singularidad en  $\varphi = 0$ . Empleando *el* mismo contorno y limites de integración definidos en la figura 3.1 de la sección anterior, se deduce

$$
2\int_{0}^{\infty} \frac{(\cos \varphi + i \sin \varphi)}{\varphi^{1/5}} d\varphi = 2 \exp(i2\pi/5) \int_{0}^{\infty} e^{-\varphi} e^{-i2\pi} d\varphi \qquad (3.118)
$$

Aplicando la función Gamma e igualando la parte real y parte imaginaria de la expresión (3.118), se obtiene

$$
\int_{0}^{\infty} \frac{\cos \varphi}{\varphi^{1/5}} d\varphi = \Gamma(4/5) \cos(2\pi/5)
$$
 (3.119)

Conocidas las constantes co y en se deduce la función;

$$
g(\chi,\sigma) = -\frac{5}{126} + \sum_{n=1}^{\infty} \frac{0.719530}{\lambda n^{14/5}} E_{NP}(-\lambda n^2 \sigma) \cos(\lambda n \chi)
$$
 (3.120)

y sustituyendo este valor en la ec. (3.106) se obtiene;

$$
\theta_{1} = \theta_{0} \left[ -\frac{5}{8} \chi^{2} + \frac{25}{36} \chi^{8/5} - \frac{5}{126} + \sum_{n=1}^{\infty} \frac{0.719530}{\lambda n^{14/5}} \right] \qquad (3.121)
$$
  
Exp $(-\lambda n^{2} \sigma)$  Cos $(\lambda n \chi)$ 

para  $\chi = 0$ , se deduce el valor de  $\theta_{11}$ .

$$
\theta_{11} = \theta_0 \left[ -\frac{5}{126} + \sum_{n=1}^{\infty} \frac{0.719530}{\lambda n^{14/5}} \exp(-\lambda n^2 \sigma) \right]
$$
(3.122)

El siguiente paso consiste en evaluar la constante " $\omega_t$ "  $de$  la expresión (3.32). Para esto, se introducen las ecuaciones (3.104),  $(3.121)$  y  $(3.122)$  en  $(3.97.3)$ ,

$$
-\frac{\partial \theta}{\partial \alpha} + \frac{\partial^2 \theta}{\partial \chi^2} = e^{-5s/4} \left\{ -\frac{5}{4} \omega_1 + \frac{25}{32} \chi^2 - \frac{125}{144} \chi^{9/5} + \frac{25}{504} - \frac{5}{4} \chi^{10/5} \right\}
$$

$$
\sum_{n=1}^{\infty} \frac{0.71953}{\lambda n^{14/5}} \text{Exp}(-\lambda n^2 \sigma) \text{Cos}(\lambda n \chi) = \frac{5}{126 \chi^{1/5}} + \frac{5}{4 \chi^{1/5}} \int_{0}^{\chi} K(\chi, \overline{\chi}) \left[ -\overline{\chi} + \right]
$$

$$
\overline{\chi}^{4/5} \left[ \frac{d}{\chi} \right] + \frac{\theta \sigma}{\chi^{1/5}} \sum_{n=1}^{m} 0.71953 \operatorname{Exp}(-\lambda n^2 \sigma) \left[ \frac{1}{\lambda n^{4/5}} - \int_{0}^{\chi} K(\chi, \overline{\chi}) \right]
$$

$$
\frac{\text{Sen}(\lambda n\overline{\chi})}{\lambda n^{9/5}} d\overline{\chi}
$$
 (3.123)

La solución de las siguientes integrales,

$$
\frac{5}{4 \chi^{1/5}} \int_0^{\chi} K(\chi, \overline{\chi}) \left[ -\overline{\chi} + \overline{\chi} \right] d\overline{\chi} = \frac{5}{4 \chi^{1/5}} \int_0^{\chi} \left[ 1 - \left( \frac{\overline{\chi}}{\chi} \right)^{9/10} \right]^{-1/9} \right]^{1/9} \times \left[ \overline{\chi} \right]^{4/5} \left[ \frac{1}{\chi} \right]^{1/5} \times \left[ \overline{\chi} \right]^{4/5} \left[ 1 - \left( \frac{\overline{\chi}}{\chi} \right)^{9/10} \right]^{-1/9} \times \left[ \overline{\chi} \right]^{1/9} \times \left[ \overline{\chi} \right]^{1/10} \times \left[ \overline{\chi} \right]^{1/10} \times
$$

se obtiene al aplicar la definición de la función Beta incompleta,  $\mathbf{o}$ sea

$$
\frac{5}{4 \chi^{1/5}} \int_{0}^{x} K(\chi, \overline{\chi}) \left[ -\overline{\chi} + \overline{\chi}^{4/5} \right] d\overline{\chi} = \frac{25}{18} \left[ \chi^{0/5} \beta(2, 8/9) - \chi^{p/5} \beta(20/9, 8/9) \right]
$$
(3.125)

Sustituyendo el resultado anterior en la ec. (3.124) e integrando con respecto a  $\chi$ , entre  $0 \le y - 1$ , para posteriormente aplicar la condición de frontera (3.99), se tiene

$$
-\frac{\partial}{\partial \sigma} \int_{0}^{4} \theta_{2} dx = \theta_{0} \left\{ -\frac{5}{4} \omega_{1} + \frac{25}{96} - \frac{625}{2061} + \frac{25}{18} \left[ \frac{5}{13} \beta(2,8/9) - \frac{5}{14} \right] \right\}
$$
  

$$
\beta(20/9,8/9) \right\} + 0.719530 \theta_{0} \sum_{n=1}^{\infty} \text{Exp}(-\lambda n^{2} \sigma) \left\{ \int_{0}^{4} \left[ -\frac{5 \cos(\lambda n \chi)}{4 \lambda n^{4/5}} + \frac{1}{\lambda n^{4/5}} \right] dx - \int_{0}^{4} \left[ \frac{1}{\chi^{4/5}} \int_{0}^{\chi} \frac{K(\chi, \overline{\chi}) \text{Sen}(\lambda n \overline{\chi})}{\lambda n^{9/5}} d\overline{\chi} \right] dx \right\} (3.126)
$$

De la ecuación (3.126) se deduce que para evitar que aparezcan términos seculares, la constante w, debe ser igual a:

ົຕ

$$
\omega_1 = \frac{4}{5} \left\{ \frac{25}{96} - \frac{625}{2016} + \frac{25}{18} \left[ \frac{5}{13} \beta(2,3/9) - \frac{5}{14} \beta(20/9,8/9) \right] \right\} \approx
$$

0.00072672

 $(3.127)$ 

Con esto, la solución de la ecuación integro-diferencial para el caso turbulento, considerando 2 términos de la expansión asintótica, es;

$$
\theta(\chi, \sigma, s; \alpha) = e^{-5s/4} + \frac{e^{-5s/4}}{\alpha} \left[ -\frac{5}{8} \chi^2 + \frac{25}{36} \chi^{9/5} - \frac{5}{126} + \right]
$$

 $\sum_{n=1}^{\infty} \frac{0.719530}{\lambda n^{14/5}}$  Exp(- $\lambda n^2 \sigma$ ) Cos( $\lambda n \chi$ )  $(3.128)$ 

donde:

 $\sigma = \tau \alpha$ 

 $s = \tau (1 + 0.00072672 / \alpha)$ 

En el capitulo siguiente se presentan los resultados obtenidos con las expresiones  $(3.91)$ ,  $(3.94)$  y  $(3.128)$ .

# IV.- RESULTADOS Y DISCUSION

En este capitulo se muestran los resultados obtenidos para el problema planteado en el capitulo II. Para esto, se presentan los diferentes perfiles de temperatura obtenidos para un flujo laminar y turbulento, evaluados a diferentes valores de  $\alpha$ , números de Reynolds <sup>y</sup>tiempo adimensional.

Estos resultados tienen como finalidad lo siguiente:

 $-$  Mostrar la validez de la expansión asintótica para  $\alpha \gg 1$  y verificar que se satisfacen las condiciones de frontera e iniciales.

- Comprobar el efecto *de* la conductividad térmica del material en la evolución de la temperatura de la placa y mostrar la importancia de considerar la forma acoplada de la transferencia de calor por conducción y convección.

- Comparar los resultados para una eupansión asintótica de 2 términos con otra de 3 términos para el caso laminar.

- Validar los resultados obtenidos con los deducidos con una técnica numér·ica.

- Mostrar los transitorios de enfriamiento para diferentes valores del parámetro a.

Comparar la capacidad de enfriamiento entre una capa limite laminar y una turbulenta.

Para empezar, la figura 4.1 define los perfiles de temperatura

adimensionales en función de la distancia adimensianal CxJ. para tres valores diferentes de  $\alpha$ ,  $\tau = 0.05$  y un flujo laminar. En esta figura se observa que para  $\alpha = 100$  la temperatura es uniforme y la evolución de la misma se obtiene únicamente con el primer término de la ei:pansión asintótica, o sea

$$
\theta(s) = e^{-2s}
$$

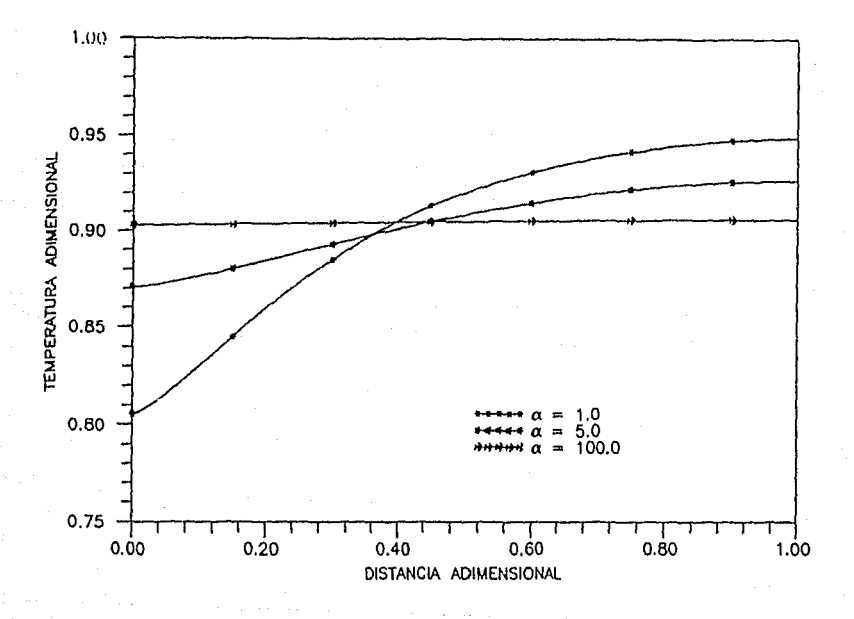

FIGURA 4.1.- Perfiles de temperatura odimensionoles poro el caso de flujo laminar.

#### RESULTADOS Y DISCUSION

Sin embargo, para  $\alpha = 1$  existe una diferencia de temperatura considerable entre el extremo inicial y final, del orden del 18%. Esta se debe a la conductividad térmica finita del material de la placa. Para  $\alpha = 5$ , la diferencia de temperatura entre ambos extremos es cercana al 6.4%. Estos resultados se obtuvieron con una expansión asintótica de 2 términos y en estos se muestra la importancia de considerar la forma acoplada de la transferencia de calor por conducción y convección. Esto es, si no se tomara  $erf$ cuenta la conductividad térmica del material se tendría un comportamiento semejante al de  $\alpha = 100$ , que al compararse con las otras curvas, se tendrian los siguientes errores:

 $\tau_{\rm e}$  .

**A REPORT OF A STATE AND A REPORT OF A REPORT OF A REPORT OF A STATE AND A REPORT OF A REPORT OF A REPORT OF A** 

- Para las curvas evaluadas con  $\alpha = 1$  y  $\alpha = 100$  se tiene un error relativo de 12.174% y 4.42% para el extremo inicial y final de 1a placa respectivamente.

- Para las curvas evaluadas con  $\alpha = 5$  y  $\alpha = 100$  el error es de 3.55% y 2.155% para el extremo inicial y final de la placa.

Los resultados correspondientes para el flujo turbulento 58 muestran en la figura 4.2. Aún cuando se observa e l mismo comportamiento que para el flujo laminar,  $1a$ diferencia de temperatura entre los extremos de la placa es menor.

Para  $\alpha = 1$  la diferencia entre los extremos es aproximadamente 2.5% y para  $\alpha = 5$  de 1.3%. De estos resultados se deduce que la capa limite turbulenta tiene mayor capacidad para disipar el flujo de calor que la capa límite laminar, y por lo tanto, la diferencia de temperatura entre los extremos de la placa es menor para este caso. En estas figuras también se observa el efecto de la conductividad térmica de la placa en los perfiles de temperatura.

La figura 4.3 muestra las temperaturas adimensionales para ambos extremos de la plaça como una función del tiempo adimensional, para  $\alpha$ 

#### RESULTADOS Y DISCUSION

= 5 y flujo laminar. En esta figura se observa que la diferencia de extremos temperatura en ambos permanece  $de1$ mismo orden al incrementarse el tiempo,  $\tau$ . Para valores de  $\tau > 3$ , la temperatura de la placa alcanza prácticamente la temperatura de la corriente libre.

the project of the state control of the first project and control of the

Para el caso de flujo turbulento, se muestra la figura  $4.4.$ En. esta se observa que  $1a$ diferencia de temperaturas entre ambos extremos es menor que para el caso de flujo laminar, debido las a observaciones descritas para la figura 4.2. Para valores de  $\tau$  >  $4.0,$ 

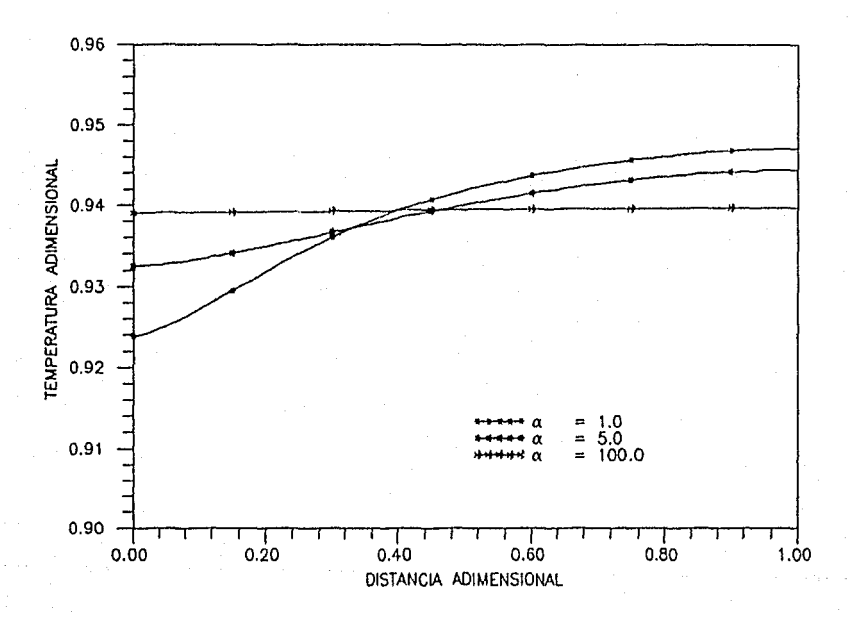

FIGURA 4.2.— Perfiles de temperatura adimensionales para el<br>caso de flujo turbulento.

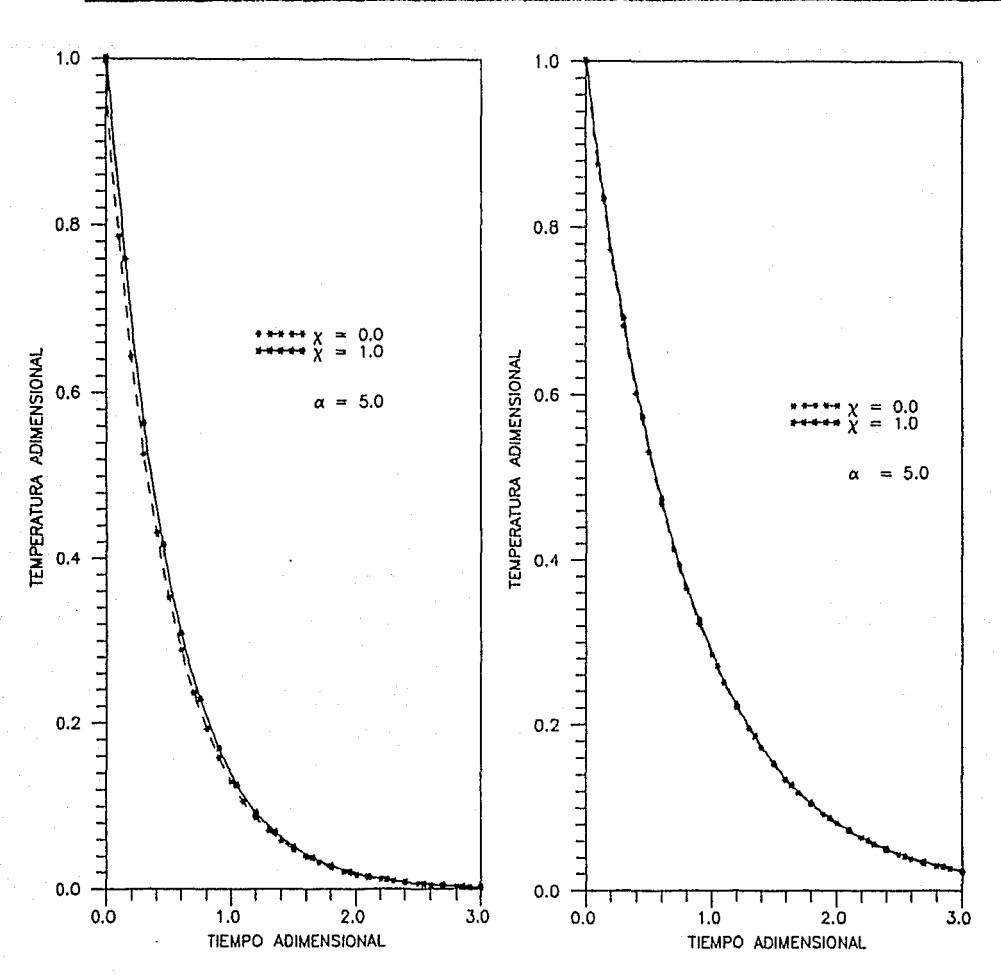

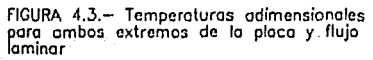

FIGURA 4.4,- Temperaturas adimensionales<br>para ambos extremos de la placa y flujo<br>turbulento

la temperatura de la placa alcanza la temperatura de la corriente libre. Cabe aclarar que este valor es más grande que para e l  $caso$ definieron estos parámetros laminar debido forma  $\subset$ omo ā la se

RESULTADOS Y DISCUSION

adimensionales.

Para poder validar los resultados anteriores, en el apéndice B se presenta el desarrollo matemático para resolver, mediante una técnica numérica, la ecuación integro-diferencial **singular para el** flujo laminar. Por lo tanto, la figura 4.5 presenta una comparación de los perfiles de temperatura obtenidos con una expansión asintótica de 2

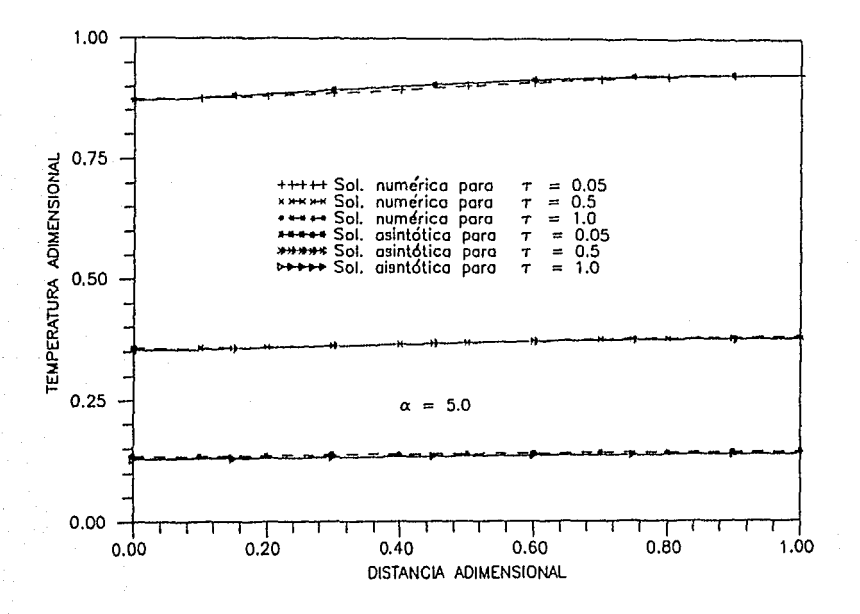

FIGURA 4.5.- Comporoci6n de perfiles de temperoluro obtenidos con uno exponsi6n asintótico *<sup>y</sup>*uno solución numérico.

términos y con la solución numérica, para un fluio laminar. De esta asintótico comparación se deduce que el analis1s proporciona resultados excelentes para  $\alpha \geq 5$ . Para este caso, el máximo error introducido es de 3.6%, correspondiente a  $\tau$  = 1.0, tal como se

RESULTADOS Y DlSCUSION

muestra en la tabla 4.1.

La figura 4.6 muestra la comparación de de temperatlir-a par·a et **1. En esta** figu1~a **se** obse~va **que el** er·r·or  $introduction$  es más grande que para  $\alpha = 5$ , y es del aproximadamente. orden del 5.3%

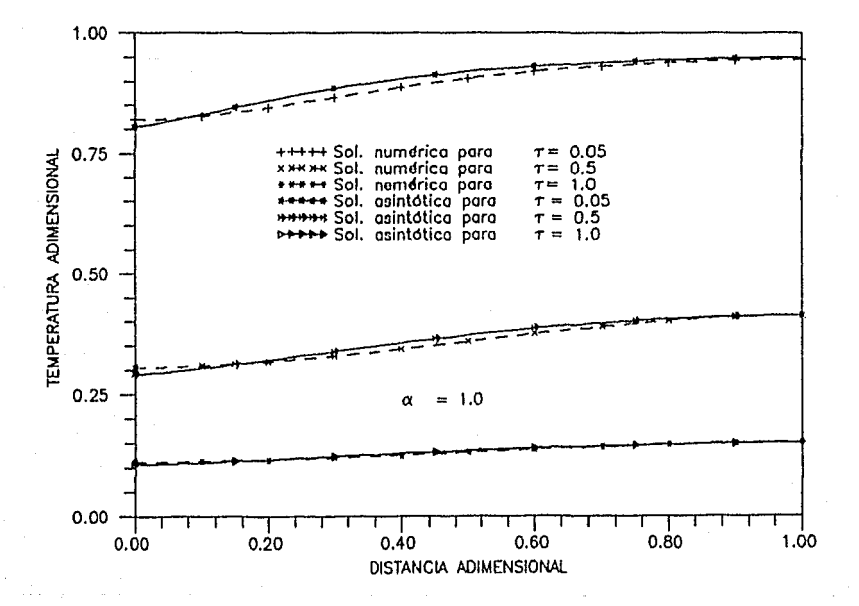

FIGURA 4.6.- Comparación de perfiles de temperatura obtenidos con uno exponsion osinlólico y uno solución numérico.

De la tabla 4.1 se deduce que en la parte media y en los extremos de la placa, es donde se tienen los errores más grandes. De esto se deduce que un tercer término en la expansión asintótica es necesario,

RESULTADOS Y DISCUSION

the Court and Contract Service Program and the Court of the Court

para reducir este error.

| $\alpha = 5$ |   |                                                                              |                                                     |                                            | $\alpha = 1$ |             |                                                                              |                                                     |                                           |  |
|--------------|---|------------------------------------------------------------------------------|-----------------------------------------------------|--------------------------------------------|--------------|-------------|------------------------------------------------------------------------------|-----------------------------------------------------|-------------------------------------------|--|
|              |   | Temperatura                                                                  | Error                                               |                                            |              | Tomperatura | Error                                                                        |                                                     |                                           |  |
| T            | x |                                                                              | Sol. Num. Sol. Asin.                                | Rel.                                       | τ            | x           |                                                                              | Sol. Num. Sol. Asin.                                | Rel.                                      |  |
|              |   | 0.0510.010.37345<br>0.210.87990<br>0.510.90195<br>0.810.92183<br>1.010.92676 | 0.87070<br>0.38370<br>0.90850<br>0.92350<br>0.92660 | 0.3151<br>0.432<br>0.726<br>0.181<br>0.017 |              |             | 0.0510.010.81929<br>0.210.84475<br>0.510.90647<br>0.810.93860<br>1.010.94474 | 0.80540<br>0.85980<br>0.92010<br>0.94410<br>0.94360 | 1.695<br>1.781<br>1.503<br>0.536<br>0.408 |  |
| 0.5          |   | 0.010.35659<br>0.210.35929<br>0.510.36333<br>0.810.37785<br>1.010.38015      | 0.35250<br>0.35830<br>0.36870<br>0.37550<br>0.37690 | 1.147<br>0.275<br>0.035<br>0.622<br>0.355  | $0.5 -$      |             | 0.010.30529<br>0.210.31636<br>0.510.35914<br>0.810.40157<br>1.010.41297      | 0.29180<br>0.32060<br>0.37210<br>0.40550<br>0.41240 | 4.418<br>1.180<br>3.603<br>0.973<br>0.138 |  |
| 1.0          |   | 0.010.13400<br>0.210.13620<br>0.510.14020<br>0.310.14270<br>1.010.14330      | 0.12940<br>0.13150<br>0.13540<br>0.13790<br>0.13840 | 3.433<br>3.451<br>3.423<br>3.634<br>3.419  | 1.0          |             | 0.010.11205<br>0.210.11630<br>0.510.13188<br>0.810.14754<br>1.010.15176      | 0.10610<br>0.11670<br>0.13550<br>0.14780<br>0.15040 | 5.310<br>0.344<br>2.745<br>0.176<br>0.896 |  |

Tabla No. 4.1

.<br>Talihini dan masjid na katalog na katalog na katalog na katalog na katalog na katalog na katalog na katalog na

En las figuras  $4.7$ ,  $4.8$  y  $4.9$  se muestra la influencia del tercer término de la expansión asintótica sobre la evolución de  $l$  a temperatura para  $\alpha = 1$  y tres tiempos diferentes. En estas figuras se observa que los perfiles de tempertaura, obtenidos con la expansión asintótica de 3 términos, se aproximan más a los evaluados con **La** Sin solución numérica, principalmente en la parte media de la placa. embargo, en los extremos no se reduce el error entre ambos perfiles.

Los errores relativos obtenidos de la comparación de ambos perfiles se muestran en la tabla 4.2 para  $\tau = 0.5$  y 1.0 y se comparan con los deducidos en la tabla 4.1.

#### RESULTADOS Y DISCUSION

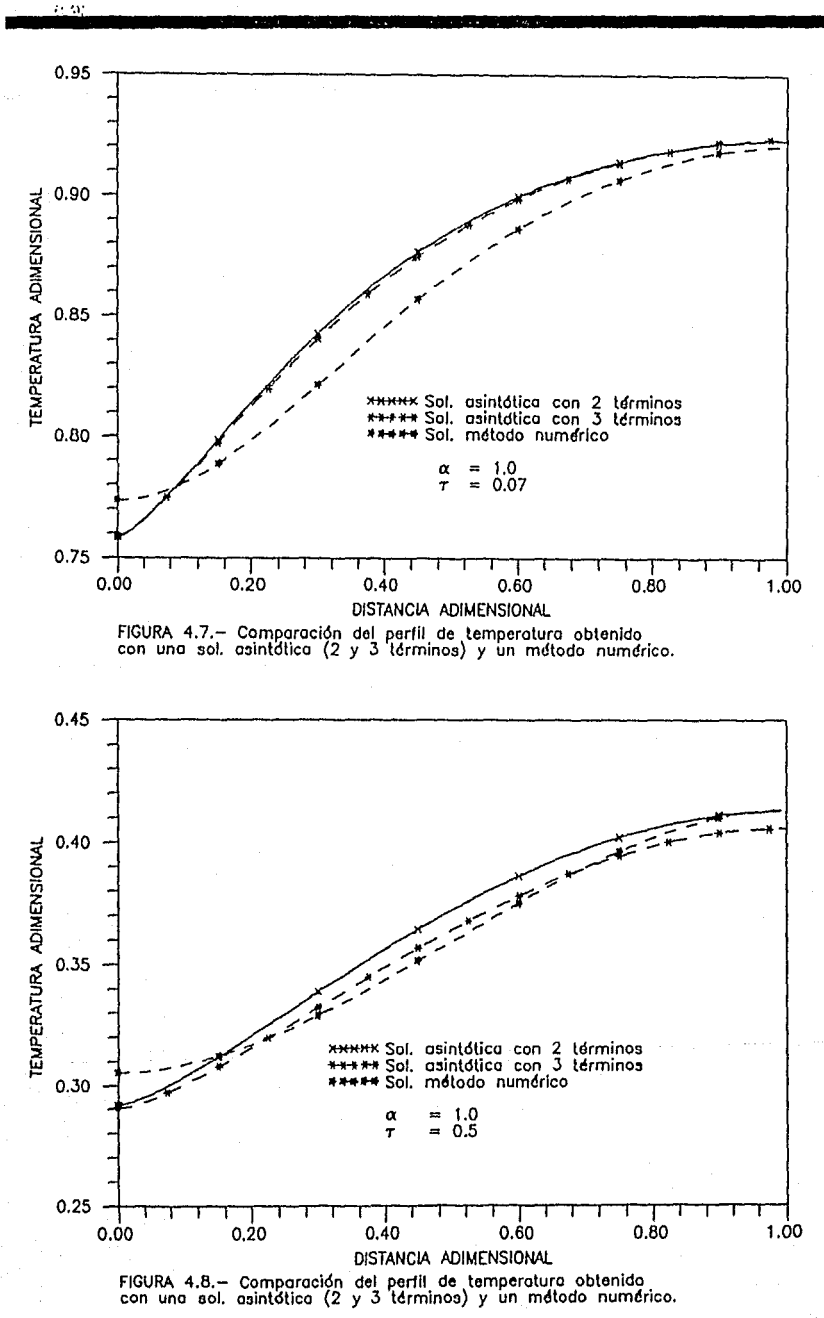
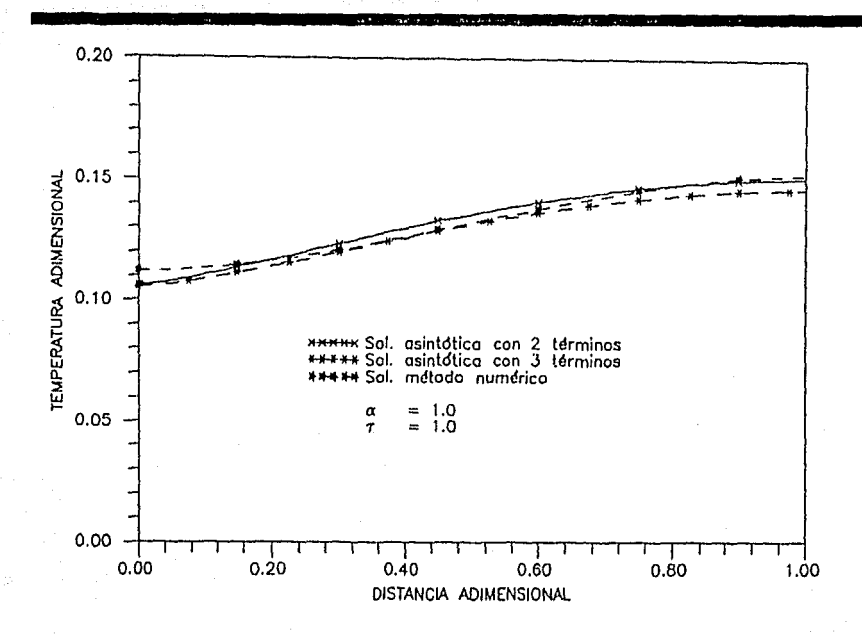

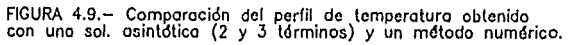

Tabla No. 4.2

| $\alpha = 1$ |               |                                          |         |               |                            |
|--------------|---------------|------------------------------------------|---------|---------------|----------------------------|
| τ            | χ             | Temperatura<br>Sol. Asin. 3<br>Sol. Num. |         | Error<br>Rel. | Error Rel.<br>Tabla<br>4.1 |
|              | 0.510.0       | 0.30529                                  | 0.29060 | 4.812         | 4.418                      |
|              | 0.2           | 0.31636                                  | 0.31560 | 0.397         | 1.180                      |
|              | 0.5           | 0.35914                                  | 0.36410 | 1.381         | 3.603                      |
|              | 0.8           | 0.40157                                  | 0.39810 | 0.864         | 0.973                      |
|              | 1.0           | 0.41297                                  | 0.40550 | 0.308         | 0.138                      |
| 1.0          | 10.0          | 0.11205                                  | 0.10550 | 5.846         | 5.310                      |
|              | 0.2           | 0.11630                                  | 0.11410 | 1.892         | 0.344                      |
|              | $0.5^{\circ}$ | 0.13133                                  | 0.13120 | 0.516         | 2.745                      |
|              | 0.S.          | 0.14754                                  | 0.14340 | 2.806         | 0.176                      |
|              | 1.0           | 0.15176                                  | 0.14600 | 3.795         | 0.896                      |

Con esto se deduce que la serie con 3 términos adecuada e s para valores pequeños de a, pero no para valores de ≿ ర. como  $5<sub>e</sub>$  $\alpha$ demuestra a continuación.

La figura 4.10 presenta el perfil de temperatura obtenido con una expansión asintótica de 2 y 3 términos y el deducido con la solución numérica, para  $\alpha = 5$  y  $\tau = 0.06$ . En esta figura s e observa que  $1a$ influencia  $de<sub>1</sub>$ tercer término en  $1a$ expansión asintótica. e s prácticamente despreciable para  $\alpha = 5$ . Con esto se demuestra  $1a$ que expansión asintótica con 2 términos es satisfactoria para valores de  $\alpha \geq 5$  y que además es una serie convergente.

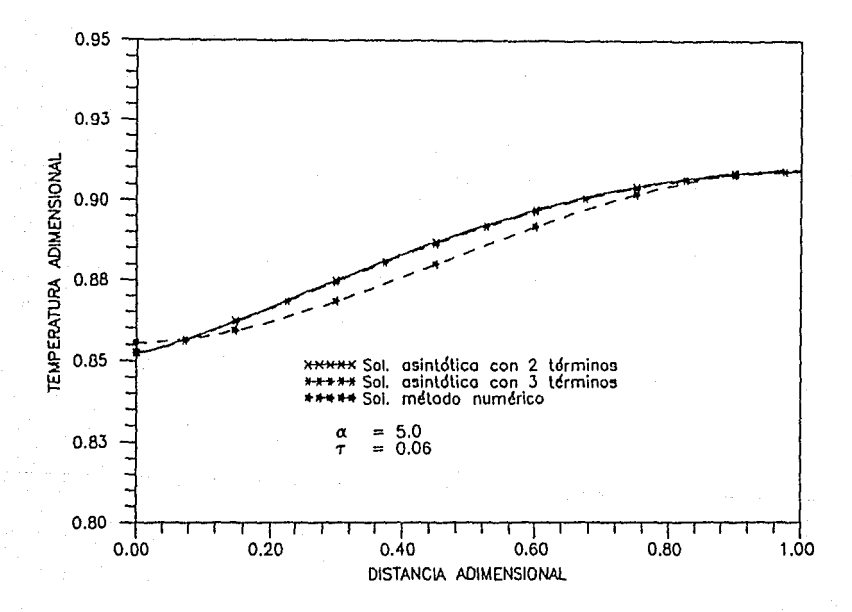

FIGURA 4.10. - Comparación del perfil de temperatura obtenido<br>con una sol, asintótica (2 y 3 términos) y un método numérico.

Para valeres grandes de  $\alpha$ , esto es  $\alpha \rightarrow \infty$ , la evolución de  $1a$ temperatura se puede obtener únicamente con el primer término de la expansión asintótica, tanto para el caso laminar como para  $e<sub>1</sub>$ turbulento. Con esto se obtiene una expresión que únicamente es. función del tiempo adimensional. Por otro lado, el parámetro α y e 1 tiempo característico no se definen en la misma forma para el caso laminar y turbulento, por lo que es conveniente evaluar una relacióna entre ambos parámetros. Esto es con la finalidad de observar  $e<sub>1</sub>$ comportamiento de la evolución de la temperatura de la placa para m mismo valor de α y del tiempo característico.

Los valores de a, y a, se definen como,

$$
a_{L} = \frac{\lambda_{B} e L^{-3/2}}{0.332 \text{ Pr}^{-2/3} \sqrt{\ln D \rho c}}
$$
(4.1)  

$$
a_{T} = \frac{\lambda_{B} e L^{-9/5}}{0.0287 \text{ Pr}^{-2/5} \mu^{1/5} \ln^{4/5} \rho c}
$$
(4.2)

Relacionando los valores anteriores,

$$
a_{\rm r} = a_{\rm L} \frac{0.332}{0.0287 \text{ Pr}^{4/15}} \left(\frac{\nu}{L \text{ U}\omega}\right)^{3/10} = \frac{0.332 \text{ a}_{\rm L}}{0.0287 \text{ Pr}^{4/15} \text{ Re}^{3/10}} (4.3)
$$

simplificando,

$$
\alpha_{\rm T} = \left[ 11.56794 \, \text{Pr}^{-4/15} \, \text{Re}^{-3/10} \, \right] \, \alpha_{\rm L} \tag{4.4}
$$

donde a y a corresponden a los valores de a para flujo turbulento y laminar repectivamente. En la misma forma se pueden relacionar los tiempos adimensionales para ambos flujos.

Los valores de  $r_{\rm L}$  y  $\tau_{\rm T}$  se definen como,

$$
= \frac{0.332 \text{ U}\omega^{1/2} \nu^{1/2} \rho c t}{\rho s c s e Pr^{2/3} L^{1/2}}
$$

(d.S)

6d

 $T_T = \frac{1}{\rho_0 c_0 e^{\rho_0^2/5} L^{1/5}}$ (4.6)

Relacionando  $\tau_{\tau}$  y  $\tau_{\tau}$ , mediante la expresión,

$$
\tau_{\rm T} = \frac{0.0287 \rho \, \text{c} \, \text{U}\text{w}^{4/5} \, \nu^{1/5} \, \text{t} \, \text{Pr}^{2/3} \, \text{L}^{1/2}}{0.332 \, \text{U}\text{w}^{4/2} \, \nu^{1/2} \, \rho \, \text{c} \, \text{t} \, \text{Pr}^{2/5} \, \text{L}^{1/5}} \tag{4.7}
$$

y simplificando,

$$
\tau_{\rm T} = \left[ 0.086445 \, \text{Pr}^{4 \times 15} \, \text{Re}^{3 \times 10} \, \right] \, \tau_{\rm L} \tag{4.8}
$$

Para el límite asintótico,  $\alpha \rightarrow \infty$ , la evolución de la temperatura de la placa, tanto para el flujo turbulento como para *el* laminar, se puede deducir considerando únicamente el primer término de las expresiones asintóticas (3.91) y (3.129), o sea

$$
\theta_L = Exp(-2s) = Exp(-2\tau_1)
$$
\n(4.9)

y

y

$$
\theta \mathbf{r} = \mathbb{E} \mathbf{x} \mathbf{p}(-5\mathbf{s}/4) = \mathbb{E} \mathbf{x} \mathbf{p}(-5\mathbf{r}/4) \tag{4.10}
$$

**relacionando ambas** exp~esiones,

 $\theta$ r/ $\theta$ L = Exp(-5 $\tau_{\rm T}$ /4) \* Exp(2 $\tau_{\rm L}$ ) =

$$
\text{Exp}\left( (2 - 0.1080562 \, \text{Pr}^{4/15} \, \text{Re}^{3/10}) \, \tau \right) \tag{4.11}
$$

La figura 4.11 muestra la relación de temperaturas (turbulento/laminar) para diferentes números de Reynolds,  $\alpha \rightarrow \infty$  y Pr = 1.0. Esto es válido si la capa limite sobre la placa es laminar o turbulenta. En la figura se puede observar que a medida que aumenta el número de Reynolds, la temperatura de la placa, para el caso de

flujo turbulento, decrece más rápido que para el caso laminar para un mismo valor del tiempo adtmensional.

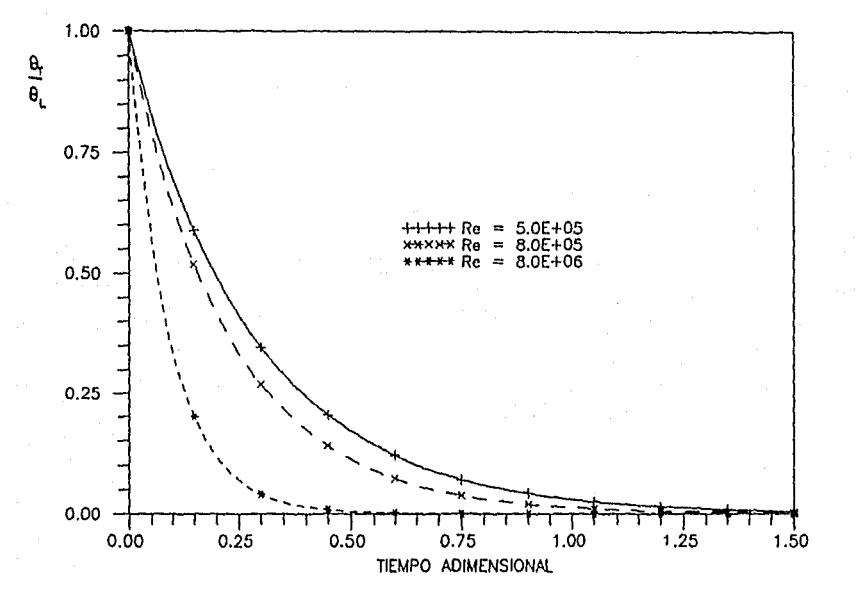

FIGURA 4.11.— Relación de temperaturas adimensionales (turbulenta/laminar)<br>para diferentes valores del número de Reynolds, Pr = 1.0 y ALFA infinito.

Cuando el número de Reynolds está cercano a su valor· cr.1 tico, ambos tipos de estructuras coexisten, es decir, están presentes la capa limite laminar y turbulenta.

Suponiendo que la zona de transición es pequena comparada con la longitud de la placa, en el límite  $\alpha \rightarrow \infty$ , se tiene que la ecuación gober·nan·te es

$$
\alpha_{\mathbf{L}} \frac{\partial^2 \theta}{\partial x^2} = \frac{\partial \theta}{\partial \tau} + \frac{\theta}{\sqrt{\chi}} \quad , \quad \text{para } 0 \le \chi \le \chi_c \tag{4.12}
$$

$$
\alpha_{\mathbf{r}} \frac{\partial^2 \theta}{\partial \chi^2} = \frac{\partial \theta}{\partial \mathbf{r}_{\mathbf{r}}} + \frac{\partial}{\chi^{2/10}} \quad , \quad \text{para } \chi_c \le \chi \le 1 \tag{4.13}
$$

donde  $x_{\rho}$  es la distancia a la cual inicia la transición.

Integrando la ecuación (4.12) con respecto a  $\chi$ , entre 0 y  $\chi$ , y aplicando las condiciones de frontera adiabáticas en ambos extremos, se tiene

$$
\alpha_{\mathbf{L}} \frac{\partial \theta}{\partial x} \bigg|_{\mathcal{X}_{\mathbf{C}}} = \frac{\partial \theta}{\partial r_{\mathbf{L}}} \mathcal{X}_{\mathbf{C}} + 2\theta \mathcal{Y} \overline{\mathcal{X}_{\mathbf{C}}} \tag{4.14}
$$

de igual manera, la integración de (4.13) es,

$$
\alpha_{\mathbf{r}} \frac{\partial \theta}{\partial x} \bigg|_{\mathcal{X}_c} = \frac{\partial \theta}{\partial \tau_{\mathbf{r}}} (1 - x_c) + (10/3) \theta (1 - x_c^{0/10}) \tag{4.15}
$$

Debido a la continuidad de la temperatura de la placa y del flujo de calor en la posición de la zona de transición, con las ecuaciones (4.14) y (4.15) se deduce la expresión para la evolución  $1a$ de temperatura de la placa, como

$$
\frac{d\theta}{d\tau_L} \left[ x_c + (\alpha_L / \alpha_T) (\tau_L / \tau_T) (1 - x_c) \right] =
$$
  

$$
- \theta \left[ 2 \sqrt{x_c} + (10/8) (\alpha_L / \alpha_T) (1 - x_c^{8/10}) \right] (4.16)
$$
  
La solution de (4.16), con la condición inicial  $\theta(\tau_T = 0) = 1$ , es

$$
\theta = \text{Exp} \left\{ - \left( 2 \sqrt{x_c} + 0.1080572 \, \text{Pr}^{4 \times 15} \right) \right\}
$$

Re<sup>3/10</sup> 
$$
(1 - x_c^{0/10}) \rceil \rceil \rceil
$$
 (4.17)

De la expresión (4.17) se deduce que para  $\chi_p = 0$  se tiene el caso de flujo turbulento y para  $\chi_c = 1$  el de flujo laminar.

Por último, considerando solamente e 1 primer término de las expansiones asintóticas de las soluciones  $e<sub>1</sub>$ caso laminar para Y turbulento, las figuras 4.12 y 4.13 muestran una comparación de las temperaturas para el flujo laminar y turbulento, en el extremo final de la placa.

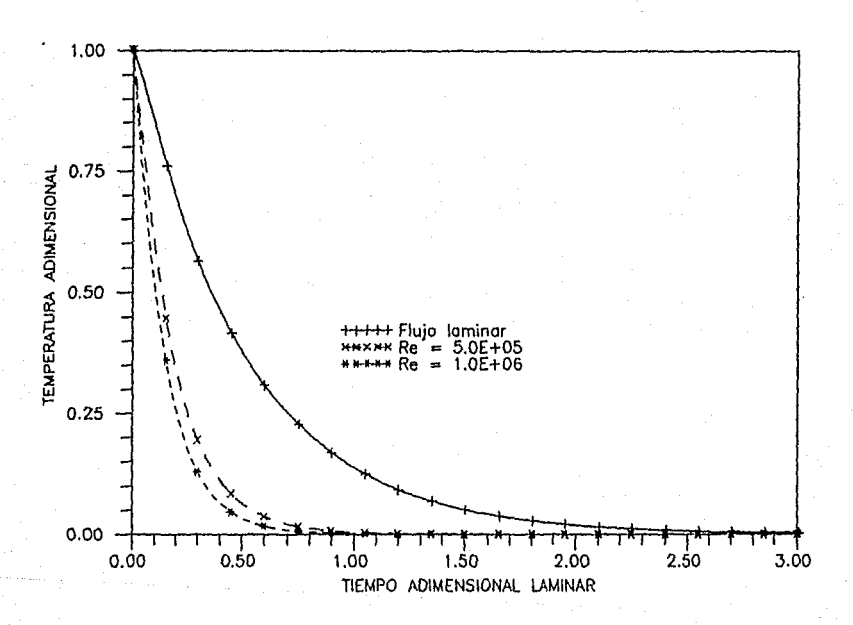

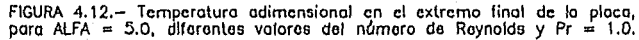

La figura 4.12 corresponde a un valor de  $\alpha = 5$ , y la capa limite turbulenta se evalúa para 2 valores diferentes del número de Reynolds y un número de Prandtl de orden unidad.

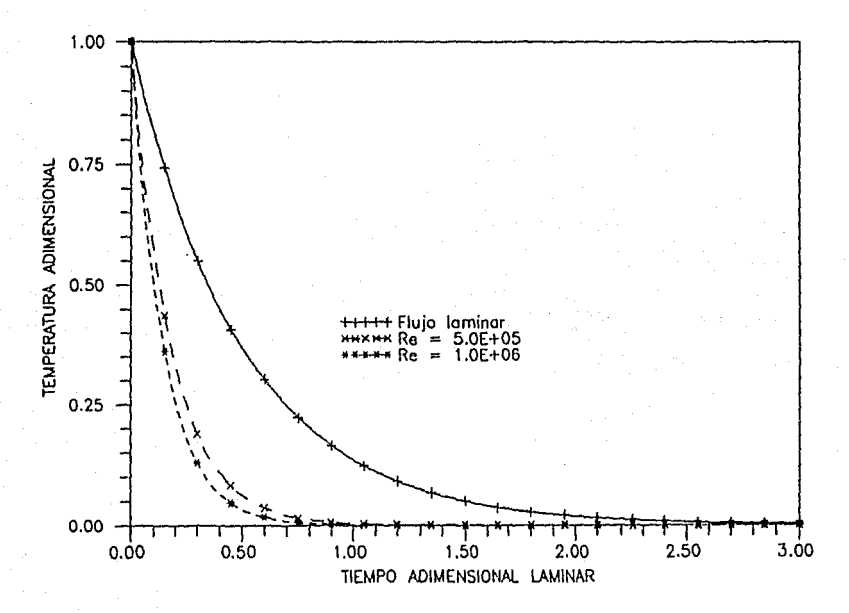

FIGURA 4.13.— Temperatura adimensional en el extremo final de la placa,<br>para ALFA = 100.0, valores diferentos del número de Reynoldo y Pr = 1.0.

La figura 4.13 corresponde a un valor de  $\alpha = 100$ , y la capa limite turbulenta se evalúa a diferentes números de Reynolds y un número de Prandtl de orden unidad.

En las figuras anteriores, se observa que la temperatura de la. placa alcanza más rápidamente la temperatura de la corriente libre en el caso turbulento. Al mismo tiempo, se observa que entre más grande es el número de Reynolds, más rápido se llega a la temperatura de la corriente libre.

## V.- CONCLUSIONES

En este trabajo se presenta la solución para el proceso d e enfriamiento de una plaça plana expuesta a un flujo convectivo. empleando técnicas asintóticas. Este problema se resolvió tanto para un flujo convectivo laminar como para uno turbulento y la evolución de la temperatura se determinó considerando las formas acopladas de transferencia de calor por conducción y convección.

position and start start and start

La consideración de estas formas acopladas de transferencia de calor permiten deducir un análisis del más realista y confiable modelo matemático que se plantea. Por otro lado.  $e<sub>1</sub>$ desarrollo matemático para este tipo de problemas conduce ecuaciones  $a$ integro-diferenciales muy complejas, difíciles de resolver.

De las equaciones que gobiernan este problema y de las variables adimensionales definidas, resulta una ecuación integro-diferencial singular con un sólo parámetro. Este parámetro (a) define la relación entre la capacidad de la placa para transportar calor en la dirección del flujo y la capacidad para transferir calor al flujo convectivo. Para valores pequeños de este parámetro se deduce que el material de la placa tiene muy baja conductividad térmica o que la resistencia térmica del fluido es despreciable. Para valores grandes de « 5 P tiene el caso contrario. Con base en este paràmetro se pueden considerar dos casos para evaluar la ecuación integro-diferencial:

 $\sim$ a).— Para  $\alpha = 0$  se tiene (una "placa" adiakatica, "y" utilizando ma variable de semejanza se puede resolver numéricamente este caso.  $tal$ como se presenta en la referencia [4].

b).- Para el límite asintótico  $\alpha \gg 1$  el problema aumenta s u complejidad debido a los transitorios rápidos de la temperatura que

**ocurr·an en el proceso de** enf)~ian\icnto. Est~ **caso 1·10** ~e **habla** ~esuelbo en la actualidad.

De las posibles alternativas para resolver este problema, para el caso asintótico a >> 1, se selecciono el Método de Perturbaciones (Expansionos Asintóticas) por ser un método analitico **aproximado** utili~acto **para** r-eso l ver· pr·oblemas **con** soluciones no-uniformes y par-a lograr un entendimiento fisico más claro del **proceso** analizado.

Las expansiones asintóticas se clasifican en dos tipos: Métodos de Perturbación Regular y Métodos de Perturbación Singular. Para el problema planteado en este tr-abajo, no puede aplicarse una Perturbación Regular, debido a los transitorios rápidos de te1nper·atu~a **que ocurren al inicio •iel** ~nf~ia1oiento, **durante tiempos muy peqi..tei'íos. 0€:.·spués de esto, la temi:•cr·atur·a llega a ur1a condición**  de pseudo-equilibrio, para el cual, la evolución de la temperatura es lenta.

Por esta razón y debido a la singularidad de la ecuación integro-diferencial, que impide obtener soluciones uniformes, se utilizó el Método de Escalas Múltiples.

.<br>Para aplicar este método, primero fue necesario definir una escala de tiempo pequeña para los transitorios rápid<mark>os, y la cual</mark> p<mark>ermite o</mark>btener una serie valida para tiempos pequeños, sin el truncamiento de térmihos.

También fue necesario introducir otra escala de tiempo para eliminar los términos seculares de la serie propuesta. Con las dos escalas de tiempo introducidas en la expresión definida para una Perturbación Regular, se obtuvo la solución al problema planteado.

Los resultados obtenidos con la expresión anterior, se validaron con los correspondientes de un método numérico. Para esto, en el

apéndice B de este trabajo se presenta el desarrollo del esquema numérico por Diferencias Finitas empleado para resolver la ecuación integro-diferencial singular para el caso laminar.

المواري والمعاون والمتعارفة

La expansión asintótica se dedujo tanto para flujo -laminar  $cono$ turbulento y para el caso laminar se obtuvo una expansión con 2 y 3 términos.

Por otro lado, también se comparó la capacidad de enfriamiento entre ambos flujos para el caso  $\alpha \rightarrow \infty$ , en el cual solo se consideró el primer término de la expansion asintótica.

De los resultados obtenidos en este trabajo se concluye lo siquiente:

a) La expansión asintótica con 2 términos, para flujo laminar y turbulento, proporciona resultados satisfactorios para  $\alpha \geq -5$  y aún para valores de orden unidad de a. En estos resultados también se observó que para valores pequeños de a, se tienen gradientes de temperatura muy grandes en el extremo inicial de la placa.  $1\,\sigma$ aue. ocasiona transitorios rápidos para valores pequeños  $de1$ tiempo adimensional. Después de estos transitorios rápidos, la temperatura llega a un estado de pseudo-equilibrio, en el cual, la evolución de la temperatura tiene un comportamiento asintótico. Para valores muy grandes de «, los transitorios rápidos aparecen en tiempos demasiado cortos y su comportamiento es practicamente asintótico.

b) La consideración de la conductividad térmica en este tipo de problemas es muy importante, sobre todo en los extremos inicial У final de la placa, donde se pueden tener errores  $de1$ orden  $de = 12%$ para valores pequeños de a. De esto se deriva  $1a$ importancia  $de$ considerar las formas acopladas de transferencia de calor en este tipo de problemas.

CONCLUSIONES

c) De la comparaci6n de los resultados obtenidos con la **e}:pansión**  asintótica y con el esquema numérico se deduce que estos son satisfactorios. En este caso, los resultados para valores pequeños de **a presentan un error mAximo de** 5.3%, **mientras que para valores**  de a > 5, el error es del orden de 3.6%.

d) De los resultados obtenidos con la expansión asintótica de términos, se deduce que los errores para valores de a pequefios, comparados con el esquema numérico, se reducen en la parte media de **la placa, pero no en los extremos** *de* **la 11li.sma. Para valores de a** ~ **5**  la expansión asintótica con 3 términos practicamente genera los mismos resultados que la expansión con 2 términos. Con esto se deduce **que la expansión asintótica obtenida con 2 términos es convergente.** 

e) De la comparación de los resultados obtenidos para un flujo laminar y un flujo turbulento se deduce que para el caso turbulento la transferencia de calor es mayor, *y* por lo tanto, los gradientes de temperatura en el extremo inicial y final de la placa son menores que para el caso laminar.

f) Para valores grandes de  $\alpha$  (  $\alpha \rightarrow \infty$  ) la evolución de la temperatura en el transitorio se puede obtener- únicamente con el primer término de la expansión asintótica. Para este caso se pueden **r·elC'.cionar· a.mbi::ts** e;~presionc-s **dr·d1.1c.idas par·¿1 el r·I•Jjo laminai-· <sup>y</sup>** turbulento, de donde resulta una ecuación que es función del tiempo adimensional *y* del númer-o de Reynolds. De esta ecuación se deduce que la placa alcanza más rápidamente la temperatura de la corriente libre **a O)edida que aumenta el** 11úme1~0 **de Reynolds.** 

g) Por último, se presenta una comparación de los perfiles de **temperatur·a obtenidos para**  .<br>**considerando para ambos casos valores de α γ τ del mismo ord<mark>en.</mark> En un flujo laminar** y t.ur·bul en to, estos resultados se observa que a medida que el número de Reynolds se incrementa, la temperatura de la placa alcanza más rápido la

**CONCLUSIONES** 

temperatua ambiente.

Par otra lado, de los métodos utilizados para resolver  $e<sub>1</sub>$ problema planteado en este trabajo se deduce la siguiente comparación para analizar ventajas y desventajas de ambos métodos.

1.- Los Métodos de Perturbación son adecuados cuando no se pueden obtener soluciones analiticas exactas debido a singularidades de  $1a5$ ecuaciones a resolver. Los métodos numéricos son adecuados varia resolver este tipo de ecuaciones siempre y cuando se tenga una buena aproximación para el punto que presenta la singularidad.

La técnica numerica de Diferencias Finitas  $2 -$ Y10. presenta complicación al quna para resolver  $125$ ecuaciones integro-diferenciales, obteniendose resultados satisfactorios  $5i$  $5.5$ garantiza la estabilidad numérica del método. Los Métodos de Perturbación si presentan un grado de dificultad matemática mayor que los métodos numéricos.

 $3 -$  Las expansiones asintóticas con  $2 + y = 3$  términos proporcionan resultados satisfactorios y son expresiones que permiten evaluar  $1a$ temperatura de la placa en forma fápida fpara cualquier valor  $de<sub>1</sub>$ tiempo, del parámetro α y del espacio. Los esquemas numéricos resultan muy costosos para su evaluación y normalmente requieren de un tiempo considerable para evaluar la evolución de la temperatura de la placa.

4. Los Métodos de Perturbación permiten un razonamiento más claro para lograr un entendimiento del modelo matemático planteado. Los esquemas numéricos aún cuando son menos complejos, no permiten un razonamiento adecuado para resolver el problema.

De lo anterior se deduce que los Métodos de Perturbación son má s adecuados que las técnicas de numéricas para resolver este tipo d e

p~oblemas.

En general se puede concluir que los Métodos de Perturbación representan una técnica muy completa para resolver diversos problemas en los que no se pueden obtener soluciones analiticas exactas por múltiples causas. En las referencias [13] y resuelven diversos problemas relacionados **con**  Calor y Mecanica de Fluidos.  $[15]$ la Transferencia **se analizan**  y de

1964 - Peter Marie Marie Marie Marie Marie Marie Marie Marie Marie Marie Marie Marie Marie Marie Marie Marie M<br>1965 - Paris Marie Marie Marie Marie Marie Marie Marie Marie Marie Marie Marie Marie Marie Marie Marie Marie M

CONCLUSIONES

# APENDICES

77 : 252-5020.0 i sang

## APENDICE A.- LISTADOS DE PROGRAMAS

a ta wasan katika maso na kasance na Marejeo.<br>Matukio

En este apéndice, se presentan los listados de los programas utilizados para obtener los resultados del Capitulo IV.

A continuación se describe, en forma breve, la función de cada uno de los programas.

Programa ESCMUL.- Estu programa contiene la codificación de la solución de la ecuación integro-diferencial para el caso laminar. En éste, se evalúa la temperatura de la placa en función del parámetro  $\alpha$ , tiempo adimensional  $\tau$  y la distancia adimensional  $\chi$ .

Programa ESCMUT.- Este programa presenta la codificación de la solución de la ecuación integro-diferencial para el caso de capa límite turbulenta. Con este programa se obtiene la temperatura de la  $p$ laca en función del parámetro  $\alpha$ , tiempo adimensional  $\tau$  y la distancia adimensional *X·* 

Programa ESMUTF.- Este programa permite evaluar la temperatura de la placa en función de  $\alpha$ , distancia  $\chi$  y un tiempo adimensional  $\tau$  fijo. Este programa corresponde para el caso de capa límite laminar sobre la placa.

Programa ESMTTF.- Este programa permite evaluar la temperatura de la placa en función de α, distancia *χ y* un tiempo adimensional τ fijo. Este programa corresponde para el caso de capa limite turbulenta sobre la placa.

7E:

aras dil

APENDICE A

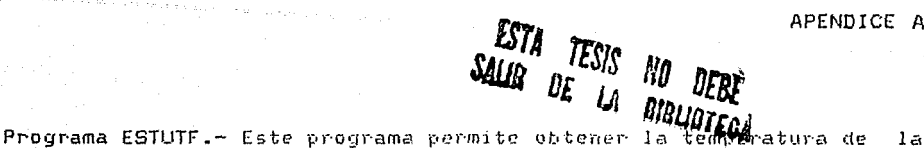

placa, para el caso turbulento, en función del parámetro a, tiempo <sup>y</sup> **distancia adimensionales. Para este caso, los valores de a y r se**  calculan a partir de valores correspondientes para el caso laminar.

Programa TELATU.- Este programa evalúa la relación de la temperatura para el caso turbulento entre la temperatura para el caso laminar, en función del número do Reynolds y del tiempo adimensional. Para esto, se consideró únicamente el primer término de la solución asintótica para el caso laminar *y* turbulento, esto es, para un valor infinito del parámetro  $\alpha$ .

.c  $\mathfrak{c}$  $\mathbf{c}$ ċ ESTE PROGRAMA EVALUA EL VALOR DE LA TEMPERATURA EN FUNCION DE Ċ ALFA, TIEMPO Y DISTANCIA X PARA EL CASO DE FLUJO LAMINAR SOBRE Ċ UNA PLACA PLANA. Ċ Ċ SOLUCION EMPLEANDO EL METODO DE LAS ESCALAS MULTIPLES Ċ Ċ c Ċ version : 1.  $\mathfrak c$ c fecha : septiembre 1988  $\mathfrak{c}$  $\mathfrak{c}$ elaboro : A. Vallejo Ċ c Ċ PROGRAM ESCHUL ¢ c c DOUBLE PRECISION CALI, VALN, SUMN, SUMV, CALS, CAL6, ECOF, ERR DATA BETA/0.2099894/ DATA DAT1/3.1416/,DAT2/2.506631/,DAT3/0.2/,DAT4/1.33333/ DATA DAT5/0.2/ ¢ Ć  $\mathfrak{c}$ LECTURA DE DATOS DE ENTRADA: c WRITE(#,#)'DEFINE EL VALOR DE ALFA :' READ(1.1)ALFA HRITE(#,#)'DEFINE EL VALOR DE X :' READ(1,1)DISX WRITE(#,#)'DEFINE EL VALOR FINAL DEL TIEMPO :' READ(#,#)TIEFIN WRITE(#,#)'DEFINE EL VALOR DE LOS INCREMENTOS DEL TIEMPO :' READ(#,#)DELTA C ¢  $\mathfrak c$ OPEN(UNIT=30, FILE="RESLAN", ACCESS="SEQUENTIAL", STATUS="OLD") **HRITE(30.50)** WRITE(30,60)ALFA,DISX WRITE(30,70) ¢. t.  $\mathfrak{c}$ Se inicializa el valor de TAO en cero: Ċ  $IA0 = 0.0$ ¢ t Se inícia el ciclo para la evaluacion de la temperatura: Ċ

```
10IF ( TAO .LT. TIEFIN ) THEN
        Calculo del valor de "SIGNA = t # ALFA":
        ASIGNA = TAO ± ALFA
        Calculo de la escala s = t + { i + ( w - 1/5 ) / ALFA )
        ESCS = TAO + (1, + (BETA - DAT5) / ALFA)Se inicia la sumatoria de los terminos que contienen los
         valores caracteristicos :
        SUMN = 0.0SUNV = 0.0N = 1AN = 1.0Calculo del valor caracteristico (In) :
        ALANDA = AN # DATI
20
        Calculo del termino = (DAT2 / 1n#45/2) + (E"(-1n##2 # SIGMA))#
                               Cos(ln#x)
        EO1 = (ALANDA # ALANDA) # ASIGMA
         IF ( E01 .LT, 60.0 ) THEN
            E1 = -E01CALI = EXP(EI)CAL2 = DAT2 / (ALANDA##2,5)
            CT1 = ALANDA # DISX
            CAL3 = COS(Cl1)VALN = CAL1 + CAL2 + CAL3
        ELSE
            YALN = 0.0END1F
        Se suman los terminos :
         IF ( AN .EQ. 1.0 ) THEN
            SUMN = VALN + SUMNSUN = SUMAN = AN + 1.0N = N + 1MRITE(8,8)SUMN
            GO TO 20
         ELSE
            SUMN = SUMN + VALN
            Se verifica el error permitido para la convergencia de la
            serie de los valores característicos :
            ERR = ABS(SUNV - SUMN)
```
81

ĨC.  $\mathfrak{c}$ 

**c** 

 $\mathbf{c}$ c

¢

c.  $\mathfrak{c}$ 

c

 $\mathfrak{c}$ 

¢  $\mathfrak{c}$ 

¢

¢  $\mathfrak{c}$ 

 $\mathbf c$ 

ċ

C **C** 

¢

۱¢

 $\mathfrak{c}$  $\mathfrak{c}$ 

¢

¢

```
IF (ERR .GT. 0.01) THEN
   SUMV = SIMNWRITE(#,#)SUNN
  AN = AN + 1.0N = N + 160 10 20
```
ELSE

¢

c  $\mathfrak{c}$ 

Ċ

 $\mathfrak{c}$ ¢

¢

¢

 $\mathfrak c$ ¢

¢

C

 $\mathfrak{c}$ ¢

C

 $\mathfrak{c}$ 

c

c

Ċ

¢

¢ c

c

c 50

80

 $\mathfrak{c}$ c

¢

```
WRITE(#.#)SUNN
NRITE(1,1) Tennessessessessessi
```
Se calcula el valor de la temperatura :

CAL4 = - DISX##2 + DAT4 # DISX##(1.5)  $CAL5 = - DAT3 + SUMH$  $CAL6 = 1.0 + (CAL4 + CAL5 ) / ALFA$ 

Calculo del valor de £°(-2s) :

 $E2 = -2$ , # ESCS

 $ECOF = EXP(E2)$ 

Valor de la temperatura:

```
TEMP = ECOF 1 CAL6
```
**ENDIF** ENDIF

```
Impresion de resultados:
```

```
WRITE(30,80)TAO, ASIGMA, ESCS, TEMP
```
Incremento de tao :

 $TA0 = TA0 + DELTA$ 

GO TO 10 ENDIF

Seccion de formatos :

FORMAT(2X, PRESULTADOS DE LA PRUEBA PARA EL CASO LAMINAR1,//) FORMAT(2X, VALOR DE ALFA EN LA PRUEBA : ',1X,F6.1,/, 60 2X<sub>1</sub><sup>1</sup> VALOR DE LA DISTANCIA X :<sup>1</sup>, IX, F5.2, /) ŧ 70 FORMAT(2X,' TAO ',2X,' SIGMA ',2X,' ESCS ',2X,' TEMP ',/) FORMAT(3X, F6.2, 2X, F7.3, 2X, F7.3, 2X, F8.4)

 $82$ 

END

ESTE PROGRAMA EVALUA EL VALOR DE LA TEMPERATURA EN FUNCION DE ALFA, TTEMPO Y DISTANCIA X PARA EL CASO DE FLUJO TURBULENTO SOBRE UNA PLACA PLANA.

SOLUCION EMPLEANDO EL METODO DE LAS ESCALAS NULTIPLES

## 

version: 1.

ï t

¢ ¢

c

¢ ¢  $\mathfrak{c}$ 

Ċ ¢

¢  $\mathfrak{c}$ 

t  $\mathfrak{c}$ 

C ¢

¢ ¢

¢

¢  $\mathfrak{c}$ 

¢

¢

¢ c

¢

 $\mathfrak c$ ¢

C

¢

c c

**C** 

C c

c.

fecha : enero 1989

elaboro : A. Valleio

## 

PROGRAM ESCHUT

DOUBLE PRECISION CALI, VALN, SUMM, SUNV, CALS, CAL6, ECOF, ERR DATA BETA/0.00072672/ DATA DATO/3.1416/,DAT1/0.625/,DAT2/0.694444/,DAT3/0.039682/ DATA DAT4/0.71953/,DAT5/2.8/

```
LECTURA DE DATOS DE ENTRADA:
```
WRITE(#,#)'DEFINE EL VALOR DE ALFA :' READ(#.#)ALFA WRITE(1,1)'DEFINE EL VALOR DE X 1' READ(#.#)DISX WRITE(#,#)'DEFINE EL VALOR FINAL DEL TIEMPO :' READ(1,1)TIEFIN WRITE(#,#)'DEFINE EL VALOR DE LOS INCREMENTOS DEL TIEMPO :' READ(#,#)DELTA

OPEN(UNIT=30,FILE="RESTUR",ACCESS="SEQUENTIAL",STATUS="OLD") WRITE(30,50) WRITE(30,60)ALFA,DISX WRITE(30,70)

Se inicializa el valor de TAO en cero:

 $IA0 = 0.0$ 

Se inicia el ciclo para la evaluacion de la temperatura:

```
10
       IF ( TAO .LT. TIEFIN ) THEN
\mathfrak{c}\mathfrak{c}Calculo del valor de "SIGMA = t : ALFA":
\mathbf{C}ASIGNA = TAO # ALFA
\mathbf c\mathbf{c}Calculo de la escala s = t + { i + ( n ) / ALFA )
\mathfrak{c}ESCS = TAO \pm (1, + BETA / ALFA )
\mathbf c\mathfrak{c}Se inicia la sumatoria de los terminos que contienen los
¢
          Valores caracteristicos :
¢
          SUMN = 0.0SUMV = 0.0X = 1AN = 1.0C
          Calculo del valor caracteristico (In) :
¢
¢
20
          ALANDA = AN # DATO
\mathfrak{c}Calculo del termino = (DAT4 / In##14/5) # (E^(-In##2 # SIGMA))#
¢
                                   Cos(ln#x)
¢
t
          IF ( ASIGNA .LT. 8.0 ) THEN
             E1 = - (ALANDA # ALANDA) # ASIGMA
             CALI = EXP(EI)CAL2 = DAT4 / (ALANDA##DAT5)
             CT1 = ALANDA # DISX
              CAL3 = CO5(CT1)
             VALN = CAL1 # CAL2 # CAL3
          ELSE
             VAIN = 0.0ENDIF
\mathfrak{c}\mathfrak{c}Se suman los terminos :
٠c
          IF ( AN .EQ. 1.0 ) THEN
             SUMN = VALN + SUMN
             SUMV = SUMRAN = AN + 1.0N = N + 1GO TO 20
          ELSE
             SUM = SUM + VAINc
\mathfrak{c}Se verifica el error permitido para la convergencia de la
¢
             serie de los valores caracteristicos :
¢
             ERR = ABS(SUNV - SUNN)
Ċ
              IF (ERR .GT. 0.01) THEN
                SUNV = SUNN
```

```
AN = AN + 1.0N = N + 1GO TO 20
¢
         ELSE
¢
c
           Se calcula el valor de la temperatura :
Ċ
           CAL4 = - DATI # DISX#12 + DAT2 # DISX##(1.8)
           CAL5 = - DATA + SUMNCAL6 = 1.0 + (CAL4 + CA15 ) / ALFAc
           Calculo del valor de E<sup>*</sup>(-2s) :
Ċ
c
           {2 = -(5,74,)} # ESCS
Ċ
           ECGF = EXP(E2)c
¢
           Valor de la temperatura:
¢
           TEMP = ECOF # CAL6
¢
         ENDIF
       ENDIF
\mathbf{c}c
    ¢
      lapresion de resultados:
¢
       WRITE(30,80)TAO,ASIGNA,ESCS,TEMP
\mathfrak{c}¢
       Incremento de tao :
c
      TA0 = TA0 + DELTA\mathbf c60 10 10
    ENDIF
\mathfrak{c}c
    ¢
    Seccion de formatos :
c
50
    FORMAT(2X, 'RESULTADOS DE LA PRUEBA PARA EL CASO TURBULENTO', //)
    FORMAT(2X, VALOR DE ALFA EN LA PRUEBA :',1X,F6.1,/,
60
          2X, VALOR DE LA DISTANCIA X : 1,1X,F5.2,/)
    L.
-70
    FORMAT(2X,' TAO ',2X,' SIGMA ',2X,' ESCS ',2X,' TEMP ',7)
80
    FORMAT(3X, F6.2, 2X, F7.3, 2X, F7.3, 2X, F8.4)
C
\mathfrak{c}¢
    END
  f.
```
ŧ.  $\mathbf c$ ¢ ESTE PROGRAMA EVALUA EL VALOR DE LA TEMPERATURA SOBRE LA PLACA c EN FUNCION DE ALFA Y LA DISTANCIA X, PARA UN TIEMPO FIJO.  $\mathbf{c}$ c SOLUCION ENPLEANDO EL NETODO DE LAS ESCALAS MULTIPLES  $\mathfrak{c}$  $\mathbf c$ Ć version : 1.1 ¢ ¢ fecha : sentiembre 1988 c  $\mathbf{c}$ elaboro : A. Valleio ŧ  $\mathfrak{c}$ modificaciones: Se cambio el valor de la constante "w". ¢ t. fecha del cambio: 3 abril 1989 Ċ ċ c PROGRAM ESMITE Ĉ c  $\mathbf{c}$ DOUBLE PRECISION CALI, VALN, SUMN, SUNV, CALS, CAL6, ECOF, ERR DATA BETA/0,009893/ DATA DATI/3,1416/,DAT2/2.506631/,DAT3/0,2/,DAT4/1.33333/  $\mathbf c$ ¢  $\mathfrak{c}$ LECTURA DE DATOS DE ENTRADA: Ċ. WRITE(#,#)'DEFINE EL VALOR DE ALFA 1' READ(#,#)ALFA WRITE(\$,\$)'DEFINE EL VALOR DE LOS INCREMENTOS DE X :\* READ(#,#)DELTX NRITE(#,#)'DEFINE EL VALOR DEL TIEMPO :' **READ(1,1)TAG**  $\mathfrak c$  $\mathbf{c}$  $\mathfrak{C}^{\prime}$ OPEN(UNIT=30,FILE="RESLA2",ACCESS="SEQUENTIAL",STATUS="OLD") **HRITE(30.50)** WRITE(30,60)ALFA,TAO HRITE(30,70) ¢ c ¢ Se inicializa el valor de X en cero:  $\mathfrak{c}$  $DISX = 0.0$ ¢ t Se inicia el ciclo para la evaluación de la temperatura: ¢  $10$ IF (DISX LE. 1.0) THEN

86

c

```
where \alpha\in\mathbf{C} :
                Calculo del valor de "SIGNA = t t ALFA":
                ASIGNA = TAO # ALFA
                Calculo de la escala s = \frac{1}{2} = \frac{1}{2} + (\frac{1}{2} + (\frac{1}{2} + 0.2) / ALFA ]
                ESCS = TAO 1 ( ). + BETA / ALFA )
                Se inicia la sumatoria de los terminos que contienen los
                 valores caracteristicos :
                SUHM = 0.0SUNV = 0.0\mathbf{N} = 1AN = 1.0Calculo del valor caracteristico (In) :
       20
                ALANDA = AN # DATI
                Calculo del termino = (DAT2 / 1n415/2) + (E'(-1n442 + SIGMA))+
                                        (1. + Cos(ln 4x))EOI = (ALANDA # ALANDA) # ASIGNA
                IF ( E01 .LT. 50.0 ) THEN
                    E1 = -E01CALI = EXP(E1)CAL2 = DAT2 / (ALANDA##2.5)
                    CT1 = ALANDA # DISX
                    CAL3 = CO5(CTI)VALN = CAL1 $ CAL2 $ CAL3
                ELSEVALN = 0.0ENDIF
                Se suman los terminos :
                IF ( AN .EQ. 1.0 ) THEN
                    SUMN = VALN + SUMNSUNV = SUHMHRITE(#.#)SUMN
                    AM = AM + 1.0N = N + 1GO TO 20
                ELSE
                    SUM = SUM + VALUEHRITE(1,1)SUNN
```
 $87$ 

c

c c

c

 $\mathbf{c}$  $\mathfrak{c}$ 

 $\mathfrak{c}$ 

¢

c c

 $\mathfrak{c}$ 

C c

 $\mathfrak{c}$ 

t

¢

 $\mathfrak{c}$ 

c

C

 $\mathfrak{c}$ ¢

C

C.

 $\mathfrak{c}$ 

C

#### Se verifica el error permitido para la convergencia de la serie de los valores característicos :

ERR = ABS(SUMV - SUMN)

IF (ERR .GT, 0.01) THEN

 $SUNV = SUHM$  $AN = AN + 1.0$  $N = N + 1$ GO TO 20

ELSE

 $\mathbf c$ 

ċ

c

c

c

 $\mathbf c$ 

Ċ

c c

c

¢ c

¢

¢

Ċ ¢

¢

¢

¢

 $\mathbf{c}$ c

c

¢

 $\mathfrak c$ 

¢

¢

¢

¢

c  $\mathbf c$ 

¢

¢ 50

60

 $WR1TE(1,1)$ <sup>1</sup>=================<sup>1</sup>

Se calcula el valor de la temperatura :

CAL4 = - DISX442 + DAT4 4 DISX44(1.5)  $CAL5 = -$  DAT3 + SUMN CAL6 = 1.0 + ( CAL4 + CAL5 ) / ALFA

Calculo dei valor de E'(-2s) :

 $E2 = -2$ , # ESCS

 $ECOF = EXP(E2)$ 

Valor de la temperatura:

```
TEMP = ECOF 1.CAL6
```

```
ENDIF
```
ENDIF

```
Impresion de resultados:
```

```
WRITE(30,80)ASIGMA, ESCS, DISX, TEMP
```

```
Incremento de X :
```

```
DISX = DISX + DELIX
```
GO TO 10

ENDIF

Seccion de formatos :

FORMAT(2X, 'RESULTADOS DE LA PRUEBA PARA EL CASO LAMINAR', //) FORMAT(2X, VALOR DE ALFA EN LA PRUEBA : 1,1X,F6.1,/,

2X,' VALOR DEL TIEMPO EN LA PRUEBA :',1X,F5.2,/)  $\mathbf{r}$ 70 FORMAT(2X,' SIGMA ',2X,' ESCS ',2X,' DISX ',2X,' TEMP ',/) 80 FORMAT(3X, F6.2, 2X, F7.3, 2X, F7.3, 2X, F8.4)  $\mathfrak{c}$  $\mathbf{c}$ ¢ END 

```
Ċ
Ċ
    THURBURGHILLIGHTHURGHILLIGHTHURGHILLIGHTHURGHILLIGHTHURGHILLIGHTHURGHILLIGHTHURGHILLIGHTHURGHILLIGHT
\mathbf cESTE PROGRAMA EVALUA EL VALOR DE LA TEMPERATURA SOBRE LA PLACA
c
    EN FUNCION DE ALFA Y LA DISTANCIA X, PARA UN TIEMPO FIJO.
¢
¢
    SOLUCION EMPLEANDO EL METODO DE LAS ESCALAS MULTIPLES
¢
    \mathfrak{c}\mathbf{c}version : 1.
¢
¢
    fecha : enero 1989
¢
¢
    elaboro : A. Vallejo
¢
\mathfrak{c}c
    PROGRAM ESNTTF
C
¢
    ¢
    DOUBLE PRECISION CALI, VALN, SUMN, SUMV, CALS, CAL6, ECOF, ERR
    DATA BETA/0.1449165/
    DATA DATO/3.1416/.DATI/0.625/.DAT2/0.694444/.DAT3/0.039682/
    DATA DAT4/0.7192203/.DAT5/2.6/
\mathfrak c¢
    ¢
    LECTURA DE DATOS DE ENTRADA:
¢
    WRITE(#,#)'DEFINE EL VALOR DE ALFA ;'
    READ(1,1)ALFA
    HRITE(#,#)'DEFINE EL VALOR DE LOS INCREMENTOS DE X :'
     READ(#,#)DELTX
    WRITE(#,#)'DEFINE EL VALOR DEL TIEMPO :'
    READ(1,1)TAO
¢
¢
     ¢
    OPEN(UNIT=30,FILE="RESTU2",ACCESS="SEQUENTIAL",STATUS="OLD")
    WRITE (30,50)
    WR1TE(30,60)ALFA,TAO
    HRITE(30,70)
¢
    C
c
    Se inicializa el valor de X en cero:
C
    DISX = 0.0\mathfrak{c}c
    Se inicia el ciclo para la evaluacion de la temperatura:
c
10
    IF ( DISX .LE. 1.0 ) THEN
c
¢
       Calculo del valor de "SIGMA = t + ALFA":
¢
       ASIGNA = TAO # ALFA
```

```
Calculo de la escala s = t t [ I - W / ALFA ]
ESCS = TAO + ( 1, - BETA / ALFA )
Se inicia la sumatoria de los terminos que contienen los
valores caracteristicos >
SUMN = 0.0SUNV = 0.0N = 1AM = 1.0Calculo del valor caracteristico (ln) :
ALANDA = AN # DATO
Calculo del termino = (DATd / 1n111d/5) + (E"(-1n##2 4 SIGMA))4
                     Cos(l_0tx)IF ( ASIGMA .LT. 8.0 ) THEN
  EI = - (ALANDA # ALANDA) * ASIGNA
  CALI = EXP(II)CAL2 = DAT4 / (ALANDA##DAT5)
  CTI = ALANDA # DISX
  CAL3 = COS(Cl1)VALN = CALL + CAL2 + CAL3
ELSÉ
  YALN = 0.0ENDIF
Se suman los terminos :
IF ( AN .EQ. 1.0 ) THEN
  SUM = VALN + SUMSUNV = SUNNAN = AN + 1.0N = N + 100 10 20
0.5ISUMH = SUMN + VALN
  Se verifica el error permitido para la convergencia de la
   serie de los valores característicos :
  ERR = ABS(SUNV - SUNN)
   IF (ERR .GT, 0.01) THEN
     SUNV = SUMNAN = AN + 1.0N = N + 100 TO 20
   ELSE
```
 $\mathbf{c}$ ¢

 $\mathfrak c$ 

 $\mathbf c$  $\mathfrak{c}$ 

 $\overline{\mathbf{C}}$ 

 $\mathfrak{c}$ 

 $\mathfrak c$  $\mathfrak{c}$ 

 $\mathfrak c$ 20

 $\mathfrak c$ ¢

¢

¢

ċ  $\mathfrak{c}$ 

Ċ

¢  $\mathfrak{c}$ 

đ.

¢

¢

C

```
91
```

```
Se calcula el valor de la temperatura :
\mathfrak{c}CAL4 = - DAT1 # DISX#12 + DAT2 # DISX##(1.8)
           CAL5 = - DATA + SUMNCAL6 = 1.0 + ( CAL4 + CAL5 ) / ALFA
           Calculo del valor de E^(-2s) :
C
           \xi2 = - (5./4.) t ESCS
           EOF = EYP(E2)Valor de la temperatura:
¢
           TEMP = ECOF # CAL6
         END1F
       ENDIF
\mathfrak cc
       Impresion de resultados:
       WRITE(30,80)ASIGMA,ESCS,DISX,TEMP
    Incremento de X :
¢
       DISX = DISX + DELIXGO TO 10
    ENDIF
ċ
t
    C
    Seccion de formatos :
¢.
50
    FORMAT(2X, 'RESULTADOS DE LA PRUEBA PARA EL CASO TURBULENTO',//)
    FORMAT(2X, VALOR DE ALFA EN LA PRUEBA : ',1X,F6.1,/,
60
    ŧ
          2X, ' VALOR DEL TIEMPO EN LA PRUEBA : ', IX, F5, 2, / )
    FORMAT(2X,' SIGMA ',2X,' ESCS ',2X,' DISX ',2X,' TEMP ',/)
70
90FORMAT(3X, F6.2, 2X, F7.3, 2X, F7.3, 2X, F8.4)
\mathfrak cc
    ¢
    END
```
c  $\mathfrak{c}$ 

¢ c

¢

¢ c

C

¢

¢

c

 $\mathbf c$ 

C

 $\color{red} \textbf{m} \color{red} \textbf{m} \color{black} \textbf{m} \color{black} \textbf{m}$ ¢

ESTE PROGRAHA EVALUA El VALOR DE LA TEMPERATURA EN FUllCIOH DE ALFA, TIEMPO Y DISTANCIA X PARA EL CASO DE FLUJO TURBULENTO SOBRE UNA PLACA PLANA. LOS VALORES DE ALFA Y TAO SE CALCULAN EH FUNCION DE VALORES LAttlllARES. SOLUCION EMPLEANDO EL METODO DE LAS ESCALAS MULTIPLES

#### **111111111111111111111111111111111111111111111111111111111111111**

version : 1.

Ć ¢ Ċ Ċ ¢ ¢ ¢ ¢  $\mathbf c$ ¢ ¢ ¢ ¢ ¢  $\mathfrak{c}$  $\mathfrak{c}$ ¢ ċ Ċ ¢ ¢ ¢

> ¢ ¢  $\mathbf c$ ¢

Ċ ¢  $\mathbf c$ 

¢  $\mathfrak{c}$ C ¢ ¢

feclta *:* jurtio 1989

elaboro *:* A. Vallejo

#### **111111111111111111111111111111111111111111111111111111111111111**

#### PROGRAK ESTUTF

==============================================================

DOUBLE PRECISION CALI, VALN, SUMN, SUHV, CAL5, CAL6, ECOF, ERR DATA BETA/0.00072672/ DATA DAT0/3,1416/,DAT1/0,625/,DAT2/0,694444/,DAT3/0.039682/ DATA DAT4/0,719531,DAT5/2,8/

*==============================================================*  LECTURA DE DATOS DE ENTRADA:

WRITE(\$,\$) DEFINE EL VALOR DE ALFA LAMINAR:' READ(1,1)ALFA WRITE(\$.\$)'DEFINE EL VALOR DE X:' READ(1,1)DISX WRITE(#,#)'DEFINE EL VALOR FINAL DEL TIEMPO :' READ(I, 1) TIEFIH WRITE(1,1) 'DEFINE EL VALOR DE LOS INCREMENTOS DEL TIEMPO : 1 READ(#,#)DELTA WRITE(\$,\$) DEF. EL VALOR DEL REYNOLDS:1 READ( **1,** l)VREY

OPEN(UNIT=30, FILE="RESTUR", ACCESS="SEQUENTIAL", STATUS="OLD") WRITE(30,50) WRITE(30,60)ALFA, DISX WRITE(30, 70)

========================::=====================================

==== == = == ==== = == = = = = = == ==:: == === == ==== ====== *== = =====* = *====== = ==* = Se inicializa el valor de TAO en cero:

 $93<sup>°</sup>$ 

TAO *=* O.O

```
\mathfrak{c}ALFA TURBULENTA:
\epsilonALFA = (11.56794#ALFA)/(VREY##0.3)
Ċ.
c
      Se inicia el cíclo para la evaluacion de la temperatura:
\mathfrak{c}10
      IF ( TAO .LT, TIEFIN ) THEN
¢
ċ
         Calculo del TAO turbulento:
\mathbf cTAOT = 0.086445 # (VREY#10.3) # TAO
\mathfrak{c}ċ
         Calculo del valor de "SIGMA = t # ALFA":
\mathbf cASIGNA = TAOT # ALFA
¢
\mathbf cCalculo de la escala s = t + 1 + (u) / ALFA)
c
         ESCS = TAOT + ( 1, + BETA / ALFA )
C
Ċ
         Se inicia la sumatoria de los terminos que contienen los
Ć
         valores caracteristicos :
c
         SUMR = 0.0SIINV = 0.0N = 1AM = 1.0¢
¢
         Calculo del valor caracteristico (in) :
\mathbf cALANDA = AN # DATO
20\,¢
c
         Caiculo del termino = (DAT4 / In##14/5) # (E'(-la##2 # SIGMA))#
                                  Cos(1ntx)\mathbf cIF ( ASIGMA .LT. 8.0 ) THEN
            E1 = - (ALANDA # ALANDA) # ASIGMA
            CAL1 = EXP(E1)CAL2 = DAT4 / (ALANDA##DAT5)
            CT1 = ALANDA # DISX
            CAL3 = COS(Cl1)VALN = CALI # CAL2 # CAL3
         FLSE
            VALN = 0.0END1F
¢
c
         Se suman los terminos :
C
         IF (AN .EQ. 1.0 ) THEN
            SUMN = VALN + SUMNSUMV = SUMV
            AN = AN + 1.0N = N + 1GO TO 20
         ELSE
```

```
94
```
SUMN = SUMN + VALN ċ c Se verifica el error permitido para la convergencia de la ¢ serie de los valores característicos :  $\mathfrak{c}$  $ERR = ABS(SUNV - SUMN)$ ¢ IF (ERR .GT, 0.01) THEN  $SIINV = SIINN$  $AN = AN + 1.0$  $N = N + 1$ 60 10 20 ELSE  $\mathbf c$ ¢ Se calcula el vaior de la temperatura :  $\mathfrak{c}$ CAL4 = - DAT1 & DISX##2 + DAT2 # DISX##(1.8)  $CAL5 = - DAT3 + SUM$ CAL6 = 1.0 + ( CAL4 + CAL5 ) / ALFA c c Calculo del valor de E'(-2s) : c  $E2 = -(5.74.)$  # ESCS ¢  $ECOF = EYP(E2)$ ¢ c Valor de la temperatura: c TEMP = ECOF 1 CAL6 ENDIF ENDIF ¢ c Ċ Impresion de resultados: ¢ WRITE(30,80)TAO, ASIGNA, ESCS, TEMP ¢  $\mathbf{t}$ . Incremento de tao : C  $TA0 = TA0 + DELTA$ GO TO 10 ENDIF ¢ ¢ ¢ Seccion de formatos : C  $50$ FORMAT(2X, 'RESULTADOS DE LA PRUEBA PARA EL CASO TURBULENTO',//) FORMAT(2X, VALOR DE ALFA EN LA PRUEBA : 1,1X,F6.1,/, 60 2X,' VALOR DE LA DISTANCIA X :',IX,F5.2,/) ٤ FORMAT(2X,' TAG ',2X,' SIGMA ',2X,' ESCS ',2X,' TEMP ',/) 70 80 FORMAT(3X, F6.2, 2X, F7.3, 2X, F7.3, 2X, F8.4)  $\mathbf c$ ¢

END

miniminiminiminiminiminiminiminiminin

ESTE PROGRAMA EVALUA LA RELACION DE LA TEMPERATURA, PARA EL CASO TURBULENTO, ENTRE LA TEMPERATURA, PARA EL CASO LAMINAR. CONSIDERANDO UNICAMENTE LA PRIMERA APROXIMACION DEL METODO ASINTOTICO.

version : 1.

¢  $\mathbf{c}$ 

Ċ.

r. C

Ċ ċ

¢  $\mathfrak{c}$ 

ŕ. ċ

c  $\ddot{c}$ 

¢ t

Ċ

Ċ ŧ

Ċ  $\mathfrak{c}$ 

ċ.

C Ċ

c

 $\mathfrak{c}$ 

¢ t

¢

C c

t

t

¢  $\mathfrak{c}$ 

> c 10

c c

c

fecha : Febrero 1989

elaboro : A. Valleio

### 

PROGRAM TELATU

DATA DAT1/2.0/,DAT2/1,25/,DAT3/0.086445/

LECTURA DE DATOS DE ENTRADA:

```
WRITE(#,#)'DEFINE EL VALOR DE REYNOLDS :'
READ(#,#)CREYNO
WRITECK, ANYDEFINE EL VALOR FINAL DEL TIEMPO LAMINAR: "
READ(#,#)TIEFIN
WRITE(#,#)'DEFINE EL VALÓR DE LOS INCREMENTOS DEL TIEMPO ;'
READ(1,1)DELTA
```

```
OPEN(UNIT=30,FILE="RESTULA",ACCESS="SEQUENTIAL".STATUS="OLD")
```

```
WRITE(30,50)
WRITE(30,60)CREYNO
WRITE(30,70)
```
Se inicializa el valor de TAO en cero:

 $IA0 = 0.0$ 

Se inicia el ciclo para la evaluacion de la temperatura:

IF ( TAO .LT. TIEFIN ) THEN

Calculo del vaior de "Re'(3/10)':

 $E1 = 3.710.$ CALI = CREYNO\$\$E1

¢  $\mathbb{C}$  . The  $\mathbb{C}$ Calculo del valor "2 - (5/4) # 0.086445 # Re##(3/10)": c CAL2 = DAT1 - DAT2 # DAT3 # CAL1  $\mathbf{c}$ c Se calcula el valor de la temperatura :  $\mathbf{c}$  $E2 = CAL2 + TA0$  $TEMP = EXP(E2)$ c  $\mathfrak{c}$  $\mathfrak{c}$ Impresion de resultados:  $\mathfrak{c}$ WRITE(30,80)TAO, TEMP Ċ ¢ Incremento de tao : c  $TA0 = TA0 + DELTA$ ¢ 60 TO 10 ENDIF **C**  $\mathfrak{c}$ Ċ Seccion de formatos : ¢. 50 FORMAT(2X, 'RESULTADOS DE LA PRUEBA', //) FORMAT(2X, VALOR DEL REYNOLDS EN LA PRUEBA :', IX, F10,1, /) 60  $70<sup>°</sup>$ FORMAT(2X,' TAO ',2X,' REL.TEMPS. ',/) 30 FORMAT(31, F6.2, 31, F8.4)  $\mathfrak{c}$  $\mathfrak{c}$ ¢ END
# APENDICE B - SOLUCION NUMERICA

El esquema numérico que se plantea en este aréndice, resuelve la ecuación integro-diferencial singular, para el caso laminar, utilizando el Método de Diferencias Finitas v aplicando un desarrollo de Taylor para *el* punto donde se presenta la singularidad.

**El conteniclo** *de* **este apéndice, se ha dividido en las siguientes**  secciones:

 $-$  La primera parte presenta $-$  los conceptos básicos del Método de Diferencias Finitas.

 $-$  La segunda parte describe el desarrollo matemático para obtener solución numérica de la ecuación integro-diferencial singular para el caso laminar.

- La tercera parte incluye el desarrollo matemático para obtener<sup>1</sup>a solución numérica del tercer término de la Solución Asintótica, para el caso de flujo laminar sobre la placa plana.

- La cuarta parte presenta *el* esquema *de* solución considerado en la programación, para obtener los resultados de esta técnica numérica.

- La quinta parte incluye los listados *de* los programas utilizados para obtener los resultados de este esquema.

**98** 

the structure of the state of a structure of the state of the state of the state of the state of the state of

Bl.- METODO DE DIFERENCIAS FINITAS.- **81.1.-** Conceptos Básicos.

Los métodos de diferencias finitas se definen como técnicas discretas numéricas donde el dominio de interes se representa por un conjunto de puntos o nodos y la información entre estos puntos se obtiene mediante expansiones de series de Taylor.

La técnica de diferencias finitas consiste, en forma breve, en subdividir el dominio de la ecuación diferencial en un número finito de puntos enmallados. La derivada de la función de cada punto so sustituye por una aproximación de diferencias finitas. Finalmente, se obtiene el valor de la función para cada punto.

La notación de lo anterior, se deduce a partir de  $u(x)$ , una función continua de una sola var-iable independiente x. Discretizando el dominio x (ver figura No. 81) en un conjunto de puntos o nodos, tal que

$$
u(xr) \equiv u(rh) \equiv ur
$$
,  $r = 0, 1, 2,...$  (B-1)

donde rh representa la coordenada del nodo, el entero r denota la posición del nodo a lo largo de la coordenada x con respecto a un dato específico, usualmente  $r = 0$  para  $x = 0$ . El valor de h es constante y representa la distancia entre nodos.

Por otro lado, las expansiones de las series de Taylor son muy importantes en la formulación y clasificación de los esquemas de diferencias finitas. Por lo tanto, aplicando una expansión de la serie de Taylor para  $u(x)$ , en el punto xr,

$$
u(xr+h) = u(xr) + hux\Big|_r + \frac{h^2}{2!} uxx\Big|_r + \frac{h^3}{3!} uxxx\Big|_r + \dots \qquad (B.2a)
$$

$$
u(xr-h) = u(xr) - hux\Big|_r + \frac{h^2}{2!} uxx\Big|_r - \frac{h^3}{3!} uxxx\Big|_r + \dots
$$
 (B.2b)

·~9

o

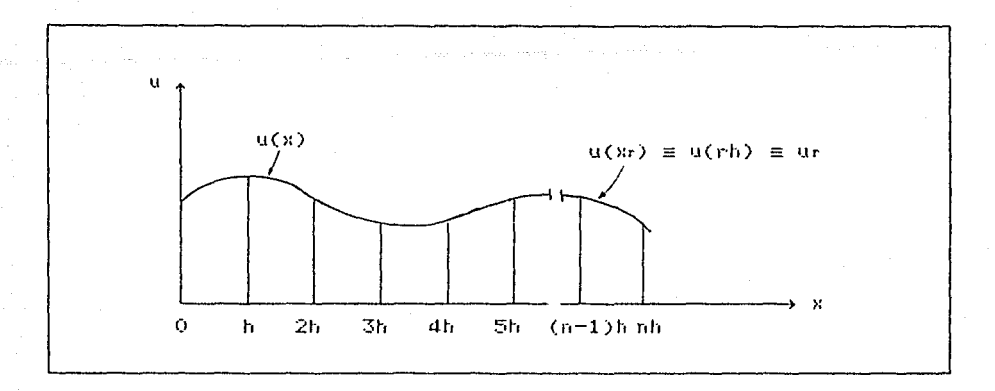

Figura No. Bl. Discretización de u =  $u(x)$  por diferencias finitas.

Rearreglando las ecuaciones anteriores, se obtiene

$$
ux|_{r} = \frac{u(xr+h) - u(xr)}{h} - \frac{h}{2!} \, dxx|_{r} - \frac{h^{2}}{3!} \, dxxx|_{r} - \dots
$$
 (B.3a)

$$
\text{ux}\Big|_{r} = \frac{u(xr) - u(xr - h)}{h} + \frac{h}{2!} \text{ uxx}\Big|_{r} - \frac{h^{2}}{3!} \text{ uxxx}\Big|_{r} + \dots \tag{B.3b}
$$

La expresión (B.3) define dos aproximaciones posibles para la primera derivada de u en xr,

$$
u \left| \int_{r} \infty \frac{u(xr+h) - u(xr)}{h} \equiv \frac{u_{r+1} - u_{r}}{h}
$$
 (B.4a)

$$
||u||_F \approx \frac{u(xr) - u(xr - h)}{h} \equiv \frac{u_r - u_{r-1}}{h}
$$
 (B.4b)

La expresión (B.4a) se conoce como aproximación por diferencias finitas hacia adelante, y la (B.4b) hacia atras.

Debido al truncamiento de estas series, se presenta un error, Er, asociado a la aproximación. Este error puede caracterizarse por el primer y más grande término de la serie truncada, o sea

$$
\text{Er} = \pm \frac{h}{2!} \text{ uxx} \Big|_{\xi} = O(h), \qquad \text{xr} \leq \xi \leq \text{xr+h} \tag{B.5}
$$

Se dice que este error es de orden h, O(h), y representa un valor absoluto más pequeño que Ah (A es suficientemente pequeño. **una** constante) para <sup>h</sup>

Si se suman las ecuaciones (B.3a) y (B.3b) y se despeja el valor de ux $\lfloor$ , resulta la aproximación central

$$
u_x\Big|_{r} = \frac{u_{r+1} - u_{r-1}}{2h}
$$
 (B.6)

con el primer término truncado igual a

$$
-\frac{h^2}{6} \text{ uxxx}\Big|_{\xi}, \quad \text{Xr-s} \leq \xi \leq \text{Xr+s}
$$

y entonces, la ecuación (B.6) es de O(h<sup>2</sup>). Restando (B.3a) de y resolviendo para uxx | , se tiene (B.3b)

$$
\max \Big|_{r} = \frac{u_{r+1} - 2u_{r} + u_{r-1}}{h^2} \tag{B.7}
$$

donde también, la ecuación (B.7) es de O(h<sup>2</sup>).

Estos conceptos se pueden extender- de manera directa, para aproximaciones de diferencias finitas en dos dimensiones, o sea u(x,y). Para esto, la figura B2 muestra una malla para una ecuación diferencial en dos dimensiones. De ésta se puede deducir lo siguiente,

$$
\frac{\partial \text{ur}_{r} \mathbf{a}}{\partial x} = \text{u} \times \Big|_{r}^{6} = \frac{\mathbf{u}^{6} - \mathbf{u}^{6}}{\hbar} + \mathbf{0}(\hbar)
$$
\n(B.8a)\n
$$
\frac{\partial \text{ur}_{r} \mathbf{a}}{\partial y} = \text{u} \times \Big|_{r}^{6} = \frac{\mathbf{u}^{6+1} - \mathbf{u}^{6}}{\hbar} + \mathbf{0}(\hbar)
$$
\n(B.8b)\n(B.8b)

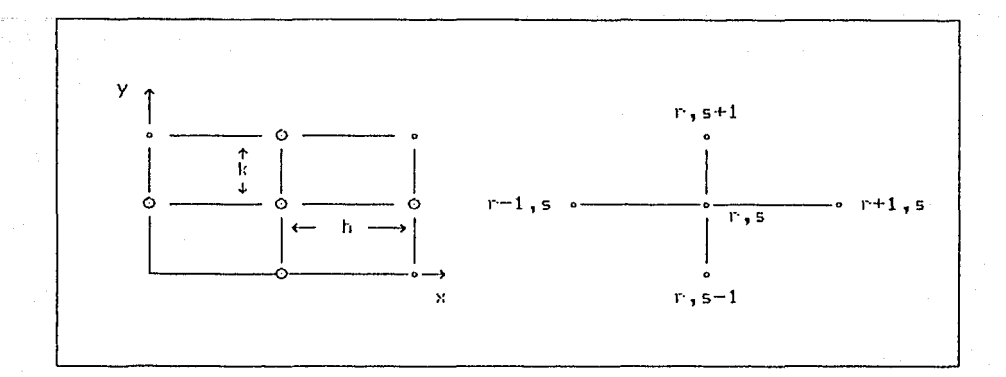

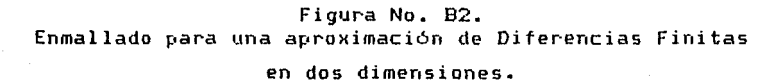

En la aproximación para  $ux\vert_{r}^{s}$ , el índice s es constante constante), mientras que en uy $\int_{r}^{8}$ , el índice r es constante X constante).

La segunda derivada de la función  $u(x,y)$ , se obtiene en forma semejante que para  $u(x)$ , es decir,

$$
\left.\begin{array}{l}\n\mathbf{s} & \mathbf{u}_{\mathbf{r}+1}^{\mathbf{s}} = \frac{\mathbf{u}_{\mathbf{r}+1}^{\mathbf{s}} - 2\mathbf{u}_{\mathbf{r}}^{\mathbf{s}} + \mathbf{u}_{\mathbf{r}-1}^{\mathbf{s}}}{h^2} + O(h^2) \\
\mathbf{u}_{\mathbf{y}}\big|_{\mathbf{r}} & = \frac{\mathbf{u}_{\mathbf{r}}^{\mathbf{s}+1} - 2\mathbf{u}_{\mathbf{r}}^{\mathbf{s}} + \mathbf{u}_{\mathbf{r}}^{\mathbf{s}-1}}{k^2} + O(k^2)\n\end{array}\n\right. \tag{B.9a}
$$

La tabla B1 muestra un resumen de algunas derivadas que se pueden obtener por aproximaciones de diferencias finitas, siquiendo  $\log$ pasos descritos anteriormente.

Otro concepto importante en las aproximaciones por diferencias finitas, es el de manejar derivadas mezcladas. Suponiendo que 5P requiere representar por diferencias finitas a uxy:

 $102.$ 

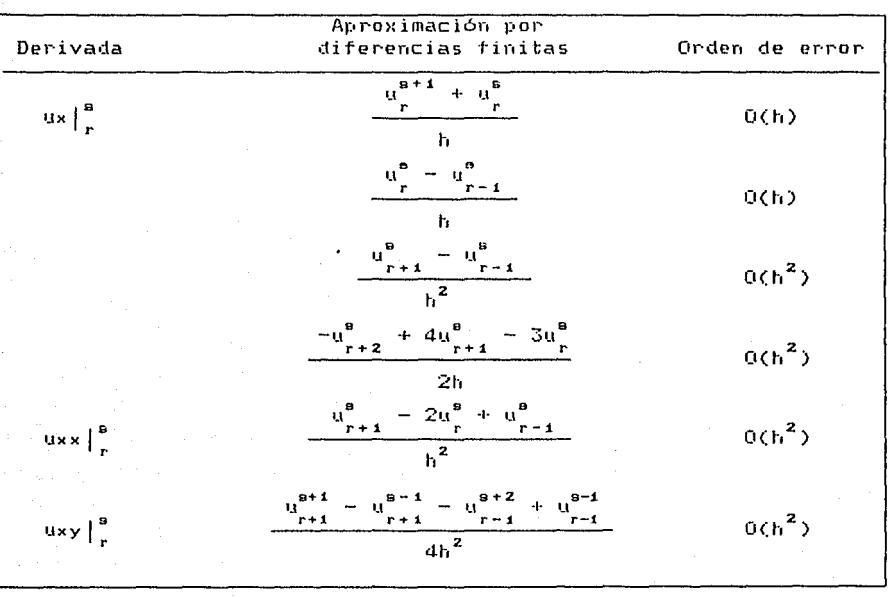

### Tabla No. B1. Aproximaciones por Diferencias Finitas para dos variables independientes  $(h = k)$ .

$$
\text{uxy}\Big|_{r} = \frac{\partial^2 u}{\partial x \partial y}\Big|_{r}^{r} = \frac{\partial}{\partial x}\left[\frac{\partial u}{\partial y}\Big|_{r}^{r}\right] \tag{B.10}
$$

Una representación por diferencias finitas de  $1a$ ecuación anterior, se puede deducir a partir de la ecuación (B.6),

$$
\frac{\partial}{\partial x}\left[\begin{array}{c}\frac{\partial u}{\partial y}\end{array}\bigg|_r^{s}\right] = \frac{1}{2h}\left[\begin{array}{c}\frac{\partial u}{\partial y}\end{array}\bigg|_{r+1}^{s} - \frac{\partial u}{\partial y}\bigg|_{r-1}^{s}\right] + O(h^2)
$$
 (B.11)

La derivada con respecto a y se aproxima en forma análoga:

$$
uxy\Big|_{r} = \frac{1}{2h} \left[ \frac{u_{r+1}^{B+1} - u_{r+1}^{B-1}}{2k} + \frac{k^{2}}{3!} uyyy\Big|_{r+1} + \ldots \right]
$$

$$
-\frac{u_{r-1}^{s+1} - u_{r-1}^{s-1}}{2k} - \frac{k^2}{3!} \text{ uyyy}\Big|_{r-1}^{s} + \dots \Bigg] + 0(h^2) \qquad (B.12)
$$

Introduciendo ahora una aproximación por diferencias centrales de la forma,

$$
uxyyy\Big|_{r}^{B} = \frac{1}{2h} \left( uyyy\Big|_{r+1}^{B} - uyyy\Big|_{r-1}^{B} \right) + 0(h^{2})
$$
 (B.13)

<sup>y</sup>sustituyendo en la ecuación anterior, resulta

$$
u_{xy}\Big|_{r}^{9} = \frac{1}{2h} \left[ \frac{u_{r+1}^{B+1} - u_{r-1}^{B+1} - u_{r+1}^{B-1} + u_{r-1}^{B-1}}{2k} \right] + O(h^{2} + k^{2}) \qquad (B.14)
$$

En general, las aproximaciones por diferencias finitas en 2-dimensiones pueden extenderse en una forma directa al espacio de **3-dimensiones o al espacio de 3-Jin,ensiones y el tiempo.** 

De lo anterior se puede deducir que para cualquier ecuación diferencial parcial existen muchas posibles representaciones de diferencias finitas *y* se prefieren aquellos esquemas con errores de truncamiento locales pequeftos.

A continuación se deducen algunas de estas aproximaciones para las ecuaciones parciales de tipo parabólico, debido a que la ecuación integro-diferencial, deducida en el capitulo 11, pertenece a este tipo. Pór lo tanto, tomando como base el siguiente modelo parabólico,

 $ux = uyy$  (B.15)

se evalúan diferentes aproximaciones para resolver este tipo de ecuaciones.

Estas aproximaciones se clasifican en dos tipos: explícitas e impllcitas. El método explicito evalúa el valor de la función a partir de cantidades que ya son conocidas. Este método es simple <sup>y</sup> económico en lo que respecta al esfuerzo de cálculo, pero está muy limitado en cuanto a su estabilidad numérica.

En el método implicito, la evaluación de la función no solo depende de términos conocidos, sino que también considera valores adyacentes de la fwición, que son desconocidos. Para conocer los valores de la función se necesita resolver un sistema *de* ecuaciones simultáneas para cada intervalo de tiempo.

La nomenclatura para deducir estas aproximaciones se obtiene a partir de la ecuación (B.14). Considerando que u(x,y) es continua y que tiene suficientes derivadas, es simple mostrar por repetidas diferenciaciones que,

$$
uxx = uyyyy, uxxx = uyyyyyy, ..., umx = uzmy
$$
 (B.16)

Desarrollando una serie de Taylor en torno a u<mark>,</mark> resulta

$$
u_{r+1}^{a} = u_{r}^{a} + hux\Big|_{r}^{a} + \frac{h^{2}}{2}uxx\Big|_{r}^{a} + \frac{h^{3}}{6}uxx\Big|_{r}^{a} + \dots \dots \tag{B.17}
$$

usando (B.16) y h =  $\rho k^2$  se tiene

$$
u_{r+1}^{B} = u_{r}^{B} + \rho B + \frac{1}{2}\rho^{2} D + \dots
$$
 (B.18)

donde

$$
B = k2 uyy \Big|_P^B \qquad y \qquad D = k4 uyyyy \Big|_P^B
$$

De la misma manera, se puede derivar lo siguiente¡

$$
u_{r\pm 1}^{8} = u \pm \rho B + \frac{1}{2} \rho^{2} D \pm \frac{1}{6} \rho^{3} F + \frac{1}{24} \rho^{4} H \pm \frac{1}{120} \rho^{5} J + \dots
$$
 (B.19)

$$
u_r^{s+1} + u_r^{s-1} = 2u + B + \frac{1}{12}D + \frac{1}{360}F + \frac{1}{20160}H + \frac{1}{1814400}J + \dots
$$

(B.20)

**APENDICE B** 

$$
u_r^{s+2} + u_r^{s-2} = 2u + 4B + D + \frac{8}{3}F + \frac{4}{315}H + \frac{8}{14175}J + \dots
$$
 (B.21)

donde F,H, ... se definen como k<sup>o</sup>uyyyyyy, k<sup>0</sup>uyyyyyyyyy,....

Por el uso directo de la serie de Taylor o por una combinación de las expansiones anteriores, se pueden desarrollar aproximaciones por diferencias finitas para el modelo parabólico (B.15). A continuación se calculan algunas de las posibles combinaciones.

Bl.2.- Aproximación Explicita Clásica.

Multiplicando la ecuación (B.20) por  $\rho$  y restando el resultado de (B.19), se tiene

$$
u_{r+1}^{s} = (1 - 2\rho) u_{r}^{s} + \rho (u_{r}^{s+1} + u_{r}^{s-1}) + \frac{1}{2} \rho (\rho - \frac{1}{6}) D + \frac{1}{6} \rho *
$$
  

$$
(\rho^{2} - \frac{1}{60}) F + \dots
$$
 (B.22)

Esta forma de diferencias finitas se conoce como Aproximación Explicita Clásica,

$$
u_{r+1}^{B} = (1 - 2\rho) u_{r}^{B} + \rho (u_{r}^{B+1} + u_{r}^{B-1})
$$
 (B.23)

donde el error local de truncamiento tiene su parte principal igual a (1/2) *p* ( *p* - 1/6 ) D. Con esto, se dice que la ecuación (B.23) es  $0(h^2 + kh^2)$  o  $0(h + k^2)$ .

La figura B3 muestra los puntos de la malla correspondientes a esta aproximación, y en la cual se observa que u<sup>e</sup> , puede calcularse a partir de los tres puntos inferiores,  $u_r^{s-t}$ ,  $u_r^s$  y  $u_r^{s+1}$ .

Con base en este modelo, la ecuación (B.15) puede aproximarse por la expresión,

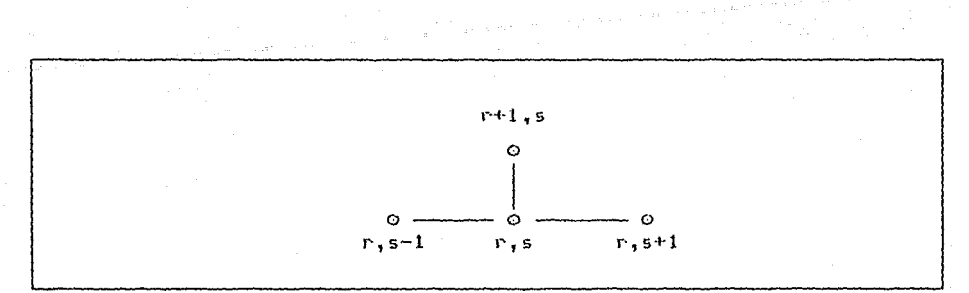

Figura No. B3.

Esquema de la Aproximación Explícita Clásica.

 $u_x - u_{yy} = 0 \approx \frac{u_{r+1}^8 - u_r^8}{h} - \frac{u_r^{B+1} - 2u_r^B + u_r^{B-1}}{k^2}$  $(B.24)$ 

B1.3.- Aproximación Implícita de Crank-Nicolson.

La aproximación implicita de Crank-Nicolson se define como,

2  $(\rho + 1)$   $u_{r+1}^{8} - \rho$   $(u_{r+1}^{8+1} + u_{r+1}^{8-1}) = 2$   $(1 - \rho)$   $u_{r}^{8}$  +  $p(u^{s+t} + u^{s-t})$  $(B.25)$ 

La figura B4 muestra el esquema de esta aproximación implícita.  $-$  (  $\hbar k^2$  / El error de truncamiento para la expresión anterior es 12 )uay, y por lo tanto, la aproximación es  $O(h^3 + hk^2)$ .

Aplicando este esquema a la ecuación parabólica (B.15), gρ obtiene,

$$
u_x - u_{yy} = 0 = \frac{u_{r+1}^2 - u_r^2}{h}
$$
  

$$
\frac{(u_{r+1}^{a+1} - 2u_{r+1}^2 + u_{r+1}^{a-1}) + (u_r^{a+1} - 2u_r^2 + u_r^{a-1})}{2k^2}
$$
 (B.26)

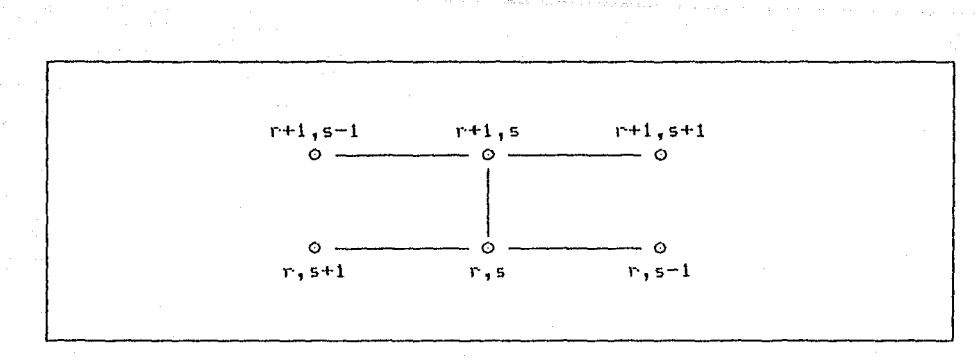

Figura No. 84. Esquema de la Aproximación de Crank-Nicolson.

Obsérvese que la función  $u_{r+1}^s$  no está dada directamente como dependiente de las funciones del tiempo anterior, sino que también depende de las funciones desconocidas en posiciones adyacentes.

Una ventaja de este método es la de ser estable para cualquier valor de *h* y k, aunque para valores pequeños es más preciso.

Deducidas estas expresiones, el siguiente paso consiste en aplicarlas a la ecuación integro-diferencial del capitulo II de este trabajo.

(B.31)

B2.- SOLUCION DE LA ECUACION INTEGRO-DIFERENCIAL.

B2.1.- Solución Numérica de la Ecuación Integro-Diferencial.

La ecuación integro diferencial (2.24) deducida en el capitulo II, *se* resuelve con el Método de diferencias finitas expuesto anteriormente. Para esto, se utiliza la aproximación implicita de Crank-Nicolson.

La ecuación integro-diferencial es;

$$
-\frac{\partial \theta}{\partial \tau} + \alpha \frac{\partial^2 \theta}{\partial x^2} = \frac{\theta_1}{\sqrt{x}} + \frac{1}{\sqrt{x}} \int_0^x \left[1 - \left(\frac{\overline{x}}{x}\right)^{3/4}\right]^{-1/3} \frac{d\theta}{dx} d\overline{x}
$$
 (B.27)

con condiciones de frontera e iniciales:

$$
\frac{\partial \Theta}{\partial \chi} = 0 \quad \text{para} \quad \chi = 0 \quad \gamma \quad \chi = 1
$$
\n
$$
\theta = 1 \quad \text{para} \quad \tau \le 0
$$
\n(B.28b)

Antes de aplicar la aproximación de Crank-Nicolson a la ecuación (B.27), primero se resuelve la parte integral de la misma, empleando el esquema numérico que se describe en la referencia (21], para una integral semejante.

Por lo tanto, para evaluar la integral,

$$
f(\chi) = \frac{1}{\sqrt{\chi}} \int_{0}^{\chi} \left[ 1 - \left( \frac{\overline{\chi}}{\chi} \right)^{3/4} \right]^{-1/2} \frac{d\theta}{d\overline{\chi}} d\overline{\chi}
$$
 (B.29)

primero se hace el siguiente cambio de variable,

$$
Z = \chi^{3/4} \tag{B.30}
$$

que sustituyendo en (B.29), se obtiene

$$
f(Z) = \frac{1}{z^{1/3}} \int_{0}^{Z} \frac{d\theta}{d\overline{z}} \frac{dZ}{(Z - \overline{Z})^{1/3}}
$$

Considerando incrementos AZ para la coordenada Z, se puede definir la posición del punto N como NAZ. Con esto, (B.31) cambia a la ecuación

$$
f(N\Delta Z) = \frac{1}{(N\Delta Z)^{1/3}} \sum_{K=1}^{N} \left(\frac{d\theta}{d\overline{Z}}\right)_K \int_{(K-1)\Delta Z}^{K\Delta Z} \frac{d\overline{Z}}{(Z-\overline{Z})^{1/3}} \qquad (B.32)
$$

La integral de la ecuación anterior se resuelve considerando el siguiente cambio de variable,

 $u = (7 - \bar{7})^{1/3}$ (B.33)

con el cual, la integral de la ecuación (B.32) es igual a

$$
\int_{\frac{1}{(K-1)\Delta z}}^{\frac{dZ}{2}} \frac{d\overline{z}}{(z-\overline{z})^{1/9}} = -3 \int u \, du = -\frac{3}{2} u^2 =
$$

$$
= -\frac{3}{2} (Z - \overline{Z})^{2\times 3} \begin{bmatrix} \kappa \Delta z \\ (\kappa - 1) \Delta z \end{bmatrix}
$$
 (B.34)

Con la ecuación CB.34) en la (B.32) se tiene

$$
f(N\Delta Z) = \frac{1}{(N\Delta Z)^{1/9}} \sum_{K=1}^{N} \left[ \frac{d\theta}{d\tilde{Z}} \right]_{K} * \left[ -\frac{3}{2} \right] * \left[ (N\Delta Z - K\Delta Z)^{2/9} - \left[ (N\Delta Z - (K - 1) \Delta Z \right]^{2/9} \right]
$$
\n
$$
(B.35)
$$

simplificando

$$
f(N\Delta Z) = -\frac{3}{2} \times \frac{\Delta Z^{2/9}}{(N\Delta Z)^{1/9}} \sum_{K=1}^{N} \left[ \frac{d\theta}{d\bar{Z}} \right]_{K} \left[ (N - K)^{2/9} \sim (N - K + 1)^{2/9} \right] (B.36)
$$

La derivada  $d\theta/d\overline{2}$  puede aproximarse por diferencias finitas mediante la forma implícita *de* Crank-Nicolson,

$$
\left(\frac{d\theta}{d\bar{Z}}\right) = \frac{1}{2} \left[ \frac{\theta_{K+1} - \theta_{K-1}}{2\Delta Z} + \frac{\theta_{K+1} - \theta_{K-1}}{2\Delta Z} \right]
$$
(B.37)

 $(E.41)$ 

y sustituvendo en (B.36)

$$
f(N\Delta Z) = -\frac{3}{8} \frac{\Delta Z^{-1/9}}{(N\Delta Z)^{1/9}} \sum_{K=1}^{N} \left[ \left( \theta_{K+1}^{1+4} - \theta_{K-1}^{1+1} \right) + \left( \theta_{K+1}^{1} - \theta_{K-1}^{1} \right) \right] \right] \tag{B.38}
$$

El siguiente paso consiste en aplicar a la ecuación (B.27), el método implícito de Crank-Nicolson deducido en la sección anterior. Sustituyendo primero la expresión (B.38) en (B.27) se tiene :

$$
\frac{\partial \theta}{\partial \tau} + \alpha \frac{\partial^2 \theta}{\partial \chi^2} = \frac{\theta_1}{\sqrt{\chi}} - \frac{3}{8} \frac{\Delta Z^{1/3}}{(N\Delta Z)^{1/3}} \sum_{K=1}^N \left[ \left( \theta_K^{1+1} - \theta_{K-1}^{1+1} \right) + \left( \theta_K - \theta_{K-1} \right)^2 \right]
$$
\n
$$
\left( \theta_K - \theta_{K-1} \right) \left[ \left( N - K \right)^{2/3} - \left( N - K + 1 \right)^{2/3} \right] \qquad (B.39)
$$

Aplicando la aproximación hacia adelante (ecuación  $B.4a)$ para  $\partial\theta/\partial\tau$ ,

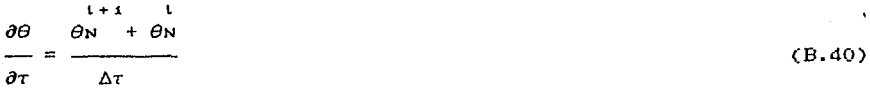

Para aplicar la aproximación por diferencias finitas para la derivada parcíal  $\frac{\partial^2 \theta}{\partial x^2}$ , primero se cambia la coordenada  $\chi$  por Z,  $\sim$  0 sea

$$
z = \chi^{3/4}
$$

la derivada  $\frac{\partial^2 \theta}{\partial x^2}$  cambia a;

$$
\frac{\partial^2 \theta}{\partial y^2} = -\frac{3}{16} z^{-5/9} \frac{\partial \theta}{\partial z} + \frac{9}{16} z^{-2/9} \frac{\partial^2 \theta}{\partial z^2}
$$

Aplicando las aproximaciones por diferencias finitas centrales, según el método implícito de Crank-Nicolson, se tiene,

APENDICE B

$$
\frac{\partial \theta}{\partial z} = \frac{1}{2} \left( \frac{\theta_{N+1} - \theta_{N-1}}{2\Delta z} + \frac{\theta_{N+1} - \theta_{N-1}}{2\Delta z} \right)
$$
 (B.42)

$$
\frac{\partial^2 \theta}{\partial z^2} = \frac{1}{2} \left( \frac{\theta_{N+1} - 2\theta_{N} + \theta_{N-1}}{\Delta z^2} + \frac{\theta_{N+1} - 2\theta_{N} + \theta_{N-1}}{\Delta z^2} \right) \tag{B.43}
$$

sustituyendo (B.42) y (B.43) en (B.41)

$$
\frac{\partial^2 \theta}{\partial \chi^2} = -\frac{3}{16} \chi^{-5/3} \frac{1}{4} \left[ \frac{\theta_{N+1} - \theta_{N-1}}{\Delta Z} + \frac{\theta_{N+1} - \theta_{N-1}}{\Delta Z} \right] + \frac{9}{16} \chi^{-2/3} \star
$$
  

$$
\frac{1}{2} \left[ \frac{\theta_{N+1} - 2\theta_{N} + \theta_{N-1}}{\Delta Z^2} + \frac{\theta_{N+1} - 2\theta_{N} + \theta_{N-1}}{\Delta Z^2} \right] \qquad (B.44)
$$

Aplicando (B.44) y (B.40) en (B.39), considerando  $\chi = \chi^{4/9}$  y Z  $=$ NAZ, se obtiene

$$
-\frac{\theta o}{(N\Delta Z)^{2/3}} + \left[\frac{9\alpha}{32} \frac{(N\Delta Z)^{-2/3}}{\Delta Z^2} + \frac{3\alpha}{64} \frac{(N\Delta Z)^{-5/3}}{\Delta Z}\right] \frac{1+1}{\theta N-1} + \left[-\frac{1}{\Delta T} - \frac{9\alpha}{16} + \frac{N\Delta Z}{16}\right]
$$
  

$$
\frac{(N\Delta Z)^{-2/3}}{\Delta Z^2} \int \frac{1+1}{\theta N} + \left[\frac{9\alpha}{32} \frac{(N\Delta Z)^{-2/3}}{\Delta Z^2} - \frac{3\alpha}{64} \frac{(N\Delta Z)^{-5/3}}{\Delta Z}\right] \frac{1+1}{\theta N+1} + \frac{3}{8} \frac{1}{N^{1/3} \Delta Z^{2/3}}
$$
  

$$
*\sum_{K=1}^{N} \left(\frac{1+1}{\theta K+1} - \theta K-1\right) \left[(N-K)^{2/3} - (N-K+1)^{-2/3}\right] = -\frac{\theta N}{\Delta T} - \frac{9\alpha}{32} * \frac{N\Delta Z}{\Delta Z^2} \left[\frac{1}{\theta N+1} - 2\theta N + \theta N-1\right] + \frac{3\alpha}{64} \frac{(N\Delta Z)^{-5/3}}{\Delta Z} \left[\frac{1}{\theta N+1} - \theta N-1\right] - \frac{3}{8}
$$

$$
*\frac{1}{N^{1/3}\Delta Z^{2/3}}\sum_{K=1}^{N} \left(\begin{array}{cc} 1 & 1\\ \theta^{K+1} & -\theta^{K-1} \end{array}\right) \left[\begin{array}{cc} (N-K)^{2/3} & (N-K+1)^{2/3} \end{array}\right] (B.45)
$$

### B2.2.-.- Condiciones de Frontera e Iniciales.

En este punto se obtienen las aproximaciones por diferencias finitas de las condiciones de frontera definidas en (B.28).

Por lo tanto, para la condición de frontera en  $\chi = 0$ , se tiene que la ecuación integro-diferencial (B.27) presenta una singularidad. Esto impide que se pueda aplicar la expresión (B.45) deducida anterior·mente.

Para evitar dicha singularidad, la ecuación (B.27) se puede expresar, para  $\chi = 0$ , como,

$$
\frac{\partial \theta}{\partial \tau} + \alpha \frac{\partial^2 \theta}{\partial \chi^2} = \frac{\theta \tau}{\sqrt{\chi}} \tag{B.46}
$$

considerando el cambio de variable Z =  $\chi^{9/4}$ , se tiene

$$
\frac{\partial \theta}{\partial \tau} = \alpha \frac{\partial^2 \theta}{\partial \chi^2} - \frac{\theta_1}{\gamma \chi} = \frac{9\alpha}{16} \left[ \zeta^{-2/3} \frac{\partial^2 \theta}{\partial \zeta^2} - \frac{1}{3} \zeta^{-5/3} \frac{\partial \theta}{\partial \zeta} \right] - \frac{\theta}{\zeta^{2/3}} \quad (B.47)
$$

para Z = 0, la condición de frontera establece  $\partial\theta$ o/ $\partial$ Z = 0 y la ecuación anterior se reduce a

$$
\frac{\partial \theta}{\partial \tau} = \frac{9\alpha}{16} \left[ Z^{-2/3} \frac{\partial^2 \theta}{\partial Z^2} \right] - \frac{\theta}{Z^{2/3}}
$$
(B.48)

La singularidad en  $Z = 0$  se puede evitar considerando un desarrollo de Taylor en la vecindad de este punto, o sea¡

$$
\theta_1(\Delta Z) = \theta_0 + \Delta Z \quad \theta_0 + \frac{\Delta Z^2}{2!} \quad \theta_0 + \ldots \qquad (B.49)
$$

 $y$  con la condición de frontera  $\theta$ o = 0,

$$
\theta_1(\Delta Z) = \theta_0 + \frac{\Delta Z^2}{2!} \theta_0 + \dots \qquad (B.50)
$$

Despejando  $\theta$ o y sustituyendo en (B.48), .

$$
Z^{2/3} \frac{\partial \theta o}{\partial \tau} = -\alpha \left[ \frac{\theta_1 - \theta o}{\Delta Z^2} \right] - \theta o \tag{B.51}
$$

para el punto  $Z = 0$ , la ecuación (8.51) se reduce a;

$$
\theta \mathbf{o} = \frac{9 \alpha}{3\Delta Z^2} \left( \theta_1 - \theta_0 \right) \tag{B.52}
$$

de esta expresión resulta una aproximación para evaluar  $\theta$  en Z = 0. esto es

$$
\theta \sigma = \frac{4\alpha}{8\Delta Z^2 + 9\alpha} \theta_1 \tag{B.53}
$$

La otra condición de frontera en  $2 = 1$ , es

$$
\frac{\partial \theta}{\partial z} = 0 \tag{B.54}
$$

Debido a que la expresión (B.45) define un punto ( $Z = 1 - 4\Delta Z$ ) más alla del límite de la placa, es necesario establecer otra ecuación para eliminar a dicho punto. Esta ecuación se obtiene de la condición de frontera (B.54) y de una aproximación por diferencias finitas centrales. La expresión es

$$
\frac{\partial \theta}{\partial z} = \frac{\theta_1 + \Delta z - \theta_1 - \Delta z}{2\Delta z} = 0
$$
 (B.55)

de donde se deduce:

 $\theta$ <sub>1</sub>+ $\Delta$ z =  $\theta$ <sub>1</sub>- $\Delta$ z  $(B.56)$ 

Finalmente, la condición inicial para la ecuación (B.45) es,  $\theta$ (Z) = 1  $(B, 57)$ para  $\tau = 0$ 

$$
-11\epsilon
$$

 $(B.59)$ 

B3.- EVALUACION DEL TERCER TERMINO DE LA EXPANSION ASINTOTICA. B3.1 - Solución Numérica del Tercer Término  $de$  la Expansión Asintótica.

En esta sección se presenta la solución numérica del tercer término de la solución asintótica (3.92) deducida en el capítulo III, para el caso laminar. La finalidad de esta solución e s permitir comparar los resultados deducidos  $de$ expansión  $\overline{z}$ con una  $y = 3$ términos.

Para esto, se parte de la ecuación (3.92) deducida en el capítulo III, o sea

$$
-\frac{\partial \theta_2}{\partial \sigma} + \frac{\partial^2 \theta_2}{\partial \chi^2} = -2 e^{-2\theta} \left\{ 0.009893 - \chi^2 + \frac{4}{3} \chi^{3/2} - \frac{1}{5} + \frac{1}{10 \sqrt{\chi}} + \right.
$$

$$
\frac{1}{\sqrt{x}}\int_{0}^{x}\left[1-\left(\frac{\overline{x}}{x}\right)^{3/4}\right]^{-1/2}\left(\overline{x}-\overline{x}\right)^{1/2}\right]\mathrm{d}\overline{x}=\left[-2\mathrm{e}^{-2\mathrm{e}}\sqrt{2\pi}+\cdots\right]
$$

$$
\sum_{n=1}^{\infty} \frac{\operatorname{Exp}(-\lambda n^2 \sigma)}{\lambda n^{3/2}} \left\{ \operatorname{Cos}(\lambda n \chi) - \frac{1}{2 \sqrt{\chi}} + \frac{\lambda n}{2 \sqrt{\chi}} \int_{0}^{\chi} \left[ 1 - \left( \frac{\overline{\chi}}{\chi} \right)^{3/4} \right]^{-1/9} \right\}
$$

$$
\text{Sen}(\lambda n \overline{\chi}) \quad d\overline{\chi} \tag{B.58}
$$

Considerando que la solución tiene la forma siguiente:

$$
\theta_{2} = \theta_{0} * \Phi(\chi, \sigma)
$$

y sustituyendo en (B.58),

APENDICE B

$$
-\frac{\partial \Phi}{\partial \alpha} + \frac{\partial^2 \Phi}{\partial \chi^2} = -2 \left\{ 0.009393 - \chi^2 + \frac{4}{3} \chi^{3/2} - \frac{1}{5} + \frac{1}{10 \sqrt{\chi}} + \frac{1}{\sqrt{\chi}} \right\}
$$

$$
\int_{0}^{x} \left[ 1 - \left( \frac{\overline{x}}{x} \right)^{3/4} \right]^{-1/3} \left( \overline{x} - \overline{x} \right)^{1/2} \right] = 2 \sqrt{2\pi} \sum_{n=1}^{\infty} \frac{\exp(-\lambda n^{2}\sigma)}{\lambda n^{5/2}} \nless
$$

$$
\left\{\cos(\lambda n\chi) - \frac{1}{2\sqrt{\chi}} + \frac{\lambda n}{2\sqrt{\chi}} \int_{0}^{\chi} \left[1 - \left(\frac{\overline{\chi}}{\chi}\right)^{3/4}\right]^{-1/3} \text{Sen}(\lambda n\overline{\chi}) d\overline{\chi}\right\} (B.60)
$$

Para resolver la ecuación anterior, primero se deduce  $e1$ valor numérico de las siguientes integrales,

$$
\int_{0}^{x} \left[ 1 - \left( \frac{\overline{x}}{x} \right)^{3/4} \right]^{-1/3} \left( \overline{x} - \overline{x} \right)^{1/2} \right] d\overline{x}
$$
 (B.61)

definiendo,

$$
u = \left(\frac{\overline{x}}{x}\right)^{3/4}
$$
 (B.62a)  

$$
\overline{x} = x u^{4/3}
$$
 (B.62b)

$$
d\chi = -\frac{4}{3} \chi u^{1/3} du
$$
 (B.62c)

y sustituyendo en (B.61)

$$
\frac{4}{3} x^2 \int_0^1 \frac{u^{5/3}}{(1-u)^{1/3}} du - \frac{4}{3} x^{3/2} \int_0^1 \frac{u}{(1-u)^{1/3}} du
$$
 (B.63)

Aplicando la función Beta a las integrales en (B.63), se tiene

$$
\int_{0}^{x} \left[1 - \left(\frac{x}{x}\right)^{3/4}\right]^{-1/8} \left(\overline{x} - \overline{x}\right)^{1/2} d\overline{x} = 0.9750266x^{2} - 1.2x^{3/2} \quad (B.64)
$$

 $\blacksquare$ APENDICE B

Para la solución de la integral,

$$
\int_{0}^{\chi} \left[ 1 - \left( \frac{\overline{x}}{x} \right)^{3/4} \right]^{-1/3} \text{Sen}(\lambda n \overline{x}) d\overline{x}
$$
 (B.65)

primero se aplica el cambio de variable definido en (B.62), o sea

$$
\int_{0}^{x} \left[1 - \left(\frac{\bar{x}}{x}\right)^{3/4}\right]^{-1/3} \text{Sen}(\lambda n \bar{x}) d\bar{x} = \frac{4}{3} x \int_{0}^{1} \frac{u^{1/3} \text{Sen}(\chi \lambda n u^{1/3})}{(1 - u)^{1/3}} du
$$
 (B.66)

La integral anterior presenta una singularidad para el límite  $u =$ 1, lo cual se puede evitar si se considera una aproximación del valor u = 1 - *e* (donde *e* -> 0). Para poder aplicar este límite, primero es necesario comprobar que la integral es convergente de acuerdo con el teorema definido en Ja referencia [22], y que es el siguiente,

Si lim (x - a)<sup>P</sup> f(x) = A, entonces

\n6

\nb

\nf(x) dx es convergente si 
$$
p \leq 1 \, \gamma
$$
 A es finita.

Aplicando el teorema anterior a la integral (B.66), se tiene

$$
\lim_{u \to 1} \left[ (1 - u)^{1/3} \frac{u^{1/3} \operatorname{Sen}(\chi \lambda \cdot u^{1/3})}{(1 - u)^{1/3}} \right] = \operatorname{Sen}(\chi \lambda \cdot u) \tag{B.67}
$$

donde  $p = 1/3 < 1$  y A = Sen( $\chi$ An). El valor de A es finito para cualquier valor de  $0\leq\chi\leq\vert 1\vert$  y por lo tanto, la integral se considera convergente.

Debido a la complejidad de la integral (8.66), ésta se resuelve numéricamente empleando la regla trapezoidal, o sea,

$$
\int_{0}^{1-h} \frac{u^{1/3} \text{Sen}(\chi \wedge \text{null}^{1/3})}{(1-u)^{1/3}} du = \frac{h}{2.0} \left[ f_{0}(u_{0}, \chi) + 2f_{1}(u_{1}, \chi) + 2f_{2}(u_{2}, \chi) + \cdots + 2f_{m-1}(u_{m-1}, \chi) + f_{m}(u_{m}, \chi) \right]
$$

$$
\frac{h}{2.0}\left[ f_0(u_0,z) + f_m(u_m,z) + 2\sum_{i=0}^{(m-1)} f_{i-i}(u_{i-i},z) \right]
$$
 (B.63)

donde,

$$
f_m(u_m, \chi) = \frac{u_m^{1/3} \text{Sen}(\chi \lambda n u_m^{1/3})}{(1 - u_m)^{1/3}}
$$

Sustituyendo (B.64) y (B.68) en (8.60) se tiene

$$
-\frac{\partial \Phi}{\partial \alpha} + \frac{\partial^2 \Phi}{\partial x^2} = -2 \left\{ 0.009893 - x^2 + \frac{4}{3} x^{3/2} - \frac{1}{5} + \frac{1}{10 \sqrt{x}} + \cdots \right\}
$$

$$
0.9750266 \ \chi^{3/2} - 1.2 \ \chi \ \Bigg\} - 2 \ \sqrt{2\pi} \ \sum_{n=1}^{\infty} \ \frac{\text{Exp}(-\lambda n^2 \sigma)}{\lambda n^{5/2}} \ \ast \ \Bigg\{ \ \text{Cos}(\lambda n \chi) \ -
$$

$$
\frac{1}{2\sqrt{\chi}} + \frac{\lambda_0 \chi^{1/2} h}{3} \left[ f_0(u_0, \chi) + f_m(u_m, \chi) + 2 \sum_{i=0}^{(m-1)} f_{1-i}(u_{1-i}, \chi) \right] \right]
$$
 (B.69)

simplificando términos,

$$
-\frac{\partial \Phi}{\partial \alpha} + \frac{\partial^2 \Phi}{\partial \chi^2} = 0.3800213 + 2 \chi^2 - 4.6167199 \chi^{9/2} - \frac{1}{5 \sqrt{\chi}} + 2.4 \chi -
$$

$$
2 \sqrt{2\pi} \sum_{n=1}^{\infty} \frac{\exp(-\lambda n^2 \sigma)}{\lambda n^{5/2}} \sqrt[3]{\cos(\lambda n \chi)} - \frac{1}{2\sqrt{\chi}} + \frac{\lambda n \chi^{1/2} h}{3} \left[ f_0(u_0, x) \right]
$$

+  $f_m(u_m, x) + 2 \sum_{i=0}^{m-1} f_{i-i}(u_{i-i}, x) \right]$ (B.70)

Esta ecuación se resuelve empleando el método implicito de Crank-Nicolson, definido en la sección 81.3. Para esto, primero se aplican las siguientes aproximaciones por diferencias-finitas;

APENDICE B

 $\star$ 

$$
\frac{\partial \Phi}{\partial \phi} = \frac{\Phi_{N}^{1+1} - \Phi_{N}^{1}}{\Delta \phi}
$$
\n
$$
\frac{\partial^{2} \Phi}{\partial \phi^{2}} = \frac{(\Phi_{N+1}^{1+1} - 2\Phi_{N}^{1+1} + \Phi_{N-1}^{1+1}) + (\Phi_{N+1}^{1} - 2\Phi_{N}^{1} + \Phi_{N-1}^{1})}{2 \Delta \phi^{2}}
$$
\n(B.72)

donde;  
\n
$$
α1 = t Δα
$$
  
\n $α1 = t Δα$   
\nN = representa el punto a evaluator en la dirección α  
\n $t =$  representa el punto a evaluator en la dirección α

Sustituyendo (B.71) y (B.72) en (B.70), se tiene

$$
-\left[\frac{\Phi_{N}^{1+1} - \Phi_{N}^{1}}{\Delta \sigma}\right] + \left[\frac{(\Phi_{N+1}^{1+1} - 2\Phi_{N}^{1+1} + \Phi_{N-1}^{1+1}) + (\Phi_{N+1}^{1} - 2\Phi_{N}^{1} + \Phi_{N-1}^{1})}{2 \Delta \chi^{2}}\right] =
$$

 $0.3800213 + 2(N\Delta \chi)^{2} - 4.6167199(N\Delta \chi)^{9/2} - \frac{1}{5}(N\Delta \chi)^{1/2}$ + 2.4 (NA<sub> $\chi$ </sub>) -

$$
2\sqrt{2\pi}\sum_{n=1}^{\infty}\frac{\text{Exp}(-\lambda n^2\text{L}\Delta\sigma)}{\lambda n^{5/2}}\ast\left\{\text{Cos}(\lambda nN\Delta\chi)-\frac{(N\Delta\chi)^{-1/2}}{2}+\frac{\lambda n(N\Delta\chi)^{1/2}h}{3}\right\}
$$

$$
\left[ f_0(u_0, N\Delta \chi) + f_m(u_m, N\Delta \chi) + 2 \sum_{i=0}^{(m-1)} f_{i-i}(u_{i-i}, N\Delta \chi) \right] \qquad (B.73)
$$

Agrupando términos se obtiene una expresión general para evaluar la temperatura de la placa por la técnica de Diferencias Finitas, que es:

$$
0.5 \ \Phi_{N-1}^{1+1} - \left(\frac{\Delta \chi^2}{\Delta \sigma}\right) \Phi_{N}^{1+1} + 0.5 \ \Phi_{N+1}^{1+1} = -\frac{\Delta \chi^2}{\Delta \sigma} \Phi_{N}^{1} - 0.5 \ \left(\Phi_{N+1}^{1} - 2 \ \Phi_{N}^{1}\right)
$$

$$
\Phi_{N-1}^{i} \left[1+0.3800213 \Delta \chi^{2}+2 N^{2} \Delta \chi^{4}-4.6167199 N^{3/2} \Delta \chi^{4}-4.6167199 \right]
$$

APENOICE B

$$
N^{3/2} \Delta \chi^{7/2} = \frac{N^{-1/2} \Delta \chi^{-3/2}}{5} + 2.4 N \Delta \chi^{3} - 2 \Delta \chi^{2} \sqrt{2\pi} \sum_{n=1}^{\infty} \frac{Exp(-\lambda n^{2} t \Delta \sigma)}{\lambda n^{5/2}} \star
$$
  

$$
\left\{ \cos(\lambda n N \Delta \chi) - \frac{(N \Delta \chi)^{-1/2}}{2} + \frac{\lambda n (N \Delta \chi)^{1/2} h}{3} \left[ f_{o}(u_{o}, N \Delta \chi) + f_{m}(u_{m}, N \Delta \chi) + \right. \\ + 2 \sum_{i=0}^{[m-1]} f_{i-i}(u_{i-i}, N \Delta \chi) \right\}
$$
(B.74)

# B3.2.- Condiciones de Frontera *e* Iniciales.-

Las condiciones de frontera e iniciales que deben satisfacer la ecuación (B.74), son

$$
\Phi(\chi, 0) = 0.0
$$
\n
$$
\frac{\partial \Phi(0, \sigma)}{\partial \chi} = 0.0
$$
\n
$$
(B.76)
$$
\n
$$
\frac{\partial \Phi(0, \sigma)}{\partial \chi} = 0.0
$$

$$
\frac{\partial \mathbf{y}(1,\sigma)}{\partial \mathbf{y}} = 0.0 \tag{B.77}
$$

Como se puede observar, la ecuación (B.74) pr·esenta **•Jna**  singularidad en  $\chi = 0$ . Para evitar esta singularidad, la ecuación (B.74) no se evalúa en dicho punto, utilizando para esto, la condición de frontera (B.76) para deducir el valor de la función, o sea

 $\Phi_{\alpha}(0,\sigma) = \Phi_{\alpha}(\Delta \chi, \sigma)$ 

Por lo tanto, para resolver la expresión (B.70) a partir del punto NA $\chi = \Delta \chi$ , es necesario evaluar primero las siguientes aproximaciones por Diferencias Finitas:

 $-$  Segunda derivada de  $\Phi$  con respecto a  $\chi$ 

$$
\frac{\partial^2 \Phi}{\partial x^2} \Big|_{N} = \frac{\Phi_{\chi}|_{N} - \Phi_{\chi}|_{N-1}}{\Delta \chi}
$$
 (B.78)

aplicando a  $\Phi_{\chi}$  la aproximación por Diferencias Finitas definida en la tabla Bi,

$$
\Phi_{\chi} \Big|_{N}^{t+1} = \frac{-\Phi_{N+2}^{t+1} + 4 \Phi_{N+1}^{t+1} - 3 \Phi_{N}^{t+1}}{2 \Delta \chi}
$$
 (B.79)

Y

$$
\Phi_{\chi}\Big|_{N=1}^{1} = \frac{-\Phi_{N+1}^{1} + 4\Phi_{N}^{1} - 3\Phi_{N-1}^{1}}{2\Delta\chi}
$$
 (B.80)

sustituyendo (B.79) y (B.80) en (B.78), se tiene

$$
\frac{\partial^2 \Phi}{\partial \chi^2} \Big|_{N} = \frac{-\Phi_{N+2}^{t+1} + 4 \Phi_{N+1}^{t+1} - 3 \Phi_{N}^{t+1} + \Phi_{N+1}^{t} - 4 \Phi_{N}^{t} + 3 \Phi_{N+1}^{t}}{2 \Delta \chi^2} \qquad (B.81)
$$

para N = 1, la ecuación anterior es igual a

$$
\frac{\partial^2 \Phi}{\partial \chi^2} \Big|_1 = \frac{-\Phi_3^{t+1} + 4 \Phi_2^{t+1} - 3 \Phi_1^{t+1} + \Phi_2^t - 4 \Phi_1^t + 3 \Phi_0^t}{2 \Delta \chi^2}
$$
 (B.82)

Sustituyendo las ecuaciones (B.82) y (B.71) en (B.70), se tiene

$$
\left[-\frac{\Delta\chi^2}{\Delta\sigma} - \frac{3}{2}\right]\Phi_1^{1+1} + 2 \Phi_2^{1+1} - 0.5 \Phi_3^{1+1} = -\frac{\Delta\chi^2}{\Delta\sigma} \Phi_1^1 - 0.5 \left(\Phi_2^1 - 4 \Phi_1^1 + \frac{3}{2}\right)
$$

$$
\left[3\ \Phi_{o}^{1}\right] + 0.3800213\ \Delta\chi^{2} + 2\ \Delta\chi^{4} - 4.6167199\ \Delta\chi^{7/2} - \frac{\Delta\chi^{3/2}}{5} +
$$

$$
2.4 \Delta \chi^3 = 2 \Delta \chi^2 \sqrt{2\pi} \sum_{n=1}^{\infty} \frac{\operatorname{Exp}(-\lambda n^2 \operatorname{t} \Delta \sigma)}{\lambda n^{5/2}} \left\{ \operatorname{Cos}(\lambda n \Delta \chi) - \frac{\Delta \chi^{1/2}}{2} + \frac{\lambda n \Delta \chi^{1/2} h}{3} \right\}
$$

$$
\left[ f_{o}(u_{o}, N\Delta \chi) + f_{m}(u_{m}, N\Delta \chi) + 2 \sum_{i=0}^{(m-1)} f_{i-i}(u_{i-i}, N\Delta \chi) \right] \right]
$$
 (B.83)

La expresión (B.83) solo se emplea para el primer punto de la placa, o sea en  $\chi = \Delta \chi$ . Para los puntos restantes 58 utiliza  $1a$ ecuación (B.74).

La otra condición de frontera, en  $\chi = 1$ , implica lo siguiente:

$$
\frac{\partial \Phi}{\partial \chi} = \frac{\Phi|_{\chi - \Delta \chi} - \Phi|_{\chi + \Delta \chi}}{2 \Delta \chi} = 0
$$
\n(B.84)

y por lo tanto,

$$
\Phi\big|_{\chi-\Delta\chi}=\Phi\big|_{\chi+\Delta\chi} \tag{B.85}
$$

Para evitar una inestabilidad del método numérico en la región cercana a  $\chi = 0$ , y al emplear la ecuación (B.83), se utiliza el enmallado mostrado en la figura B5. Esto se debe a que en la región cercana a  $\chi = 0$  se tiene gradientes muy grandes de la función  $\Phi$ .

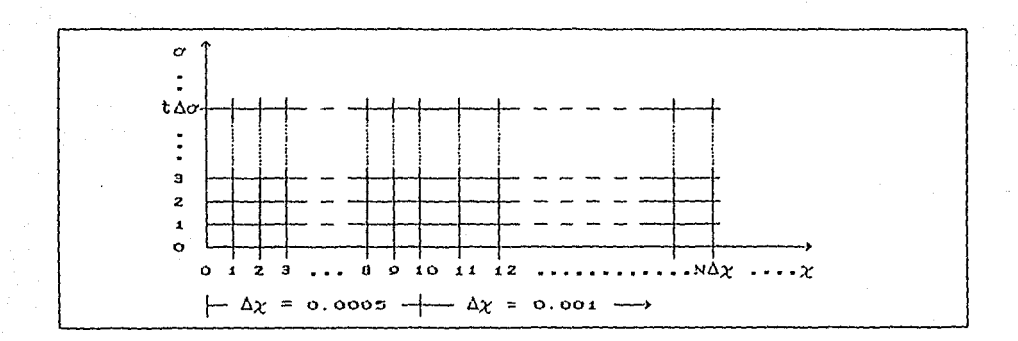

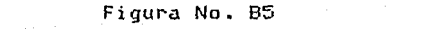

Enmallado para evaluar la función Φ(ΝΔχ, tΔα)

84.- ESQUEMA DE SOLUCION.

En este punto se presenta el diagrama de flujo a partir del cual se define la programación para evaluar nwnéricamente la temperatura de la placa [  $\theta(\chi, \tau; \alpha)$  ] y la función  $\Phi(\chi, \sigma)$  que representa la solución numérica del tercer término de la expansión asintótica para **el caso laminar.** 

84.1.- Esquema de Solución para Evaluar la Temperatura de la Placa.-

A continuación se deduce el diagrama de flujo para resolver el sistema de ecuaciones simultáneas que resultan al aplicar la ecuación (B.45) a cada punto definido por el enmallado de la placa, a un tiempo determinado.

El procedimiento para evaluar la temperatura sobre la placa, es el siguiente:

1.- Definir el valor de alfa (a), los incrementos de la distancia <sup>y</sup> del tiempo para la expresión (B.45).

2.- Considerar la condici6n inicial del problema para el tiempo T O, expresión (B.57).

3.- Evaluar la ecuación (B.45) para cada punto del enmallado. Para el punto inicial de la placa  $(2 = 1)$  se utiliza la ecuación  $(B.53)$  para obtener una aproximación de ea. Con esto, resulta un sistema de **ec4aciones** simult~neas, **para un tiempo determinado, de la forma,** 

 $[A] [X] = [B]$  (B.58)

donde:

[AJ es la matriz de coeficientes

[X] es el vector de temperaturas en cada. punto de la placa

## [B] es el vector de constantes

4.- Resolver el sistema de ecuaciones simultáneas mediante el método de descomposición LU. Este método consiste en transformar la matriz [A] en el producto de dos matrices L y U, en donde L es una triangular inferior y U es una matriz triangular superior con su diagonal principal igual a uno (1). Posteriormente, el sistema A X B se resuelve por sustituciones retroactivas, es decir, primero se resuelve L  $Y = B$  y después U X = Y.

5.- Incrementar el tiempo y ejecutar nuevamente los pasos 3 y 4 hasta que la placa alcance la temperatura ambiente.

En la figura siguiente se muestra el diagrama de flujo, donde se detalla el esquema para evaluar la temperatura en toda la placa, en función de la distancia Z, el tiempo T y el valur de a.

كالمقادمات سيناطي المعاقد كالماد والمتحدث والمتعلقة ومستوقفة والاستعمالات والمتحال والمتحركة والمعاون فتحارج والمتحدث والمتحدث APENDICE B .<br>Several en la maria de la provincia de la merida de la calca de la provincia ورواوأ والمالين فترقص والمرار INICIO -DEFINIR LOS INCREMENTOS DEL TIEMPO Y LA DISTANCIA PARA EL ENMALLADO DE LA PLACA ( $\Delta T$  Y  $\Delta z$ )  $-DEFINIR EL VALOR DE  $\alpha$$ -FIJAR LA CONDICION INICIAL DE LA TEMPERATUTA EN TODA LA PLACA TIEMPO =  $0.0$ ÷ TIEMPO NO  $S<sub>I</sub>$  $S$ FINAL? -IMPRESION DE RESULTA-DOS SE INICIA LA EVALUACION DE LAS ECS. PARA CADA PUNTO DE LA PLACA  $pos = 0.0$ FIN **NO**  $POS \leq EXTREMO$ DE LA PLACA?  $s_{I}$ -SE CONSTRUYE LA MATRIZ A DE COEFICIENTES -SE CALCULAN LOS COEFS. DE LOS TERMINOS DE LAS EGS. EN FUN--CION DE  $\alpha$ ,  $\Delta \tau$ ,  $\Delta z$  Y POS SE RESUELVE EL SISTEMA DE ECUACIONES DEFINIDO POR:  $[A] [X] = [B]$ SE EVALUA EL TERMINO CONSTANTE UTILIZANDO EL METODO DE DE LA ECUACION, QUE ES FUNCION DESCOMPOSICION LU DE LA TEMPERATURA DEL TIEMPO **ANTERIOR** B (POS) -TABULACION DEL VALOR DE LA TEMPERATURA PARA CADA PUN-TO DE LA PLACA SE AVANZA AL SIGUIENTE PUNTO DE LA PLACA -INCREMENTO DEL TIEMPO

#### Figura No. B6

Diagrama de Flujo para Evaluar la Temperatura sobre la Placa

 $B4.2.$ - Esquema de Solución para Evaluar la Función  $\Phi(\chi,\sigma)$ .

**En esta sección se deduce el diagrafna de flujo para evaluar y**  resolver el sistema de ecuaciones simultáneas que resultan al aplicar la expresión (B.74) a cada punto del enmallado de la placa, para cada incremento Ac.

El procedimiento para evaluar la función  $\Phi(\chi,\sigma)$ , es el siguiente:

1.- Definir el valor de los incrementos (Ax)1, (Ax)2 *y Ao.* 

2.- Considerar la condición inicial  $\Phi = 0.0$  para  $\sigma = 0.0$ .

3.- Evaluar la ecuación (B.83) para el primer punto del enmallado (N=l) y la expresión (8.7d) para los puntos restantes. Para esto, en los primeros puntos del enmallado (N = 1,2,...,10) considerar  $(\Delta \chi)$ i como el incremento de la distancia y posteriormente cambiar a (A<sub>2</sub>)z para los puntos restantes. Con esto, resulta un sistema de ecuaciones simultáneas, de la forma siguiente,

 $[A]$   $[X] = [B]$ 

4.- Aplicar el método de descomposición LU para resolver el sistema de ecuaciones simultáneas y deducir el valor de  $\Phi$ .

5.- Incrementar el valor de *a* y ejecutar nuevamente los pasos 3 y 4 hasta que la función 1 ya no dependa de *a* considerablemente.

En la figura siguiente se muestra el diagrama de flujo donde se detalla la secuencia a seguir para evaluar la función  $\Phi(\chi, \sigma)$ .

#### APENDICE B

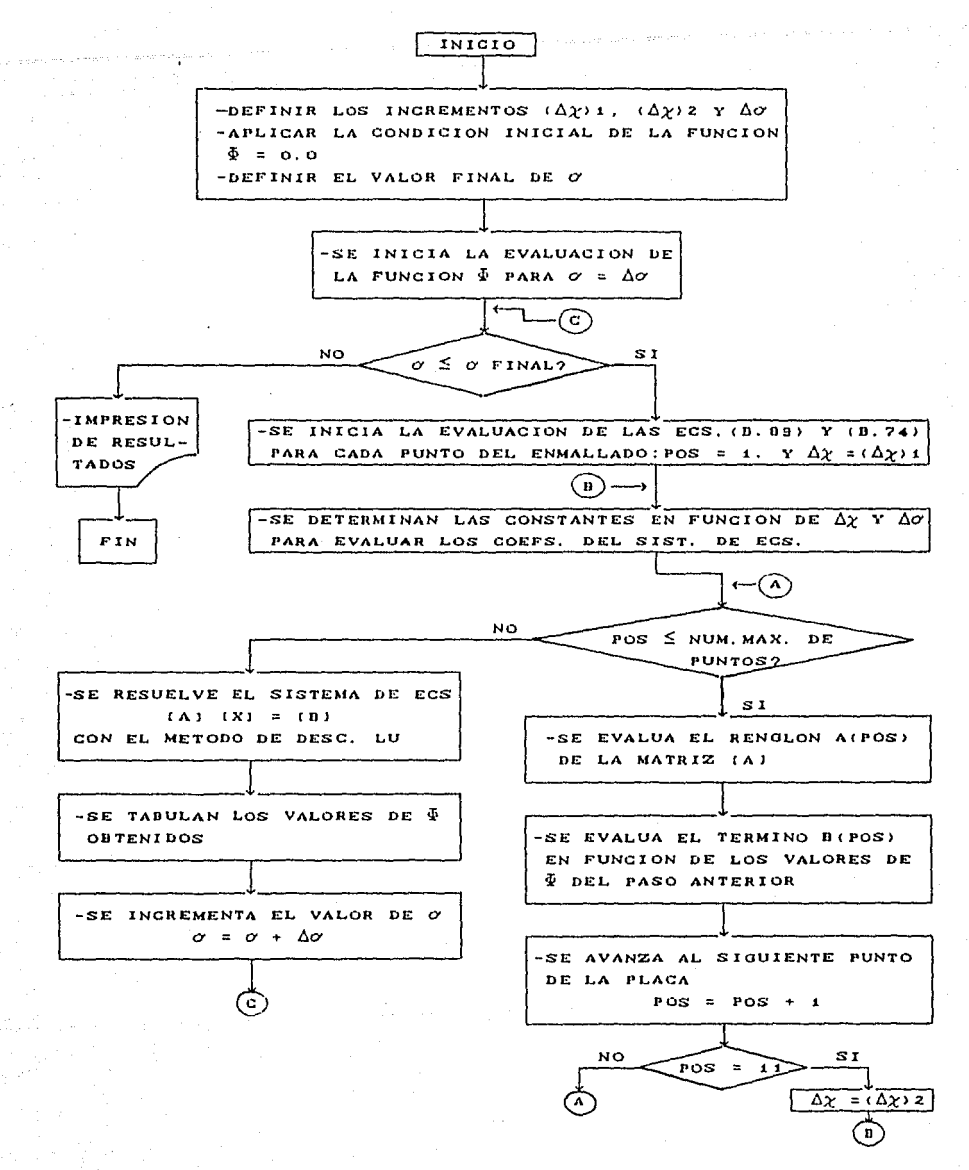

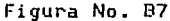

Diagrama de Flujo para Evaluar la Función  $\Phi(\chi,\sigma)$ 

APENDICE B

B5.- LISTADOS DE PROGRAMAS.

Finalmente~ **en este punto se presentan los programas que**  representan la codificación de los diagramas de flujo de las figuras 86 *y* 87. Estos programas son:

Programa MENUME.- Este programa permite evaluar la temperatura de la placa, para el caso laminar, en función de la distancia (x) y *tiempo* (T) adimensionales.

Programa MENUM2.- Este programa evalúa la función  $\Phi(\chi,\sigma)$  para determinar el tercer término de la expansión asintótica para el caso laminar.

Subrutina VGLINE.- Esta rutina permite resolver un sistema de N ecuaciones con N incógnitas, utilizando el método de descomposición LU, según referencia [23].

```
\mathfrak cPROGRAM MENUME
¢
\begin{smallmatrix} C & H\end{smallmatrix} \begin{smallmatrix} H\end{smallmatrix} \begin{smallmatrix} H\end{smallmatrix} \begin{smallmatrix} H\end{smallmatrix} \begin{smallmatrix} H\end{smallmatrix} \begin{smallmatrix} H\end{smallmatrix} \begin{smallmatrix} H\end{smallmatrix} \begin{smallmatrix} H\end{smallmatrix} \begin{smallmatrix} H\end{smallmatrix} \begin{smallmatrix} H\end{smallmatrix} \begin{smallmatrix} H\end{smallmatrix} \begin{smallmatrix} H\end{smallmatrix} \begin{smallmatrix} H\end{smallmatrix} \end{smallmatrix} \end{smallmatrix} \begin{smallmatrix} H\end{smallmatrix} \begin{smallmatrix} H\end{smallmatrix} \end{smallmatrix}¢
\mathfrak{c}ESTE PROGRAMA EVALUA LA ECUACION INTEGRO-DIFERENCIAL MEDIANTE EL
        ESQUEMA DE OIFFRENCIAS FINITAS.
\mathcal{C}ċ
f.
£
¢
       Declaracion de variables:
¢
       DIMENSION TEMP(0:501,0:101), COE(1:205)
       DIMENSION ACOT(1:100,1:100),BCOT(1:100),XCOT(1:100)
C
       COMMON /PRINCI/COE, 1, J, POS, PUNT, ACOT
\mathbf{c}DATA E0/0.33333/, E1/0.66666/
c
c
       Lectura de datos de entrada:
C.
¢
       WRITE(#,#)'DEFINE LOS INCREMENTOS DE LA DISTANCIA :'
       READ(J.J)DELTAI
       WRITE(*,*)'DEFINE LOS INCREMENTOS DEL TIEMPO :'
       READ(J,J)DELTAT
       WRITE(#,#)'DEFINE EL TIEMPO FINAL DE LA PRUEBA :'
       READ(1.1)TEINA
       WRITE(#,4)'DEFINE EL VALOR DE ALFA :'
       READ(1,1)ALFA
ŧ
¢
       OPEN(UNIT=45, FILE="RESMEN", ACCESS="SEQUENTIAL", STATUS="OLD")
Ċ
       WRITE(45,70)ALFA,DELTAZ,DELTAT
c
\mathbf{c}¢
       Inicializacion de subindices:
C
       1 = 01 = 0PIST = 0.0!distancia inicial
                                                       !tiempo inicial
       -71E = 0.0PUNT = 1.0/DELTAT
                                                      Induero de nuntos
¢.
c
       Se inicializan los valores de la temperatura en todos los puntos de
\mathbf{c}la placa, para un tiempo igual a cero ( condicion inicial ):
Ċ
       COT1 = 1.0 + 2.040ELTA2
```

```
129
```
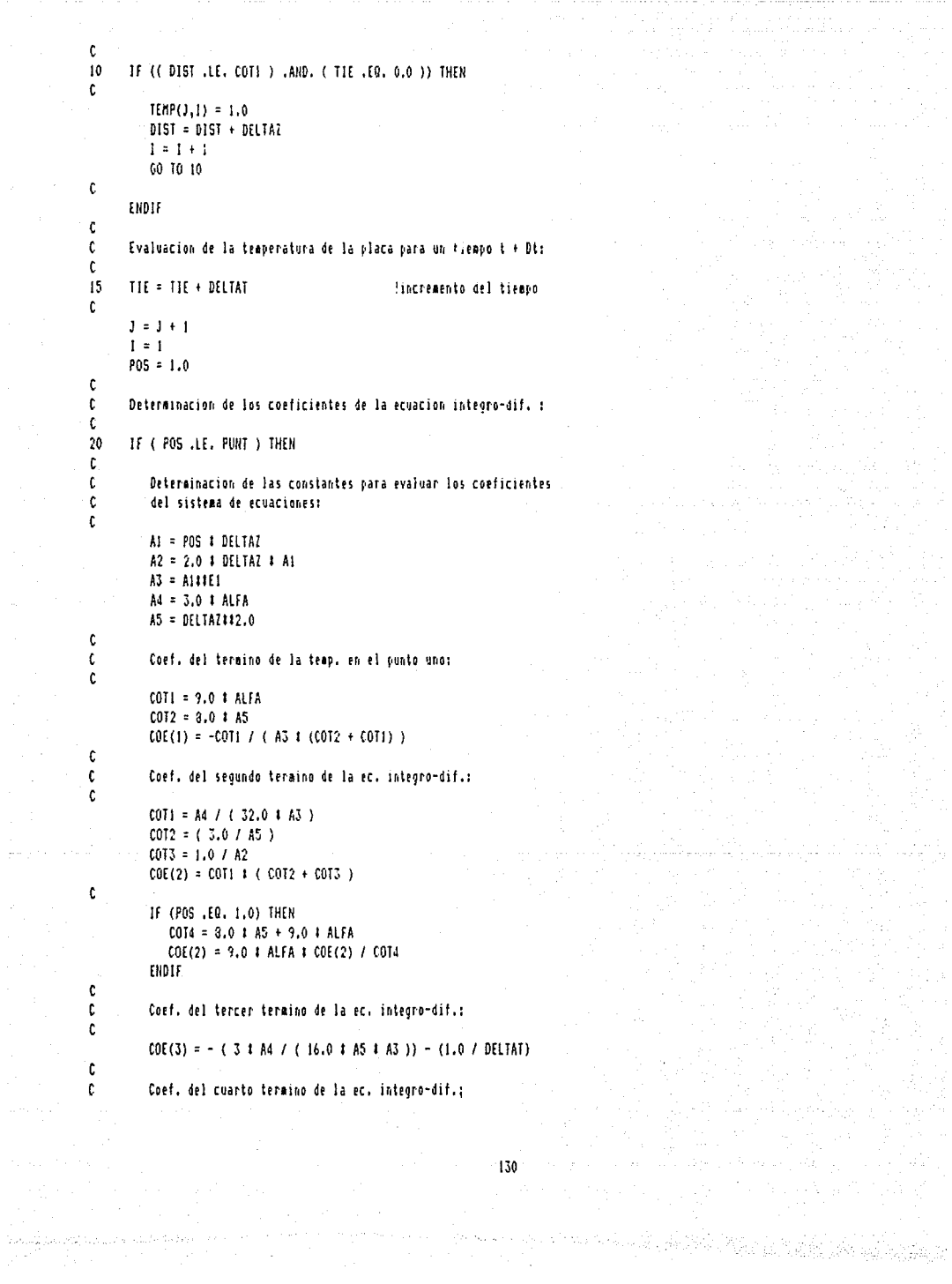

الراسع

```
\mathfrak{c}COTI = A4 / (32.0 + A3)
         COE(4) = COI1 + (3.0 / AS - 1.0 / AZ)¢.
¢
         Coeficientes constantes :
c
         COTE = -1.0 / DELTAT + 3.0 + A4 / (16.0 + A5 + A3 )
         COTF = (A4 / (32.0 + A3 ) ) + (-3.0 / A5 + 1.0 / A2 )
         COTG = (A4 / (32.0 + A3)) C - 3.0 / A5 - 1.0 / A2\mathfrak cCOT4 = - 3.0 / ( 3.0 | (POSIIEO) | (DELTAZIIEI) )
\mathfrak{c}Evaluacion de los coeficientes de la sumatoria (parte integral):
c
Ċ
                                               !valor del prox. coef.
         K = 5\epsilonH = 1Ċ
         IF ( II .LE, I ) THEN
30
C
            H ( 11, EQ. 1 ) THEN
ċ
¢
               Primer coef. de la sumatoria:
¢
               C011 = 3.01A4C015 = C011 / (3.0 + A5 + C011)POS1 = POS - 1.0C
               IF ( POSI .EQ. 0.0 ) THEN
                  C017 = P0S11E1ELSE
                  COT7 = POS##E1 - POSI##E1
               ENDEF
 Ĉ
               COE(K) = COTA + COT7COE(K+1) = - COT4 1 COT5 1 COT7
Ċ
               H = H + 1K = K + 2¢
            ELSE
C
¢
               Coef. restantes de la sumatoria:
¢
               POS2 = POS1 - 1.0¢
               IF ( POS2 .EQ. 0.0 ) THEN
                  C017 = P05141E1fLSE
                  COT7 = POSI##E1 - POS2##E1
               ENDIF
C
               COE(K) = COT4 + COT7COE(K+1) = -COE(K)
```
131

วิชราคมอยู่อื่นไ

```
POSI = POS2H = H + 1K = K + 2ENDIF
          GO TO 30
       ENDIF
       Evaluacion del valor constante de la ec. integro-diferencial:
       COT1 = COTE + TEMP(J-1,1) + COTF + TEMP(J-1,1+1) + COTG +\bar{\mathbf{x}}TEMP(J-1,I-1)K = 1C0I0 = 0.0POS0 = 1.0IF ( POSO .LE, POS ) THEN
35<sub>1</sub>POSi = (POS - POS0 + 1.0)POS2 = POS - POS0IF ( POS2 .EQ. 0.0 ) THEN
            COI2 = POSI11E1ELSE
            COT2 = POSI##E1 - POS2##E1
          ENDIF
          COTO = COTO + (TEMP(J-1,K+1) - TEMP(J-1,K-1)) / COT2
          K = K + 1POS0 = POS0 + 1.060 10 35
       ENDIF
       BCOT(I) = COTI - COTA + COTOLlamado a la rutina para el calculo de la matriz de coef., para
      generar un sistema de ecuaciones [A] \ddot{i} [T] = [B];
      CALL MATRI
      Se avanza al siguiente punto de la placa :
      POS = POS + 1.01 = 1 + 160 TO 20
     ENDIF
```
Ċ

Ċ

Ċ

C

 $\mathbf c$ ¢

 $\mathfrak{c}$ 

¢

 $\mathfrak{c}$ 

C

c

Ċ c

C  $\mathfrak c$ 

c

¢

¢  $\mathfrak c$ 

> $\mathbb{C}$ ¢

> ¢

C

C.

de altratica car

 $132$ با و ټولنو

```
C
     Ċ
     1 = 1 - 1¢
\mathfrak{c}Llamado a la rutina para resolver el sistema de ecuaciones :
¢
     CALL VGLINE (1,ACOT, BCOT, IERR, XCOT)
¢
\mathfrak c\mathfrak{c}¢
     Asignacion de resultados a la matriz de temperaturas :
¢
c
     Temperatura en 1 = 0 :
c
     COTO = 8. # DELTAZ # DELTAZ + 9, # ALFA
     TEMP(J,0) = 9, 4 ALFA 4 XCOT(1) / COTO
Ċ
\mathfrak{c}Temperatura en los otros puntos :
\mathfrak{c}00401 = 1, 1\text{TEMP}(J,L) = \text{KOT}(L)40
     CONTINUE
\mathbf{c}c
     Temperatura en I = I + I:
c
     TEMP(J,I+1) = TEMP(J,I-1)C
\mathfrak{c}Impresion de resultados :
c.
     WRITE(#,#)'ERROR EN EL MET, DE SOL, DE ECS, LINEALES :';IERR
     WRITE(1,1)'TEMP. AL TIEMPO :',J
¢
ctt10050 K = 1, 1cttWRITE(1,1)'TEMP. EN EL PUNTO :',X,' IGUAL A : ',XCOT(X)
C1150
        CONTINUE
¢.
¢
     Verificacion del tiempo final de la prueba :
\mathbf{c}IF ( TIE .LE. TFINA ) THEN
        00 10 15
     ENDIF
C
¢
C
     Tabulacion de resultados :
\mathfrak{c}00601 = 0, 1, 10\mathfrak{c}PO50 = 0.0D0.65 K = 0, 1WRITE(45,75)K,POSO,TEMP(L+0,K),TEMP(L+1,K),TEMP(L+2,K),
    \boldsymbol{\lambda}TENP(L+3,K),TENP(L+4,K),TENP(L+5,K),TENP(L+6,K),
    \mathbf{I}TEMP(L+7,K), TEMP(L+8,K), TEMP(L+9,K)POSO = POSO + DELTAZ
```
133
```
65
         CONTINUE
\mathfrak{c}60CONTINUE
C
c
\mathbf{c}Seccion de formatos :
Ċ.
70
      FORMAT(2X, VALOR DE ALFA EN LA PRUEBA :', IX, F6, 1, /,
              2X, VALOR DE LOS INCREMENTOS DE Z : 1, IX, F6.3, /,
     ¥.
     Ĭ.
              2X. VALOR DE LOS INCREMENTOS DEL TIEMPO : '.1X.F8.5./)
Ċ.
75
      FORMAT(2X, 13, 2X, F6.3, 1X, F8.5, 1X, F8.5, 1X, F8.5, 1X, F8.5, 1X, F8.5, 1X,
     \mathbf{r}F8.5, 1X, F8.5, 1X, F8.5, 1X, F8.5, 1X, F8.5)
¢.
c
      STOP
      END
\mathfrak{c}¢
¢
c
      SUBROUTINE MATRI
¢
\begin{small} {\color{red} \textbf{c}} & {\color{red} \textbf{t}} & {\color{red} \textbf{t}} & {\color{red} \textbf{t}} & {\color{red} \textbf{t}} \\ {\color{red} \textbf{t}} & {\color{red} \textbf{t}} & {\color{red} \textbf{t}} & {\color{red} \textbf{t}} & {\color{red} \textbf{t}} & {\color{red} \textbf{t}} \\ {\color{red} \textbf{t}} & {\color{red} \textbf{t}} & {\color{red} \textbf{t}} & {\color{red} \textbf{t}} & {\color{red} \textbf{t}} & {\color{red} \textbf{t}} \\ {\color{red} \textbf{t}}\mathbf c\mathfrak{c}ESTA SUBRUTINA DETERMINA LOS ELEMENTOS DE LA MATRIZ [A] PARA GENERAR
¢
     EL SISTEMA DE ECUACIONES LINEALES.
c
 \mathbf{c}C
¢
  ¢
C
      Declaracion de variables:
¢
      DIMENSION COE(1:205), ACOT(1:100,1:100)
¢
      COMMON /PRINCI/COE, 1, J, POS, PUNT, ACOT
C
¢
¢
      Evaluacion de los terminos de la matriz [A] :
¢
      LIM = I + I!numero de terminos de la ec.
¢
      IF ( 1 .EQ. 1 ) THEN
Ć
         Terminos de la ecuacion para el primer punto:
¢
Ċ
         ACOT(I, I) = COE(I) + COE(2) + COE(3) + COE(6)ACOT(I, 2) = COE(4) + COE(5)K = 3
```

```
CONT = 3.0Se hacen cero los otros terminos :
  IF ( CONT .LE. PUNT ) THEN
     ACOT(I,K) = 0.0K = K + 1CONF = CONI + 1.0GO TO 10
  ENDIF
EL SE
  IF ( 1 .EQ. 2 ) THEN
     Terminos de la ecuación para el segundo punto:
     ACO T(1,1) = COE(1) + COE(2) + COE(6) + COE(8)ACOT(1,2) = COE(3) + COE(5)ACO1(1,3) = COE(4) + COE(7)K = 4CONI = 4.0Se hacen ceros los otros terminos:
     IF ( CONT .LE. PUNT ) THEN
        AC0I(I,K) = 0.0K = K + 1CONF = CONT + 1.000 10 20
     ENDIF
  ELSE
     Evaluacion de los terminos de las ecs. para puntos
     mayores del 20. :
     K = 1KI = LIM - 3KO = 2KL = 5K2 = 3IF ( K .GT, LINE ) THEN
        CONI = KIF ( CONT .LE. PUNT ) THEN
           ACOI(I,K) = 0.0
```
¢ ¢

 $\mathfrak{c}$ 10

c

 $\mathbf c$ 

C

 $\mathfrak{c}$ 

 $\mathfrak{c}$ c

 $\mathfrak{c}^-$ 

 $\mathbf c$ 

c  $\mathfrak{c}$ 

¢ 20

¢

¢

T

C ¢

c

c

C 30

¢

 $40$ 

C.

```
K = K + 1CONI = CONI + I.0GO TO 40
  ENDIF
ELSE
  JF ( K .EQ. 1 ) THEN
      ACOT(I,K) = COE(1) + COE(6) + COE(8)K = K + 1GO TO 30
  ELSE IF ( K .LE. KI ) THEN
      ACOI(I_1K) = COE(K1) + COE(K1+5)K = K + 1KI = KI + 260 70 30
  ELSE IF (K2 .EQ. 3) THEN
      IF ( POS .EQ. PUNT ) THEN
         ACOT(1,K) = COE(K0) + COE(K1) + COE(K2+1)ELSE
        ACOT(I,K) = COE(K0) + COE(K1) + COE(K1+5)ENDIF
      K0 = K0 + 1K1 = K1 + 2K2 = K2 - 1K = K + 160 10 30
   ELSE IF ( K2 .EQ. 2 ) THEN
      IF ( POS .EQ. PUNT ) THEN
       \cdot ACOT(1,K) = COE(KO) + COE(K1)
      ELSE
        ACO7(1, K) = COE(K0) + COE(K1)ENDIF
     KO = KO + 1K1 = K1 + 2K2 = K2 - 1K = K + 160 10 30
   ELSE
     IF ( POS .NE. PUNT ) THEN
         ACOI(I,K) = COE(KO) + COE(KI)ENDIF
     K = K + 1GO TO 30
   ENDIF
```
ENDIF

.

¢

C

 $\mathfrak{c}$ 

¢

ċ

¢

c

¢

Ċ

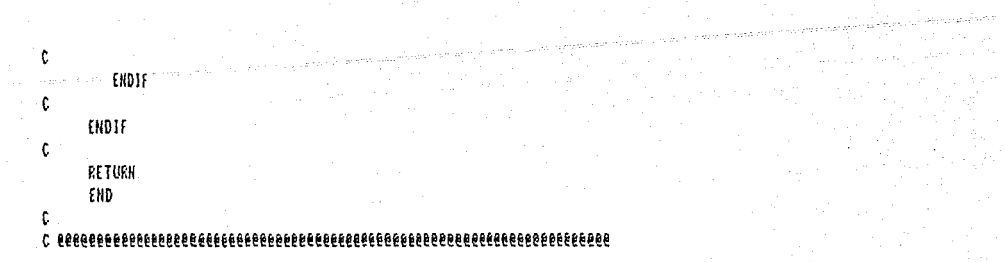

 $\frac{1}{2\pi\sqrt{2}}$ 

## PROGRAM MENUM2

 $\epsilon$ 

```
r
\epsilon . The continuum continuum continuum continuum continuum continuum continuum continuum continuum continuum continuum continuum continuum continuum continuum continuum continuum continuum continuum continuum continuum 
\mathfrak{c}\mathfrak{c}ESTE PROGRAMA EVALUA LA ECUACION INTEGRO-DIFERENCIAL QUE REPRESENTA
¢
      LA SEGUNDA SOLUCION DEL MET. DE ESC. MULTIPLES, APLICANDO EL
¢.
      ESQUEMA DE DIFERENCIAS FINITAS.
c
\begin{smallmatrix} \text{\bf 1} & \text{\bf 2} & \text{\bf 3} & \text{\bf 4} & \text{\bf 5} & \text{\bf 6} & \text{\bf 6} & \text{\bf 7} & \text{\bf 8} & \text{\bf 9} & \text{\bf 10} & \text{\bf 10} & \text{\bf 11} & \text{\bf 10} & \text{\bf 11} & \text{\bf 10} & \text{\bf 11} & \text{\bf 11} & \text{\bf 11} & \text{\bf 11} & \text{\bf 11} & \text{\bf 11} & \text{\bf 11} & \text{\bf 11} & \text{\bf 11}Ċ
\mathfrak{c}Declaracion de variables:
Ċ.
      LOGICAL BANDE
      DIMENSION TEMP(0:15,0:210), COE(1:5), AMAT(209,209)
      DIMENSION BCOT(1:209).XCOT(1:209)
c
      DATA DATO/0.5/, DAT1/0.380214/, DAT2/-4.6167199/, DAT3/5.0132565/
       DATA DAT5/-0.26666/
      DATA £1/2.5/, VP1/3.141592/
c
\mathbf{c}c.
      Lectura de datos de entrada:
Ċ.
      WRITE(#,#)'DEFINE LOS INCREMENTOS DE LA DIST. INICIALES Y FIN.:'
      READ(#.#)DELTAZI.DELTAZ2
      WRITE(#,#)'DEFINE LOS INCREMENTOS OEL TIEMPO :'
       READ(1.1)DELTAT
      WRITE(1.1) 'DEFINE EL TIEMPO INICIAL DEL METODO : '
      READ($,$)TINIC
      WRITE(#.#)'DEFINE EL TIEMPO FINAL DE LA PRUEBA :'
       READ(1,1)TFINA
c
¢
      OPEN(UNIT=45.FILE="RESMEN",ACCESS="SEQUENTIAL",STATUS="OLD")
       OPEN(UNIT=46.FILE="TENP.DAT".ACCESS="SEQUENTIAL".STATUS="OLD",
            FORM="FORMATTED")
     Ĩ.
\mathfrak{c}.
      WRITE(45,80)DELTAZ, DELTAT, TINIC
Ċ
C.
\mathbf{c}Inicializacion de subindices:
¢.
      DELTAZ = DELTAZI
      J = 01 = 0TIE = TINIC
                                                     !tiempo inicial
      PUNT = 1.0/DELTAZ2 + 9.0
                                                      Inumero de puntos
c
```
in pro

```
¢
     Se inicializan los valores de la temperatura en todos los puntos de
c
     la piaca, para el tiempo inicial:
C
     POS0 = 0.0PUNTO = PUNT + 1.05
     IF ( POSO .LE. PUNTO ) THEN
C
        READ(46,1)TEMP(1,1)
        WRITE(1,1)TEMP(1,1),1POS0 = POS0 + 1.01 = 1 + 1GO TO 5
¢
     ENDIF
c
C
     Evaluacion de la funcion para un tiempo t + Dt:
C
10TIE = TIE + BELTAT3 = 1 + 11 = 1POS = 1.0¢
\mathbf{c}Determinacion de las constantes para evaluar los coeficientes
\mathfrak cdel sistema de ecuaciones:
\mathfrak{c}NCOI = 1C
12A1 = DELTAZ # DELTAZ
      A2 = DELTAZ113.5
     A3 = DELTAZIII.5A4 = DELTAZ##0.5
     COE(1) = -(A1/DELTAT) - 1.5C0E(2) = 2.0COE(3) = -0.5COT1 = - A1/DELTAT
     COT2 = DATITAL
      C013 = 2.01A11A1COTA = DAT24A2COT5 = -A3/5.0COT6 = 2.4#A1#DELTAZ -
      COT7 = -A1!DAT3COT8 = -DATO/AACOT9 = 2.01A4/3.0C0E(4) = D A T0COE(5) = - (AI/NELTAT + 1.0)C
ic.
     Evaluacion de la matriz A del sistema de ecuaciones:
c
c
     POSN = 1.0IR = I15IF ( POSN .LE. PUNT ) THEN
C
        IF ( IR .EQ. 1 ) THEN
```
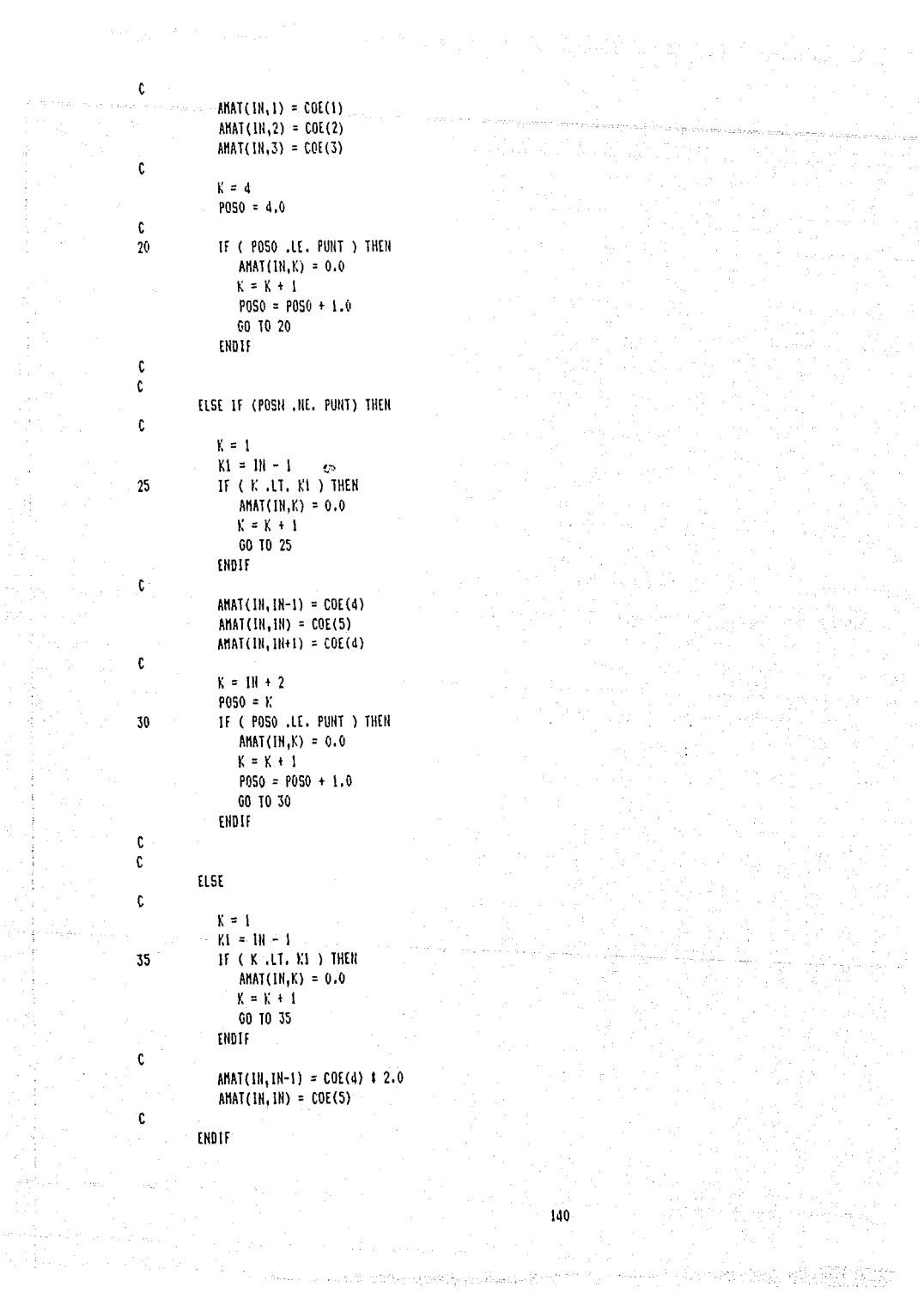

```
POSN = POSN + 1.0IR = IR + 160 70 15
     ENDIF
     Determinacion de los elementos del vector B del sist, de ecs. :
40
     IF ( POS .LE. PUNT ) THEN
        Evaluacion del valor constante de la ec. integro-diferencial:
        IF ( 1 .EQ. 1 ) THEN
           COTIO = TEMP(J-1,I) + COT1 - (TEMP(J-1,2) - 4.0 1\mathbf{r}TEMP(J-1,1) + 3.0 & TEMP(J-1,0) ) # DATO
           COT11 = COT2 + COT3 + COT4 + COT5 + COT6ELSE
           COT10 = COTI # TEMP(J-1,1) - DATO # (TEMP(J-1,1+1) - 2.0#
    x
                   \text{TEHP}(J-1, I) + \text{TEHP}(J-1, I-1))COT11 = COT2 + COT34POS4PO5 + COT44POS441.5 +\mathbf{r}COT5/(POS#10.5) + COT6#POS
        ENDIF
        D3= POS # DELTAZ
        SUMA = 0.0C0III = 1.0BANDE = . TRUE.
45
        IF (DANDE) THEN
           CLANDA = VPI # CONT
           DO = CLANDA#CLANDA#TIE
           IF ( DO .LT. 40. ) THEN
              00 = -00D4 = CLANDA#D3
              D2 = P05110.5COT12 = COS(D4) + COT8/D2D5 = COT9#D2#CLANDA
              C0T13 = EXP(00)COT14 = COT13/(CLANDA##E1)
              CALL INTEGRAL (D3, CLANDA, COT15)
              COT16 = COT14 # (COT12 + D54COTI5)
              SUMAV = SUMA + COT16
           ELSE
              SUNAV = SUNA
           ENDIF
           CONT = CONT + 1.0
```
Ċ ¢

Ċ c

¢

 $\mathfrak{c}$ c

 $\mathfrak{c}$ 

Ċ

C

C

C

¢

¢

Ċ

C

```
DIF = (SUHAV - SUHA)
     IF ( SUMAV .EQ. 0.0 ) THEN
       ERROR = 0.0001rist
       FRROR = ARSC DIE / SUMAV )
     ENDIF
     SUHA = SUMANWRITE(1,1)SUMA
     IF ((ERROR .LE. 0.03) .AND. (CONT .GT. 2.)) THEN
       BANDE = .FALSE.
     ENDIF
     GO TO 45
  ENDIF
  WRITE(#.#)'NUN, DE PUNTO :',I
  WRITE(1,1) *---------------------------
  BCOI(I) = COI10 + COI11 + COI7 & SUMA
  Se avanza al siguiente punto de la placa :
  PBS = PBS + 1.01 = 1 + 1HCOT = HCOT + 1IF ( NCOT .EQ. 11 ) THEN
     DELTAZ = DELTAZ2
     GO TO 12
  END1F
  GO TO 40
ENDIF
I = I - ILlamado a la rutina para resolver el sistema de ecuaciones :
CALL VOLINE (I, AHAT, BCOT, IERR, XCOT)
Asignacion de resultados a la matriz de temperaturas :
Calculo de la temp. en el punto inicial:
BANDE = JRUE.CMI = 1.0SUMA = 0.0IF (BANDE) THEN
  CLANDA = CONT & VPI
  DO = CLANDA # CLANDA # TIE
```
¢

 $\mathfrak{c}$ 

 $\mathbf c$  $\mathbf c$ 

c  $\mathfrak c$ 

 $\mathbf{c}$ 

c

¢

t ¢

¢

¢ C

 $\mathbf c$  $\mathfrak c$ 

 $\mathfrak c$ 

¢  $\mathbf c$ ¢

C

```
IF (00 .11, 40, ) THEN
            BO = -BOCOTI3 = EXP(BO)COT14 = CLANDA##E1
            SUMAV = SUMA + (COT13 / COT14)
         ILSE
            SUMAV = SUMA
         ENDIF
         COHI = COHI + 1.0DIF = SUHAV - SUHA
         IF ( SUMAV .EQ, 0.0 ) THEN
          ERFOR = 0.0001ELSE
            ERROR = ABS( DIF / SUMAV )
         ENDIF
         SUMA = SUMAV
         IF ((ERROR .1E. 0.05) .AND. (CONT .GT. 2,)) THEN
            BANDE = .FALSE.
         ENDIF
         60 10 55
      ENDIF
\mathbf cCOT15 = DATS + 12. # DAT3 / 3.0 ) # SUMA
 \mathbf cTEMP(J.O) = XCOT(1) - COT15 # (DELTAZI#11.5)
\mathfrak c\mathfrak cTemperatura en los otros puntos :
c
      00601 = 1.1TEMP(J, L) = XCOI(L)60
      CONTINUE
ċ
t
      Temperatura en i = i + j:
\mathfrak{c}TEMP(J, I+1) = TEMP(J, I-1)\mathfrak cC
      Impresion de resultados :
Ċ
      WRITE(1,1)'ERROR EN EL MET. DE SOL. DE ECS. LINEALES :', JERR
      WRITE(1,1)'VALOR DEL TIEMPO :',3
¢
C1 DO 50 K = 0, 1
C1WRITE(#,#)'TEMP. EN EL PUNTO :',K,' IGUAL A : ',BCOT(K)
C150
       CONTINUE
¢
\mathfrak{c}Verificacion del tiempo final de la prueba :
¢
      IF ( TIE .LT. TFINA ) THEN
         DELTAZ = DELTAZI
        60 70 10
      ENDIF
\mathfrak cĊ
```

```
ċ.
          Tabulacion de resultados :
 ¢
          00701 = 0, 1, 10c
               POS0 = 0.0NCOT = 10075K = 0.1Ċ
                    IF ( NCOT .LE, 10 ) THEN
                         DELTAZ = DELTAZI
                   EL SE
                        DELTAZ = DELTAZ2
                   ENDIF
                   WRITE(45,85)K,POSO,TEMP(L+0,K),TEMP(L+1,K),TEMP(L+2,K),
        \mathbf{I}TEMP(L+3,K), TEMP(L+4,K), TEMP(L+5,K), TEMP(L+6,K),
        \mathbf{r}TEMP(L+7,K),TEMP(L+8,K),TEMP(L+9,K)
                   POSO = POSO + DELIALNCOT = NCOT + 175
               CONTINUE
 \mathbf{c}70
          CONTINUE
 c
 ¢
 ¢.
          Seccion de formatos :
 \mathbf c80
          FORMAT(2X, 'VALOR DE LOS INCREMENTOS DE 2 :', IX, F6.3, /,
        ĭ.
                     2X, VALOR DE LOS INCREMENTOS DEL TIEMPO : ', 1X, F8.5, /,
                     2X, 'TIEMPO DE INICIO :', 1X, F6.3, /)
        ¥.
 85
          FORMAT(2X, 13, 2X, F6.3, 1X, E10.4, 1X, E10.4, 1X, E10.4, 1X, E10.4, 1X, E10.4,
        \pmb{\Sigma} .
                   17, E10, 4, IX, E10, 4, IX, E10, 4, IX, E10, 4, IX, E10, 4)
 ¢
c
          STOP
          END
\mathfrak c¢
C
          SUBROUTINE INTEGRAL (X,ALANDA,RINT)
Ċ.
\color{red}{\mathbf{c}}\color{black} \mathbf{1}\color{black} \mathbf{1}\color{black} \mathbf{C
¢
         RUTINA PARA LA INTEGRACION DE LA FUNCION
Ċ
\mathfrak{c}\text{-}\mathfrak{m}\mathfrak{u}\mathfrak{u}\t
         DATA D1/1.3333/,D2/0.3333/,DELTX/0.001/
¢
         SUMA = 0.0\mathfrak{c}¢
         Evaluacion de la funcion en el extremo :
¢
```

```
CI = X + ALANDA + (1.0 - DELTX)1101C2 = (1.0 - DELTX)11D2CS = SIM(C1) / (DELTX11D2)FUN1 = C2 + C3¢
\mathbf{c}Evaluacion de los puntos intermedios :
c
      R L IS = 1.0 - DELIXXINC = DELTX\mathfrak c10IF ( XINC .LT. RLIS ) THEN
         CI = X I ALANDA I (XINC11D1)C2 = (XINE11D2) / (1.0 - XINC)11D2CS = SIM(C1) + C2SUMA = SUHA + 2.0 \pm C3XINC = XINC + DELIX60 TO 10
      ENDIF
C
¢
      Valor de la integracion :
Ċ.
      RINT = (DELTX / 2.0) t ( FUN1 + SUMA )
\mathfrak cRETURN
      END
\mathbf{C}
```
 $\label{eq:reduced} \alpha_{\alpha} \left( \mathcal{B}(\mathcal{L}_{\alpha}^{(1)}) \right) \left( \mathcal{L}_{\alpha}^{(2)} \right) \left( \mathcal{L}_{\alpha}^{(1)} \right) \left( \mathcal{L}_{\alpha}^{(2)} \right) \left( \mathcal{L}_{\alpha}^{(1)} \right) \left( \mathcal{L}_{\alpha}^{(2)} \right) \left( \mathcal{L}_{\alpha}^{(1)} \right) \left( \mathcal{L}_{\alpha}^{(2)} \right) \left( \mathcal{L}_{\alpha}^{(1)} \right) \left( \mathcal{L}_{\alpha}^{(2)} \right) \left( \mathcal{L}_{\$ 

```
Ċ
ċ
    MODULO DE SOLUCION DE SISTEMAS DE ECHACIONES
¢
ċ
    ESTE MODULO RESUELVE SISTEMAS DE N ECUACIONES LINEALES CON
    N INCOGNITAS
ċ
Ĉ
\mathbf cHAY 4 CASOS
\epsilon\mathfrak{c}A) SISTEMAS DE ECUACIONES LINEALES, SUBRITINA VGLINE
Ċ
       B) SISTEMAS NO LINEALES, METODO DE SUSTITUCIONES SUCESIVAS,
ċ
          SUBRUTINA VGITER
r.
       C) SISTEMAS NO LINEALES, METODO DE NEWTON CON JACOBIANO
ċ
          ANALITICO, SUBRUTINA VONENT
\mathbf{c}D) SISTEMAS NO LINEALES. NETODO DE NEWTON CON JACOBIANO POR
\mathbf{c}DIFERENCIAS. SUBRUTINA VGNEHDIF
\mathbf{c}\mathfrak{c}\mathbf cSUBROUTIME VGLINE (MI,AI,BI,ERRI,XI)
Ċ
\mathfrak{c}SUBRUTINA VGLINE
ċ
     SISTEMAS DE ECUACIONES LINEALES
¢.
ċ
    RESUELVE EL SISTEMA FAJ (X) = fBĆ
ċ.
    DATOS DE ENTRADA
ċ
Ċ.
       \mathbf{M}INTEGER
                        HIMFRO OF FCHACIONES
                                                       0001051
Ċ.
       A1
              REAL
                         MATRIZ DE COEFICIENTES
                                                       A1(H1,H1)
c
       B1REAL
                         VECTOR DE TERMINOS
                                                       B1(11)C
\mathfrak{c}DATOS DE SALIDA
¢
\mathbf{c}ERRI INTEGER
                         BANDERA DE ERROR
                                                   O TODO BIEN
C
                                                    10 DATOS DE ENTRADA MAL
Ċ
                                                    20 MATRIZ A SINGULAR
\mathbf{c}VECTOR SOLUCION
       \chiREAL
                                                  I1(H1)ċ.
ć
c
       INTEGER N1, ERR1, 11, J1, NDIMI, PV1(209)
       REAL AI(NI, HI), BI(NI), X1(NI)
       REAL CI(209,209), HI(209)
       REAL RI.SI
\mathfrak{c}\mathbf{c}SE VERIFICAN LOS DATOS DE ENTRADA
c
       FRR1=10IF (NI .LT. 1 .OR. N1 .GT. 209) RETURN
      NDIN1=209
C
    SE CAMBIAN DATOS DE ENTRADA A VARIABLES DE TRABAJO
c
\mathfrak{c}DO 1 Ji=1.NI
```

```
00-2-11=1, 111Cl(H, J1)=Al(H, J1)\overline{2}CONTINUE
      X1(31)=B1(31)CONTINUE
\mathbf{I}c
\mathbf cSE HACE LA DESCONPOSICION LU Y SE CALCULAN PIVOTES
¢
    Y CONDICIONAMIENTO
\mathbf cCALL VGCOMP(NDIMI, N1, C1, R1, PV1, H1)
c
\mathbf{c}SE VERIFICA QUE LA MATRIZ NO SEA SINGULAR
\mathbf{c}ERR1=20
      51 = R1 + 1.0IF (R1 .EQ. S1) RETURN
      ERR1=0\mathbb CSE HACE LA SUBSTITUCION HACIA ATRAS
c
Ċ
      CALL VOLVE(NOINI, NI, CI, XI, PVI)
      RETURN
      END
\mathbf c\mathbf{c}¢
c
¢
      LAS SIGUIENTES SUBRUTINAS VGCOMP Y VGLVE SON LAS SUBRUTINAS
¢
       DECOMP Y SOLVE DEL LIBRO COMPUTER METHODS FOR MATHEMATICAL
      COMPUTATIONS DE FORSITHE, MALCOLM Y MOLER.
c
¢
       DECOMP HACE LA DESCOMPOSICION LU DE UNA MATRIZ UTILIZANDO
c
      PIVOTEO PARCIAL Y EVALUA EL CONDICIONAMIENTO DE LA MATRIZ
       SOLVE HACE LA SUBSTITUCION HACIA ATRAS UTILIZANDO LA MATRIZ
¢
c
      QUE SALE DE DECOMP Y EL VECTOR DE TERMINOS INDEPENDIENTES
¢
C
\mathfrak{c}SUBROUTINE VOCONP(NDIN,N,A,COND,IPVT,WORK)
\mathbf cINTEGER NDIN, N
        REAL A(NDIM,N), COND, HORK(N)
        INTEGER IPVT(N)
c
c
       DECOMPOSES A REAL MATRIZ BY GAUSSIAN ELIMINATION
\mathfrak{c}AND ESTIMATES THE CONDITION OF THE MATRILI
c
C
       USE SOLVE 10 COMPUTE SOLUTIONS TO LINEAR SYSTEMS
C
c
        INPUT..
          NDIN = DECLARED ROW DIMENSION OF THE ARRAY CONTAINING A.
Ċ
c
c
          N = ORDER OF THE HATRIZ
Ċ
Ċ.
          A = MATRIZ TO BE TRIANGULARIZED
```
147.

OUTPUT..

C

¢.  $\mathfrak{c}$ ¢

 $\mathfrak{c}$ 

C

C  $\mathfrak{c}$ 

 $\mathfrak c$ 

C

¢

c

 $\mathfrak{c}$ 

c

 $\mathbf{r}$ 

C  $\mathfrak{c}$ 

> $\mathfrak{c}$ C

> .

 $\mathfrak{c}$ 

 $\mathfrak{c}$ Ċ

 $\mathfrak{c}$ 

¢

 $\mathfrak{c}$ 

¢  $\mathfrak{c}$ 

c

C C

¢

c C

c

A CONTAINS AN UPPER TRIANGULAR HATRIZ U AND A PERMUTED VERSION OF A LOWER TRIANGULAR NATRIZ I-L SO THAT (PERNUTATION MATRIZ) #A = L#U COND = AN ESTIMATE OF THE CONDITION OF A FOR THE LINEAR SYSTEM AIX = B, CHANGES IN A AND B MAY CAUSE CHANGES COND TIMES AS LARGE IN X. IF COND+1.0 .EQ. COND, A IS SINGULAR TO HORKING PRECISION. COND IS SET TO 1.0E+32 IF EXACT SINGULARITY IS DETECTED. IPVT = THE PIVOT VECTOR. IPVI(K) = THE INDEX OF THE K-TH PIVOT ROW IPVT(H) = (-1)##(NUMBER OF INTERCHANGES) WORK SPACE.. THE VECTOR WORK MUST BE DECLARED AND INCLUDED IN THE CALL. ITS INPUT CONTENTS ARE IGNORED. ITS OUTPUT CONTENTS ARE USUALLY UNIMPORTANT. THE DETERMINANT OF A CAN BE OBTAINED ON OUTPUT BY DET(A) = IPVT(H) 1 A(1,1) 1 A(2,2) 1 ... 1 A(H,H). REAL EK, T, ANORH, YNORM, ZNORM INTEGER NH1, I, J, K, KP1, KB, KH1, M  $IPVI(H) = 1$ IF (N .EQ. 1) GO TO 80  $M = N - 1$ COMPUTE 1-NORM OF A  $ARORM = 0.0$  $D0$   $10$   $J = 1$ ,  $N$  $T = 0.0$  $D0.51 = 1.11$  $T = T + ABS(A(1, J))$ 5 **CONTINUE** IF (T.GT. ANORM) ANORM = T 10 CONTINUE GAUSSIAN ELIMINATION WITH PARTIAL PIVOTING  $D0$  35 K = 1 NH1  $KPI = K+I$ FIND PIVOT  $R = K$ 00 15 T = KP1,N IF (ABS(A(I,K)) .GT. ABS(A(H,K)))  $H = 1$ 15 CONTINUE

```
= IPVI(K) = HIF (M, ME, K) IPVI(U) = -IPVI(N)T = A(H,K)A(H,K) = A(K,K)A(K,K) = T¢
¢
         SKIP STEP IF PIVOT IS ZERO
¢
         IF (T.09.0.0) 60 TO 35
\mathfrak c\mathfrak{c}COMPUTE MULTIPLIERS
Ċ
         D0 20 I = KP1, NA(1,K) = -A(1,K)/T20
         CONTINUE
¢
\mathbf cINTERCHANGE AND ELIMINATE BY COLUMNS
C
         DO 30 J = KP1,N
              T = A(H, J)A(H, J) = A(K, J)A(K, J) = IIF (T.EQ. 0.0) GO TO 30
              00251 = KP1.8A(1,3) = A(1,3) + A(1,K)1T25
              CONTINUE
   30
         CONTINUE
   35 CONTINUE
¢
¢
      COND = (I-NORM OF A) # (AN ESTIMATE OF 1-NORM OF A-INVERSE)
\mathbf cESTIMATE OBTAINED BY ONE STEP OF INVERSE ITERATION FOR THE
\mathfrak cSMALL SINGULAR VECTOR. THIS INVOLVES SOLVING THO SYSTEMS
¢
      OF EQUATIONS, (A-TRANSPOSE)1Y = E AND A1Z = Y WHERE E
¢
      IS A VECTOR OF +1 OR -1 CHOSEN TO CAUSE GROWTH IN Y.
¢
      ESTIMATE = (1 - \text{R} \text{ORH} \text{ OF } \text{Z}) / (1 - \text{R} \text{ORH} \text{ OF } \text{Y})C
C
      SOLVE (A-TRANSPOSE)#Y = E
C
      D0 50 K = 1, hT = 0.0IF (K .EQ. 1) 00 TO 45
         KM = K-110.40 \text{ J} = 1.0001T = T + A(I,K) #HORK(1)
         CONTINUE
   40
   45
         EK = 1.0IF (I \cdot .17, 0.0) EK = -1.0IF (A(K,K) .EQ. 0.0) GO TO 90
         WORK(K) = -(EK + T)/A(K,K)50 CONTINUE
      D0.60 KB = 1, NMI
         K = N - KBT = WORK(K)KP1 = K+1
```

```
DO 55 I = KPI, N
            T = T + A(1,K) $WORK(1)
   55
         CONTINUE
         NORK(K) = TM = IPVI(K)IF (N.EQ. K) GO TO 60
         T = WORK(M)HORK(H) = HORK(K)HORK(K) = T60 CONTINUE
¢
      YNORM = 0.000651 = 1.1YNORH = YNORH + ABS(WORK(I))
   65 CONTINUE
\mathfrak c¢
      SOLVE AY = YC
      CALL VGLVE(NDIN, N, A, HORK, IPVT)
\hat{\mathbf{C}}2NORM = 0.0DO 70 1 = 1, N
         2NORM = 2NORM + ABS(HORK(1))70 CONTINUE
C
\mathfrak{c}ESTIMATE CONDITION
\mathfrak{c}COND = ANORMIZNORM/YNORM
      IF (COND .11. 1.0) COND = 1.0
      RETURN
C
¢
      1 - 8Y - 1C
   80 COND = 1.0IF (A(1,1) .NE. 0.0) RETURH
\mathbf c\mathfrak{c}EXACT SINGULARITY
C
   90 COND = 1.0E+32
      RETURN
      END
C
c
      SUBRUTINA SOLVE
¢
C
      SUBROUTINE VOLVE(NDIN, N, A, B, IPVT)
¢
      INTEGER NDIN, N, IPVT(N)
      REAL A(HDIN, N), B(N)
C
¢
    SOLUTION OF LINEAR SYSTEM, A1X = B.
¢
    DO NOT USE IF DECOMP HAS DETECTED SINGULARITY.
¢
¢
    INPUT..
```

```
¢
c
      NOIM = DECLARED ROW DIMENSION OF ARRAY CONTAINING A.
\mathfrak{c}C
      N = ORDER OF MATRIX.
¢
¢
      A = TRIANGULARIZED MATRIX OBTAINED FROM DECOMP.
û
\mathfrak{c}B = RIGHT HAND SIDE VECTOR.
\mathfrak{c}\mathfrak{c}IPVT = PIVOT VECTOR OBTAINED FROM DECOMP.
C
¢
    OUTPUT..
¢
¢
      B = SOLUTION VECTOR, X.
¢
      INTEGER KB, KM1, NM1, KP1, 1, K, M
      REAL T
C
¢
      FORWARD ELIMINATION
¢
      IF (N .EQ. 1) GO TO 50
      NN1 = N-1D0 20 K = 1, H01KP1 = K+1H = IPVI(K)T = B(h)B(M) = B(K).
         B(K) = TD0 10 1 = KP1, HB(I) = B(I) + A(I, K)IICONTINUE
   1020 CONTINUE
C
¢
      BACK SUBSTITUTION
C
      00 40 KB = 1.1111KML = N-KBK = KM1+1B(K) = B(K)/A(K,K)T = -B(K)00301 = 1, KMB(1) = B(1) + A(1, K)30
        CONTINUE
   40 CONTINUE
   50 B(1) = B(1)/A(1,1)RETURN
      END
```
151 ليدافق للأ

## REFERENCIAS

1. A. V. Luikov, "Conjugate convective heat transfer problems", Int. Journal Heat Mass TPansfer, 17, 257-265 (1974).

2.- M. S. Sohal and J. R. Howell, "Determination ot plate temperature in case of combined conduction, convection and radiation heat exchange•, Int. Journal Heat Mass Transfer, 16, 2055-2066 (1973).

3. R. Karvinen, "Some nex results for conjugate heat transfer in a flate plate", Int. Journal Heat Mass Transfer, 21, 1261-1264 (1978).

4.- C. Trevino y A. liftan, "Externa! heating of a flate plate in a convective flow", Int. Journal Heat Mass Transfer, 27, 1067-1073  $(1984)$ .

5.- P. Payvar, "Convective heat transfer to laminar flow over a plate of finite thickness", Int. Journal Heat Mass Transfer, 20, 431-433 (1977).

6.- M. J. Lighthill, "Contributions to the theory ot heat transfer through a laminar boundary layer", Proc. Roy. Soc. A202, 359 (1950).

7. - N. Riley, "Unsteady heat transfer for flow over a flat plate", J. Fluid Mech. 17, 97-104 (1963).

B.- W. M. Kays and M. E. Crawtord, Convective Heat and Mass Transter (2nd edn.), Me Graw-Hill, New York (1980).

1. 그림으로 그리는 아내의 모리

9.- E. R. G. Eckert and R. M. Drake, Heat and Mass Transfer (2nd edn.), Robert E. Krieger Publishing Company, Malabar Florida (1981).

10.- J. P. Holman, Transferencia de calor (2nd edn.), Editorial CELSA, México (1987).

11.- H. Schilichting, Boundary-Layer Theory (sixth Graw-Hill, Ney York (1968). edn.), Me

12. - A. H. Nayfeh, Perturbation Methods, John Wiley & Sons, New York (1972).

13.- A. Aziz and T. Y. Na, Perturbation Methods in heat Transfer, Hemisphere Publishing Corporation, New York (1986).

14.- C. M. Bender and S. A. Orszag, Advanced Mathematical Methods far Scientists and Engineers, Me Graw-Hill, Ney York.

15.- M. D. Van, Perturbation Methods in Fluid Mechanics, Academic Press, New York (1964).

16.- R. Bellman, Pertubation Techniques in Mathematics, Physics and Engineering, Dover Publications, Inc., New York (1963).

17.- C. R. Wylie, Matemáticas Superiores para Ingeniería (cuarta edn.), Me Graw-Hill, México (1982).

18.- M. L. Boas, Mathematical Methods in the Physical Sciences, John Wiley & Sons, New York (1966).

19.- R. C. Diprirna, w. E. Boyce, Ecuaciones Diferenciales y Problemas con Valores en la Frontera (tercera edn.), Editorial Limusa, México (1987).

20.- E. L. lattes, Teoria y Métodos de las Matemáticas Aplicadas (primera edn.), D.E.P.F.I. (1986).

£.

21.- A. liftan y C. Trevino, "Transient catalitic ignition on a flat plate with external energy flux", AIAA Journal, vol. 23 No. 11, pp 1716-1723 (1985).

22.- M. R. Spiegel, Advance Calculus, Schaum Publlishing Co., New York (1963).

23.- J. J. Dongarra, C. B. Moler, J. R. BUnch and G. W. Stewart, LINPACK Users' Guide, SIAM, Philadelphia (1979).

24.- L. lapidus and G. F. Pinder, Numerical Solution of Partial Differential Equations in Science and Engineering, John Wiley and Sons, (1982).

25.- L. Collatz, The Numerical Treatment of Differential Equations, Springer-Verlag, (1966).

26.- F. G. Curtis, Análisis Numérico, Fondo Educativo Interamericano, (1982).